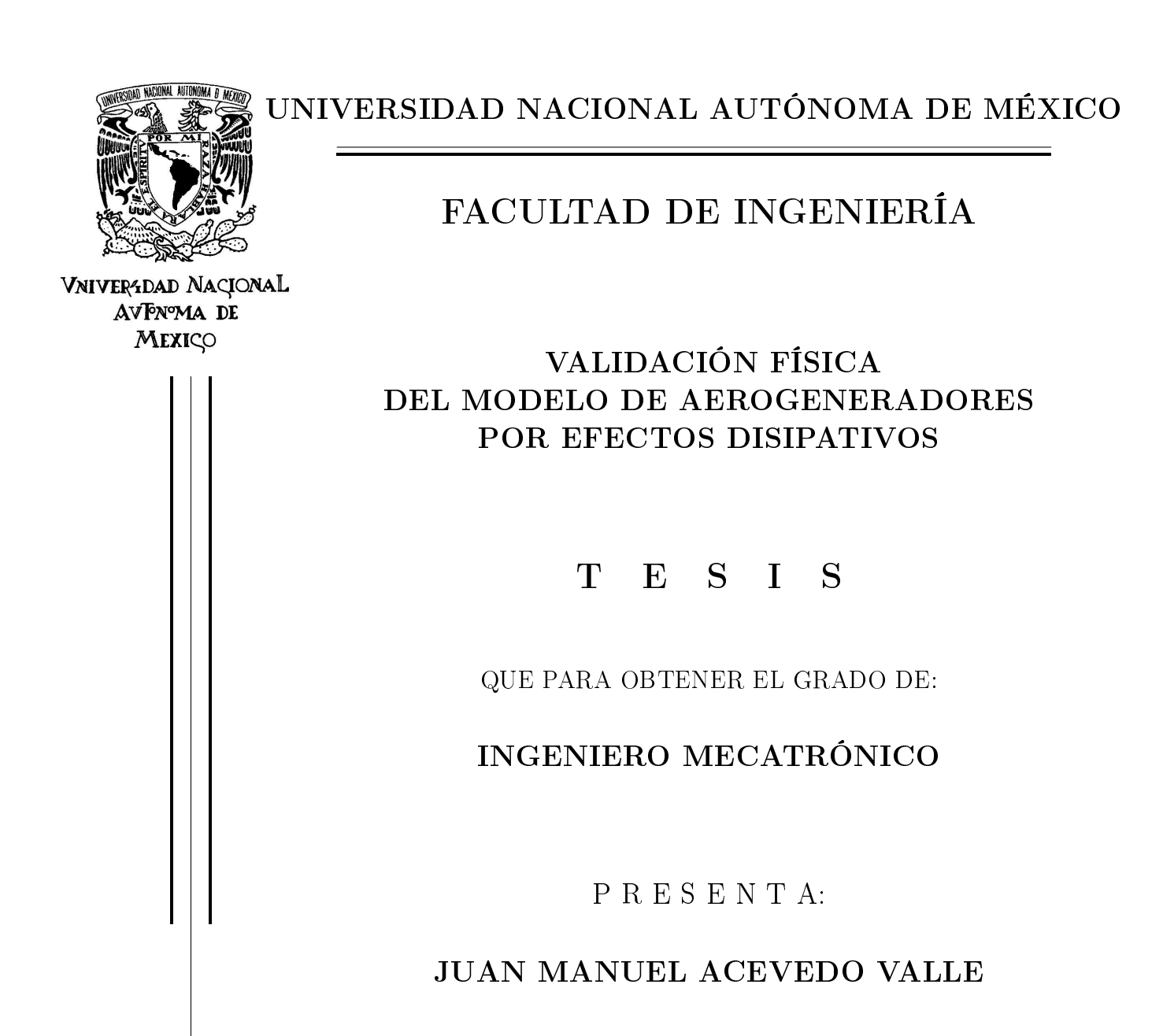

DIRECTOR:

DR. LUIS AGUSTÍN ÁLVAREZ-ICAZA LONGORIA

CODIRECTOR:

DR. JUVENAL VILLANUEVA MALDONADO

MÉXICO, D.F. 2012

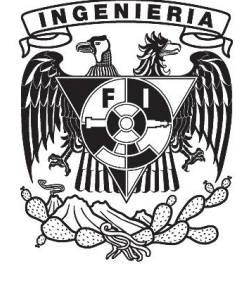

## Agradecimientos

Antes que todo quiero dedicar a mis padres este trabajo y todo el esfuerzo que se culmina en él. A mi padre Lorenzo Acevedo del Rio, que me enseño los valores más importantes de la vida, él fue la persona más honorable que conocí, me impulso a nunca desistir en la búsqueda de mis sueños ni claudicar en la lucha interior y exterior para ser un mejor se humano. A mi madre María Salomé Valle Acevedo, que ha sido el combustible inagotable a lo largo de todo este viaje, nunca podre pagar todo el trabajo y sacrificio que ella ha hecho, pero prometo honrarlo, de ella aprendí lo importante que es el amor incondicional. Juntos alimentaron mi fe en Dios, a quien doy gracias por cada día.

Agradezco a mis hermanos Elena y Herminio, a quienes quiero y admiro, aprendo de ellos cada día. Ha sido una aventura compartir todos estos años llenos de momentos contrastantes, pero hemos demostrado la integridad humana con que hemos sido formados, a pesar de nuestros defectos, además es un honor compartir con ellos la profesión de ingeniero y tener la misma alma mater.

Agradezco al Doctor Luis Álvarez-Icaza por recibirme en su grupo de trabajo, por todo el conocimiento compartido y por toda la asesoría recibida a lo largo de más de un año de trabajo en este proyecto. Además también agradezco al Doctor Juvenal Villanueva, quien ha sido parte imprescindible en el desarrollo del presente trabajo. Ha sido un gran honor trabajar con ambos y espero que en el futuro sigamos colaborando en pro del país y la investigación.

Quiero también agradecer a los Doctores Víctor González Villela y Marcelo López Parra por la oportunidad que me brindaron para trabajar en el curso Ïnternational Engineering Design" en conjunto con la Universidad de Loughborough, fue un proyecto que me ayudó a crecer personalmente y profesionalmente.

Agradezco profundamente a la Universidad Nacional Autónoma de México y mi alma mater la Facultad de Ingeniería que considero mi segunda casa. Con orgullo y responsabilidad me comprometo a poner sus nombres en alto. Dentro de ellas agradezco a todos los profesores que me transmitieron valiosos conocimientos. Agradezco por aquellos con los que conservo una relación de amistad: M. Alejandra G., M. Billy F., M. Víctor V., D. Laura O. y tantos otros que recuerdo con profunda admiración.

Agradezco a los sinodales designados para mi examen profesional: Maestro Rolando A. Carrera Méndez, Doctor Edmundo Rocha Cózatl y Maestro Serafín Castañeda Cedeño.

Mi sincero agradecimiento al Ingeniero Sergio Rodríguez Orozco, la persona responsable de mi interés en la ingeniería. Gracias a él desde los ocho años de edad surgió en mi la meta que bastantes años después culmina con mi examen profesional, gracias por todo el apoyo recibido.

Agradezco a mis amigos y primos, que siempre han mostrado una grandísima confianza en mí, con ellos a un lado siempre ha sido difícil dudar, los quiero.

> No te rindas que la vida es eso, Continuar el viaje, Perseguir tus sueños, Destrabar el tiempo, Correr los escombros, Y destapar el cielo.

> > M.B.

Con cariño para toda mi familia;

Yumilceh

# Índice

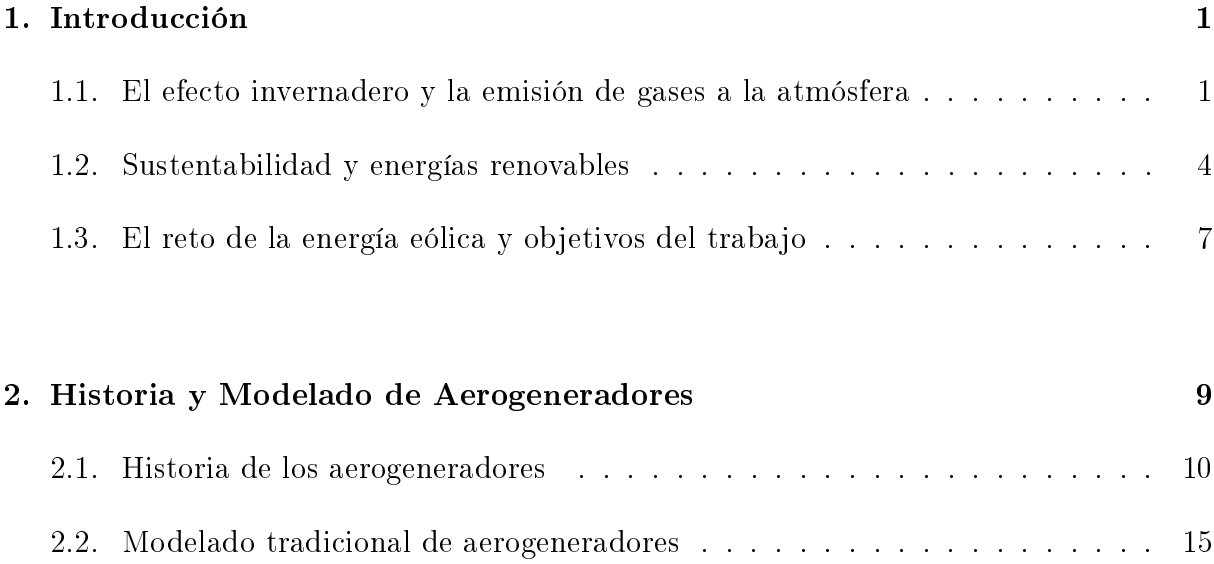

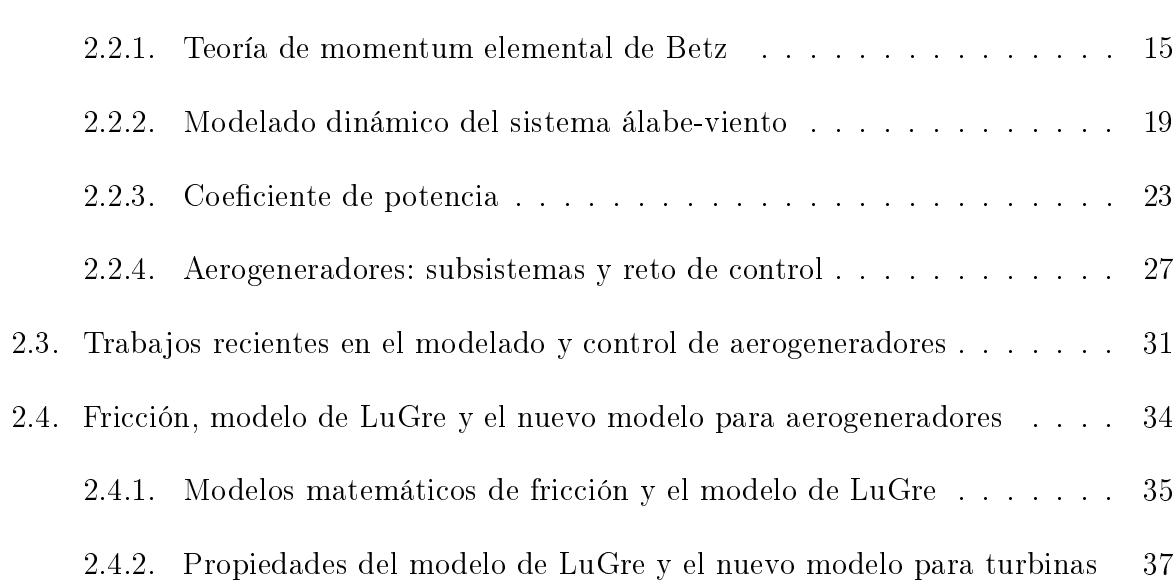

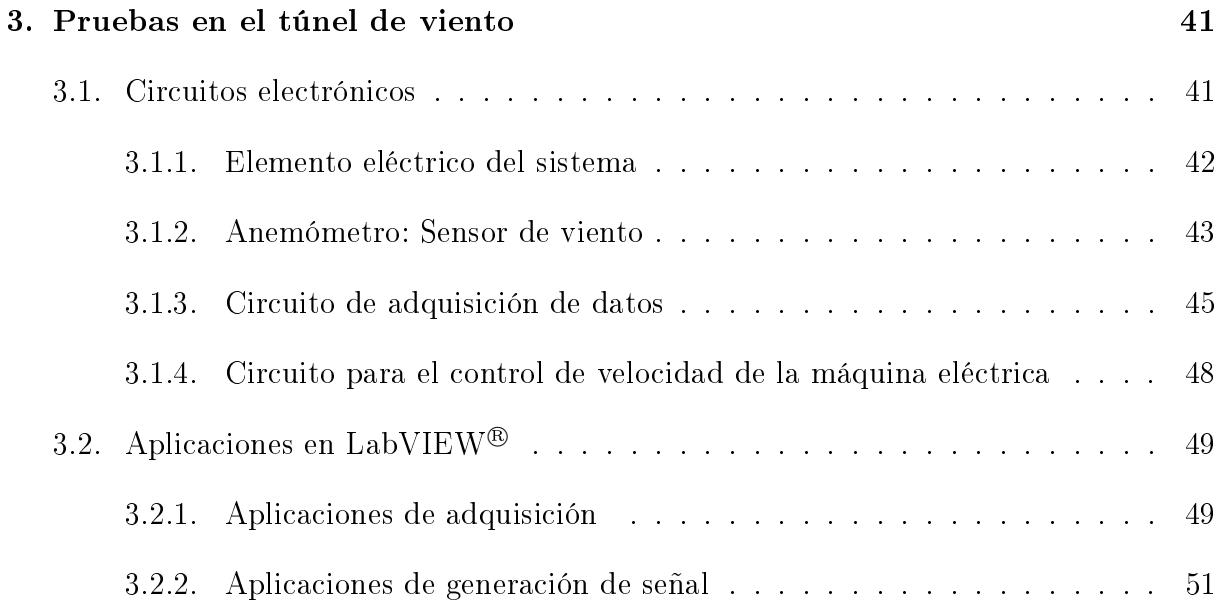

## 3.3. Prototipo de turbina . . . . . . . . . . . . . . . . . . . . . . . . . . . . . . 57 3.4. Las pruebas en el túnel de viento . . . . . . . . . . . . . . . . . . . . . . . 57

. . . . 49

## 4. Validación de modelos 61 4.1. Método de mínimos cuadrados . . . . . . . . . . . . . . . . . . . . . . . . . 61

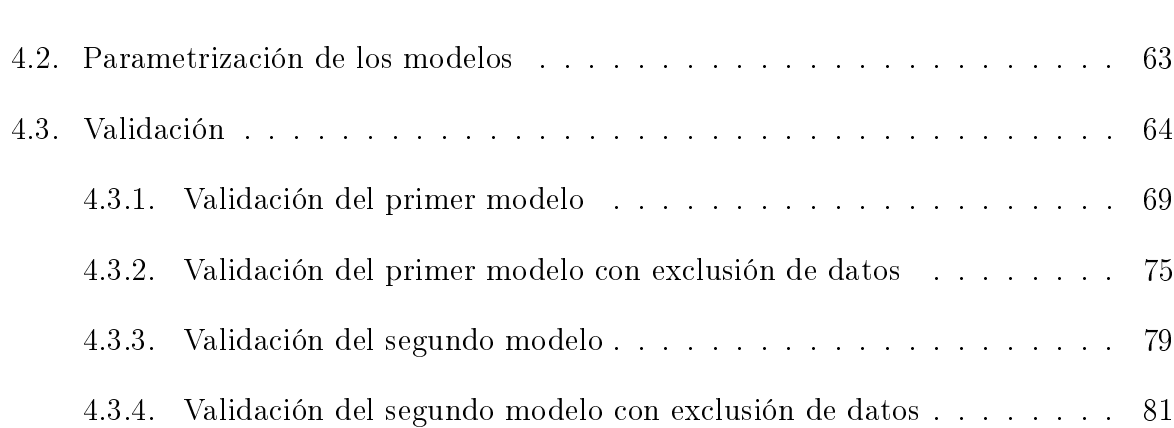

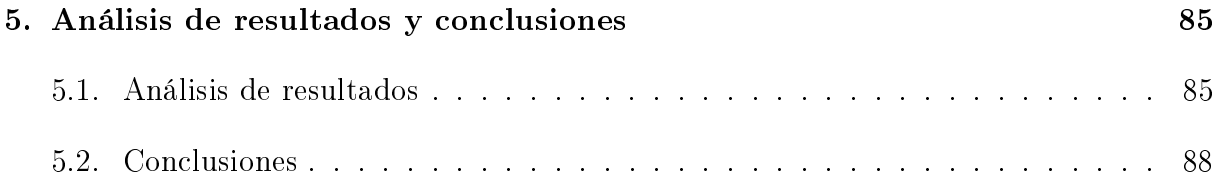

# Índice de figuras

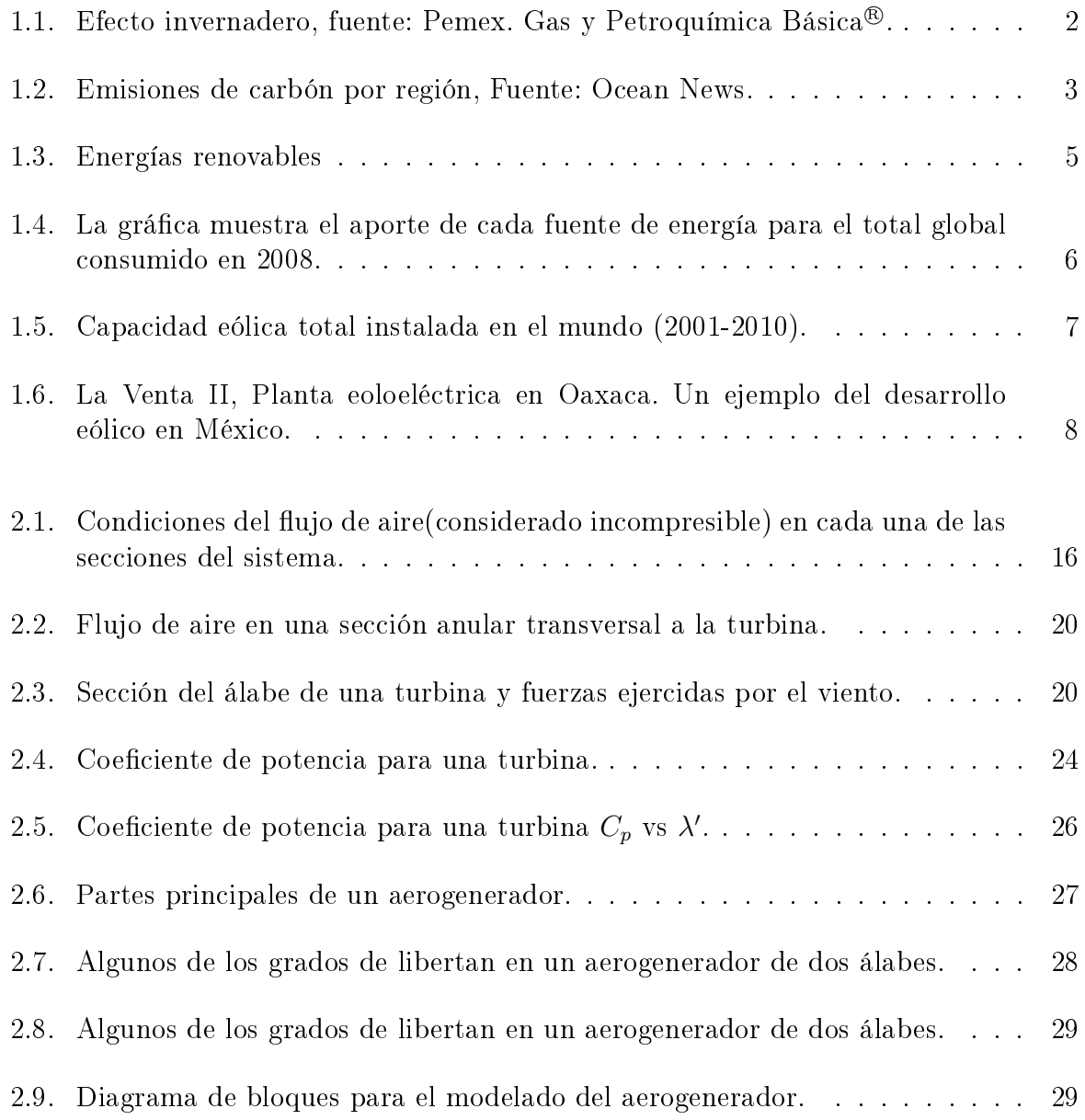

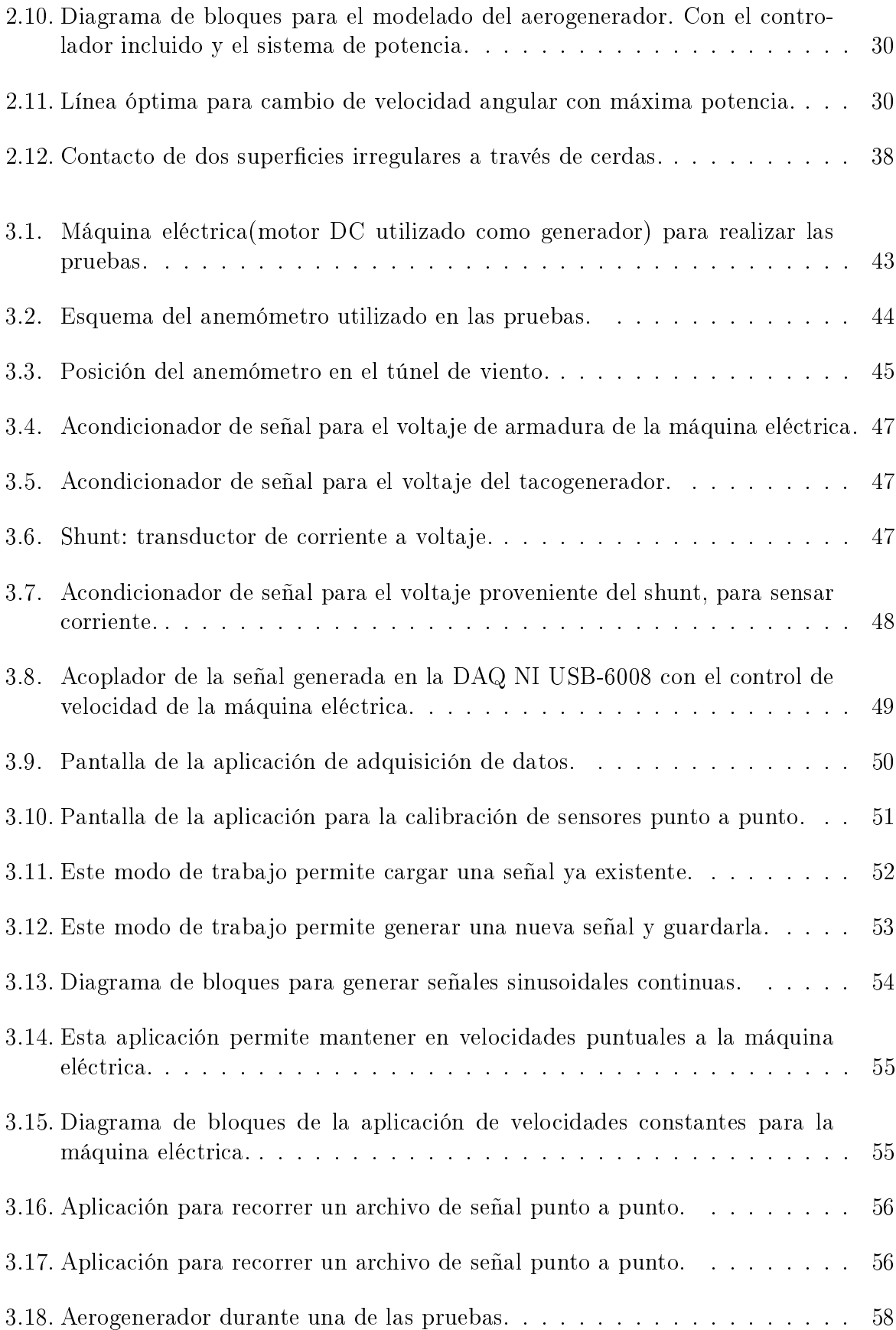

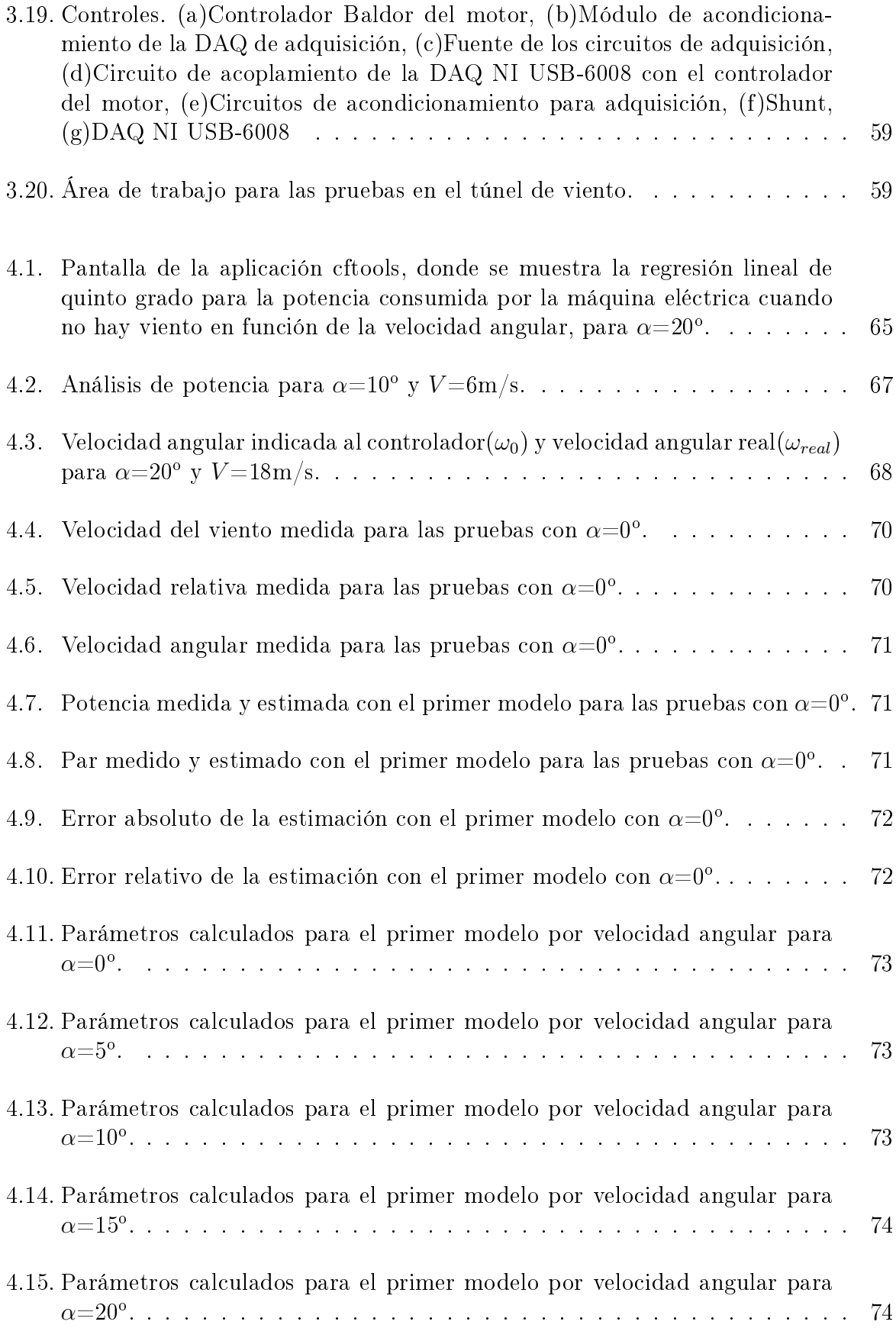

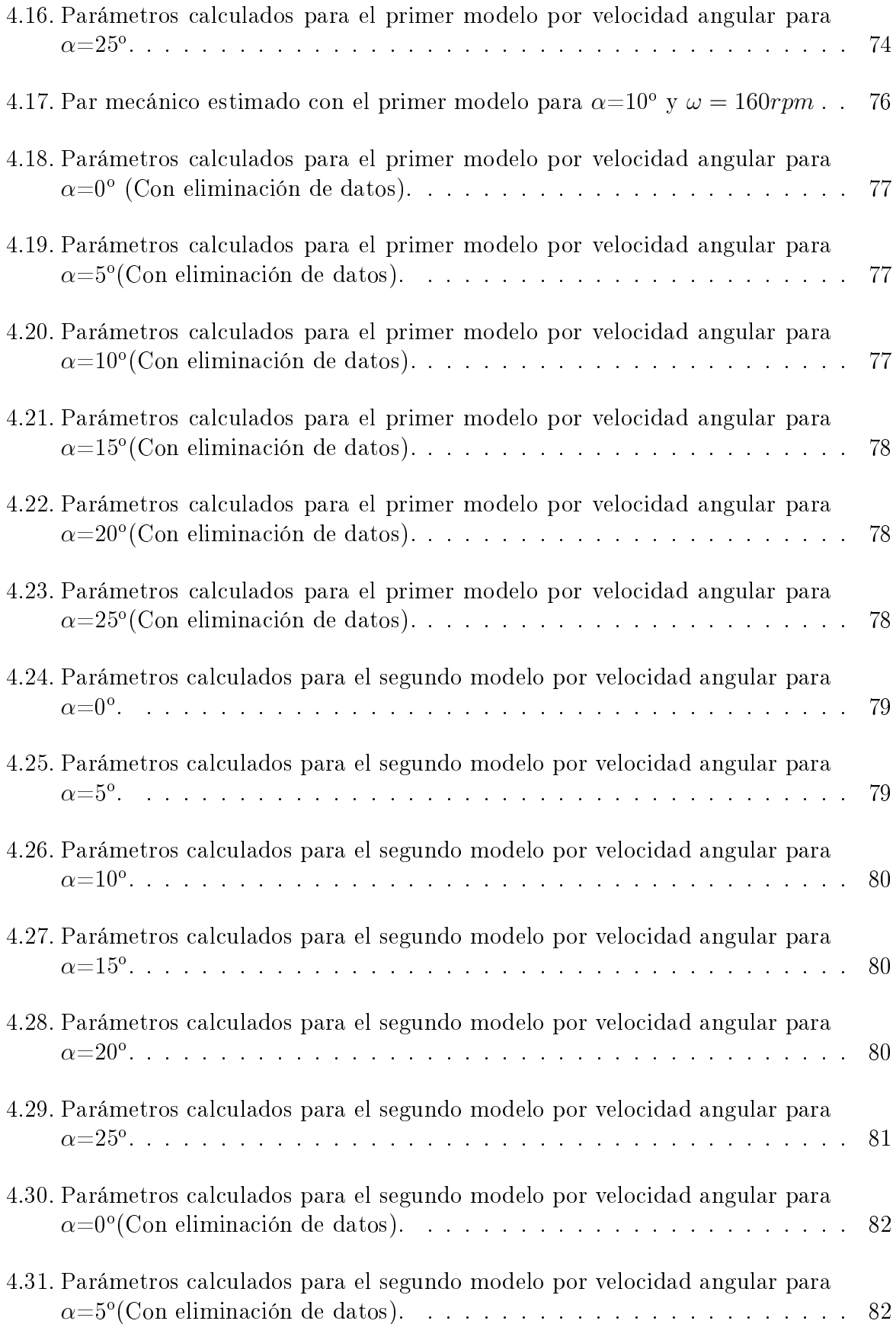

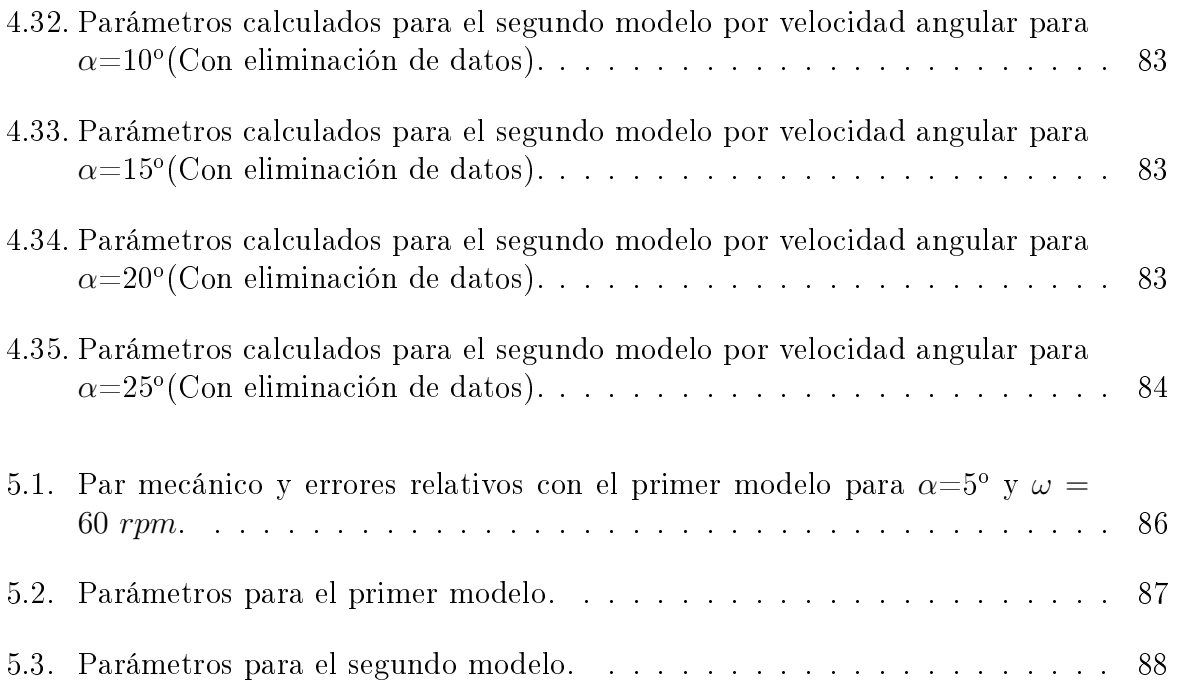

# Índice de tablas

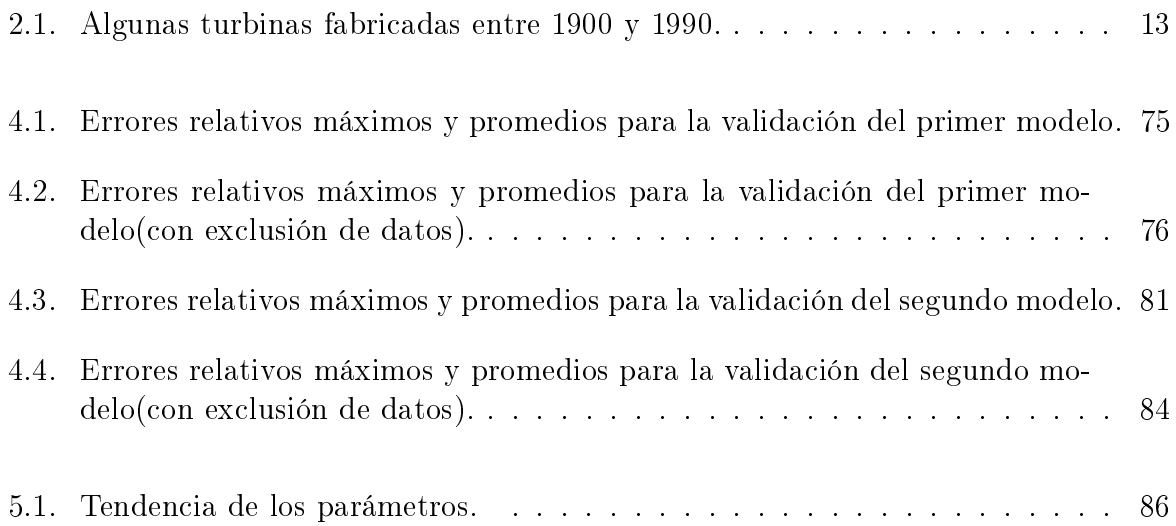

## Capítulo 1

# Introducción

Las actividades humanas actuales requieren de un alto suministro de energía. La cantidad de energía que consumimos, sumada al cercano agotamiento de las principales fuentes no renovables de energía, nos ha llevado a familiarizarnos con un término, que no es raro leer en periódicos o escuchar en las noticias: crisis energética. Algunos estudiosos han calculado que la humanidad está en un punto en el cual más de la mitad del petróleo ha sido utilizado. Aunque el gas natural y el carbón parecen una fuente de energía aparentemente abundante, inevitablemente un día se terminarán [1]. Es inminente que los combustibles fósiles, que son actualmente la principal fuente de energía doméstica, industrial y bélica, deben ser sustituidos por nuevas formas de energía ante su inminente agotamiento, además de la tendencia creciente de sus costos, y más importante, por el impacto ambiental que causa su excesivo consumo. Este capítulo tiene como objetivo familiarizar al lector con el tema energético, exponer a las energías renovables como una solución a la crisis energética y por último presentar los objetivos de este trabajo.

### 1.1. El efecto invernadero y la emisión de gases a la atmósfera

El sol es la principal fuente de energía de la vida en la tierra, el calor recibido de él vuelve a la tierra un lugar cálido, además permite la fotosíntesis de las plantas que liberan oxígeno a la atmósfera; este calor también es el factor que produce los vientos y las corrientes marinas, que son parte vital del clima terrestre, mientras que las estaciones del año se relacionan con la órbita de la tierra alrededor del sol. Pero esta interacción no siempre ha sido constante, existen variaciones en las condiciones terrestres e incluso

#### CAPÍTULO 1. INTRODUCCIÓN

solares, estos cambios en las condiciones de uno u otro ocasionan un proceso de calentamiento y enfriamiento, el cual ha tenido lugar durante miles de años en la tierra, fenómeno natural que se hallaba en equilibrio [2], hasta que el hombre comenzó a romperlo desde la revolución industrial hasta hoy.

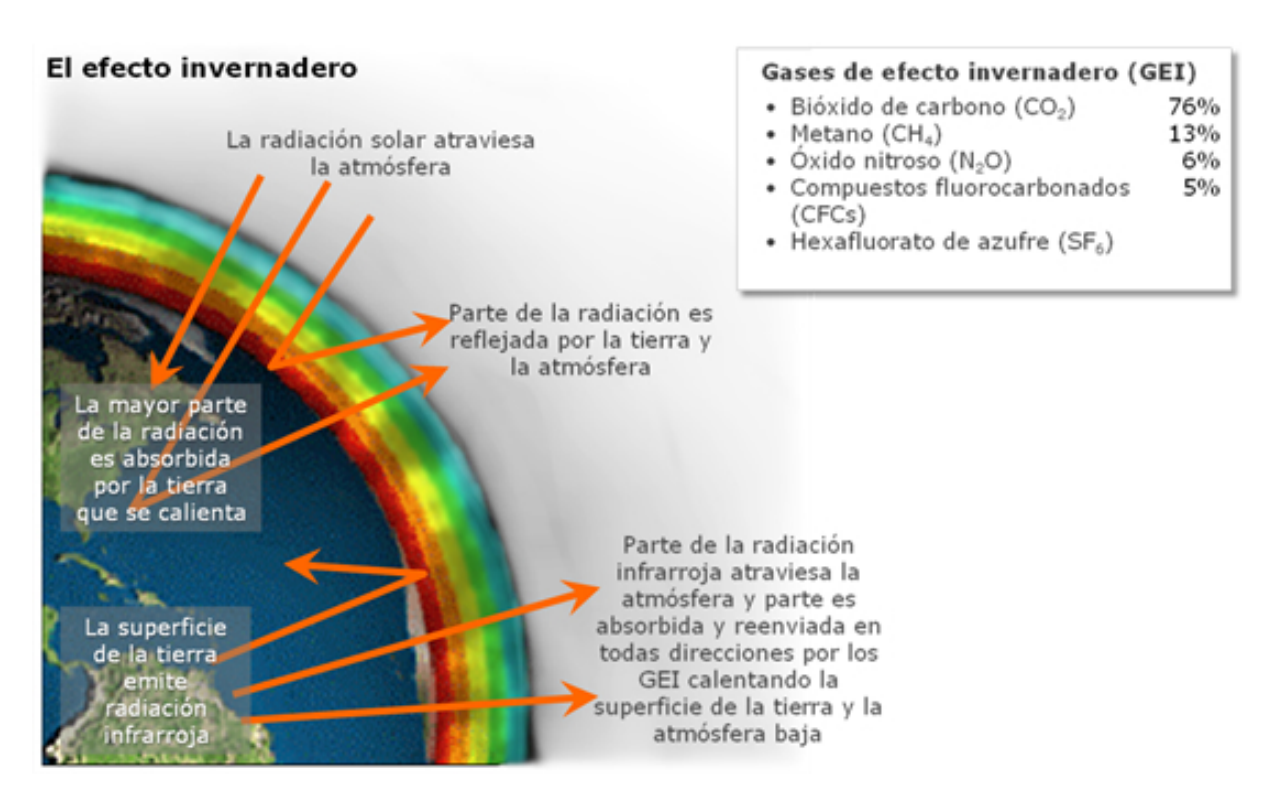

Figura 1.1: Efecto invernadero, fuente: Pemex. Gas y Petroquímica Básica<sup>®</sup>.

La energía solar recibida por la tierra pasa a través de la atmósfera, parte de esta es aprovechada por los seres vivos, otra cantidad es absorbida por la superficie terrestre  $($ incluidos los océanos). Como se observa en la figura 1.1, la superficie terrestre al calentarse refleja aproximadamente la tercera parte de esta energía al espacio en el espectro infrarrojo [3], el equilibrio térmico de la tierra depende de que esta energía regrese al espacio. El proceso de reflexión de la energía al espacio se ve interrumpido por algunos gases presentes en la atmósfera de manera natural, como son: el dióxido de carbono  $(CO_2)$ , el ozono  $(O_3)$ , el vapor de agua, el metano  $(CH_4)$ , los óxidos nitrosos, entre otros, los cuales absorben energía en el espectro infrarrojo. Al absorber la energía que la tierra refleja, estos gases provocan un efecto de calentamiento en la tierra, llamado efecto invernadero.

Muchas de las actividades humanas, en especial actividades industriales, medios de transporte e incluso actividades en el hogar, generan contaminación. Las actividades que implican la combustión de combustibles fósiles producen diferentes gases, que son arrojados a la atmósfera. Cada año estas emisiones añaden a la cantidad ya presente de  $CO<sub>2</sub>$ otros siete mil millones de toneladas, que pueden permanecer en la atmósfera por periodos de cientos de años o más [4], algunos de estos gases, como el ya mencionado, son de efecto invernadero.

El resultado de lo mencionado anteriormente es la alteración en el ciclo natural de los gases de efecto invernadero en la atmósfera, aumentando sus concentraciones a niveles que rompen el equilibrio térmico de la tierra, vista esta última como un sistema térmico, lo que trae como consecuencia, el calentamiento anormal y notorio de la tierra a causa del efecto invernadero. Naturalmente este calentamiento ha activado las alarmas cientícas, sociales y políticas. A pesar de que existen teorías que contradicen la teoría de que el  $CO<sub>2</sub>$ es el principal causante del calentamiento de la tierra, la evidencia científica es suficiente para afirmar que los gases emitidos a la atmósfera por las actividades del hombre, son causa directa del calentamiento de la tierra [2].

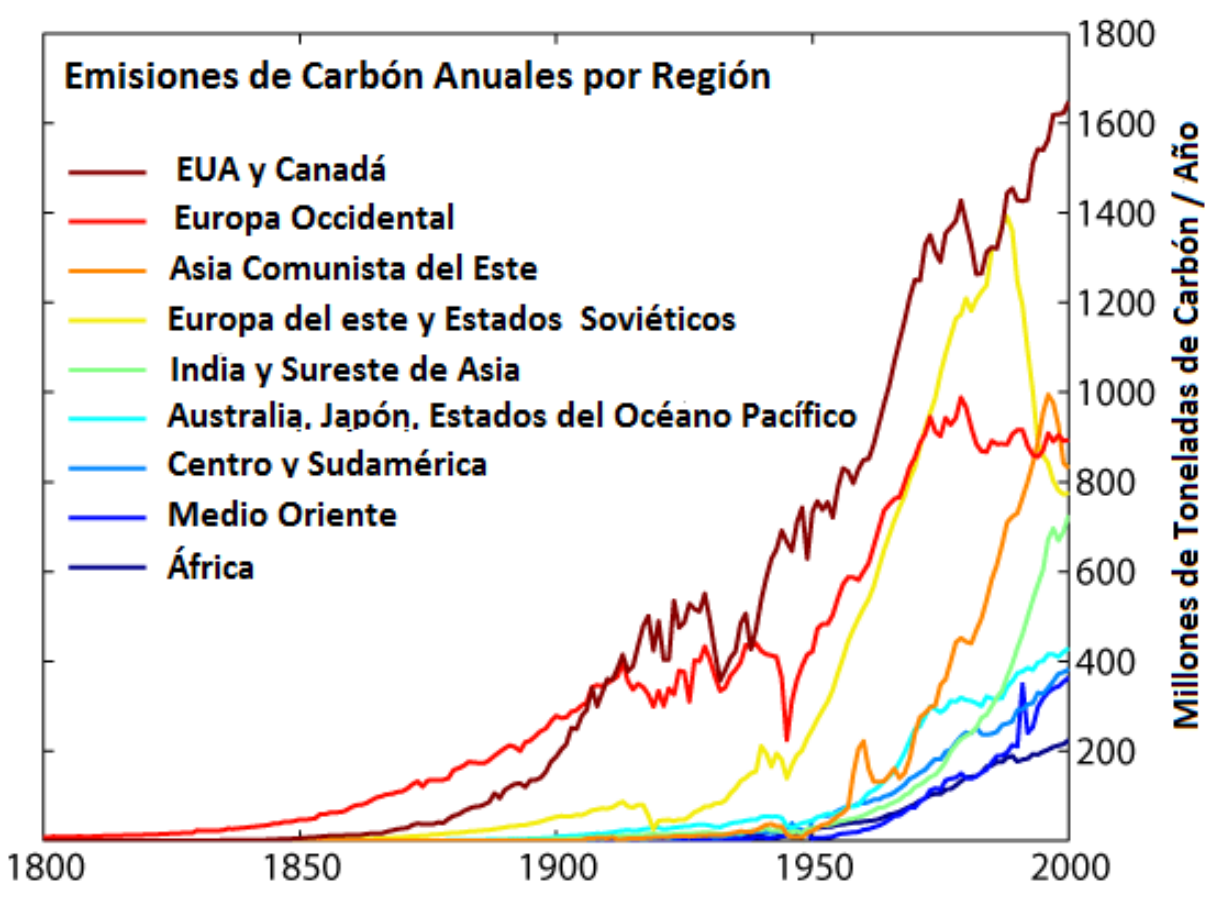

Figura 1.2: Emisiones de carbón por región, Fuente: Ocean News.

Si la humanidad no actúa ahora para revertir el efecto invernadero, el futuro de la vida y la civilización en la tierra resulta sombrío. Es por eso que en los últimos años, las energías renovables, y el término sustentabilidad han crecido en su importancia y desarrollo. De este modo se está buscando evitar que el calentamiento global siga provocando el derretimiento de los casquetes polares y otros glaciares, además de provocar sequías extremas, periodos de lluvias irregulares e intensas, y otros desastres naturales, y demás consecuencias adversas a la tierra, a los ecosistemas y al hombre. Existen ya movimientos sociales, y tratados internacionales que intentan revertir el cambio climático, el más importante de ellos es el protocolo de Kioto, firmado en 1997, donde las naciones integrantes, entre ellas México, se comprometen a reducir sus emisiones de gases de efecto invernadero

en un 8 % con respecto a las de 1990 que se toma como año base [5]. En algunas regiones como la unión Europea se ha observado una reducción de emisiones muy favorable, pero en otros países el avance es nulo, como en Estados Unidos de América, que aún no ha ratificado el protocolo; en la figura 1.2 se muestra la evolución de las emisiones de carbón a la atmósfera.

### 1.2. Sustentabilidad y energías renovables

No todos los humanos que hoy habitan el planeta tierra tendrán la oportunidad de ver las consecuencias de la explotación excesiva, y otros daños que sufre actualmente el planeta tierra, sin embargo, es responsabilidad de la humanidad ser amigable con el medio ambiente. Además de desarrollar herramientas y tecnologías, que permitan a los futuros habitantes del planeta tener la oportunidad de vivir con las mismas o mejores condiciones de vida que se tienen hoy en día. Es importante mencionar que desde 1987 en las Naciones Unidas se define al desarrollo sustentable como: "desarrollo que enfrenta las necesidades del presente sin comprometer la capacidad de futuras generaciones para enfrentar sus propias necesidades" [6]. En la misma fuente se hace mención de las características que deben tener las energías sustentables que son:

- No son substancialmente reducidas por su uso continuo.
- No implican emisiones de contaminantes a gran escala, ni otros riesgos para el medio ambiente.
- No implican la perpetuación de grandes riesgos a la salud o injusticias sociales.

Después de lo mencionado anteriormente, es fácil concluir que la quema de combustibles fósiles es un proceso poco sustentable de generación energía, debido a que implica serias consecuencias para el medio ambiente, como son la contaminación del aire, aumento en las concentraciones de gases de efecto invernadero en la atmósfera, desastres por accidentes en la explotación del petróleo, como el sucedido en 2010 en el Golfo de México, y el agotamiento de una fuente no renovable de energía. En este punto es importante hacer la pregunta ¿Quiénes son las fuentes de energías sustentables?, ya se mencionó que características deben tener para ser sustentables, ahora bien es importante decir que fuentes de energía se perfilan como sustentables para el futuro. En principio una fuente de energía sustentable debe ser renovable, además ninguno de los procesos ejecutados en su obtención debe provocar emisiones signicativas de gases o contaminantes al medio ambiente, y por último no debe alterar los ecosistemas ni causar un impacto social negativo; parecería complicado tener una fuente de energía que satisfaga las características mencionadas, pero

#### CAPÍTULO 1. INTRODUCCIÓN

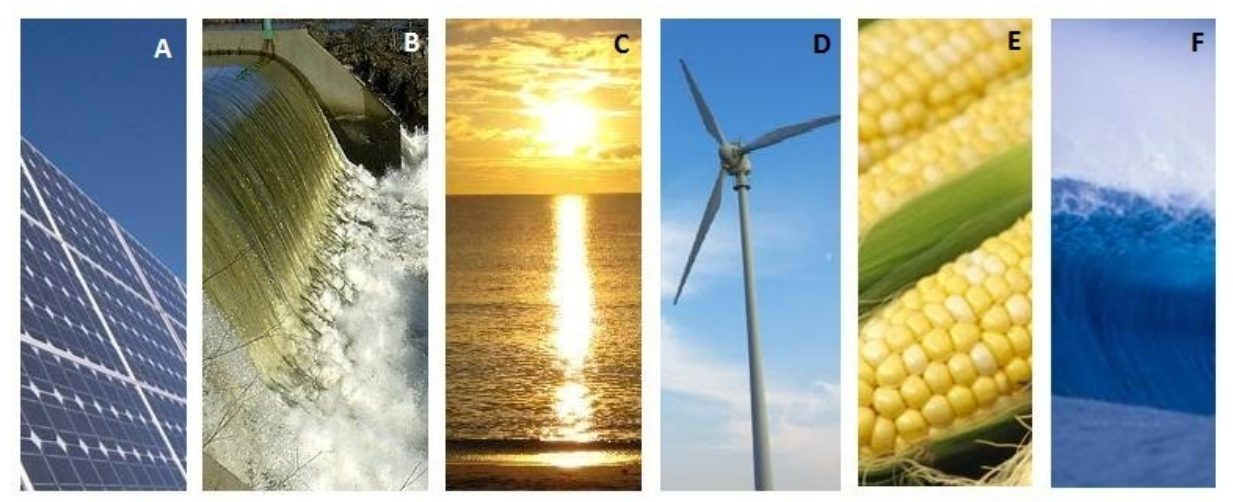

A. Energía Solar Fotovoltaica, B. Energía Hidráulica, C. Energía Solar Térmica, D. Energía Eólica, E. Biomasa, F. Energía Mareomotriz

Figura 1.3: Energías renovables

el desarrollo de la ciencia y la tecnología energética nos permitirá encontrar dicha fuente de energía.

Las energías renovables son una solución tentativa a la crisis energética, provienen de diversas fuentes naturales y mediante procesos de ingeniería, son transformadas en energía útil para la civilización humana. Dos ejemplos signicativos son la energía eólica y la energía mareomotriz, contenidas en el movimiento del aire y los océanos respectivamente, estos movimientos son causados por el calor recibido del sol y por el movimiento de la tierra y su relación con otros astros; otra energía renovable es la geotérmica, que es energía que la tierra almacena en forma de calor. El sol es la principal fuente de energía renovable que irradía energía a la tierra en forma de luz y calor; por último cabe mencionar a las dos energías renovables más importantes en la actualidad, por un lado está la biomasa que obtenemos del procesado de materia orgánica, y por otro lado la energía hidráulica que obtenemos al aprovechar los cauces de ríos. La figura1.3 hace alusión a algunas de las energías renovables mencionadas.

En la gráca de la gura 1.4 se observa que las energías renovables, hasta el año 2008, proveían el 19 % de la energía total consumida en el mundo, además este porcentaje sigue aumentando cada año. Del total de la energía renovable producida, los porcentajes que aporta cada fuente de energía son mostrados en la gráfica, también se observa que la biomasa es la fuente renovable más utilizada, aunque es importante hacer notar que es la única energía renovable que emite  $CO<sub>2</sub>$  a la atmósfera durante su aprovechamiento, por lo tanto, sólo será sustentable mientras la cantidad de biomasa quemada no exceda la cantidad de nueva vegetación creciendo en el planeta [1].

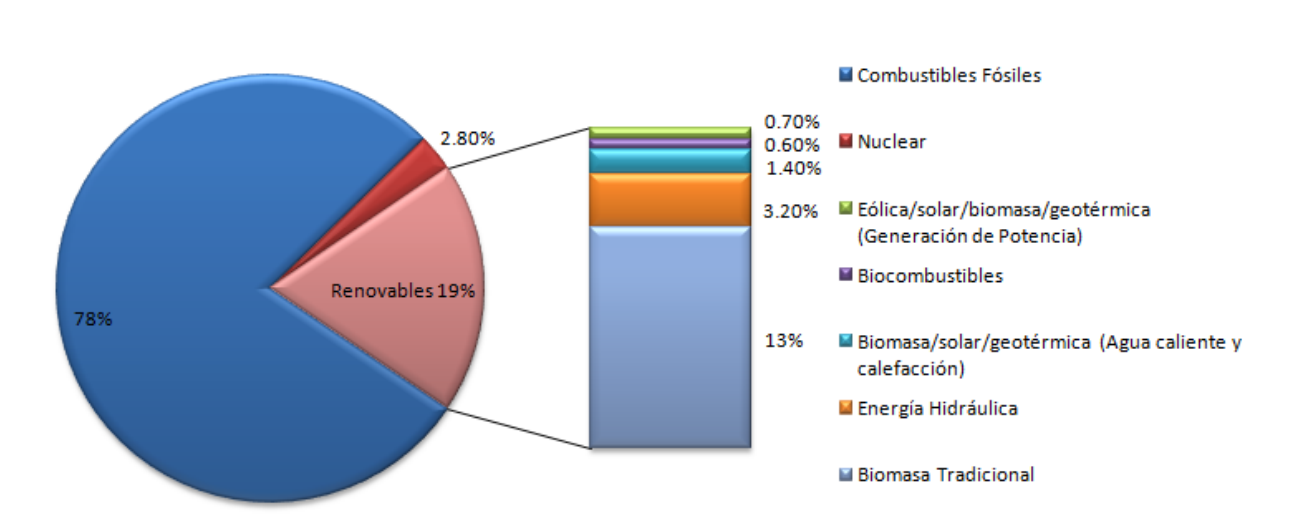

Aportación por energia a nivel global, 2008.

Figura 1.4: La gráfica muestra el aporte de cada fuente de energía para el total global consumido en 2008.

El presente trabajo se enfoca exclusivamente en el área de generación de potencia extraída del viento, es decir energía eólica, la cual es una de las áreas energéticas más importantes en la actualidad. Se calcula que en el mundo existen disponibles alrededor de 20000 TWh/año en zonas terrestres, además de la potencia diponible en el viento en zonas marítimas, que tan sólo en Europa se estima en 2500 TWh/año, lo cual resulta muy signicativo considerando que en 2001 el consumo mundial de electricidad fue de 14200 TWh/año [7], aunque actualmente el potencial eólico es aprovechado un porcentaje mínimo. Aunque es evidente que la producción de energía eólica crece cada año, es necesario mejorar los sistemas existentes para aumentar su eficiencia, disminuir su costo y multiplicar en varios órdenes el porcentaje que esta energía aporta al consumo global. La gura 1.5 muestra el crecimiento de la capacidad de producción eoloeléctrica anualmente en el mundo, se puede deducir de esta imagen que es un sector en crecimiento, tan sólo en México para 2014 el sector tendrá, al menos, una capacidad instalada de casi 7000 MW [8].

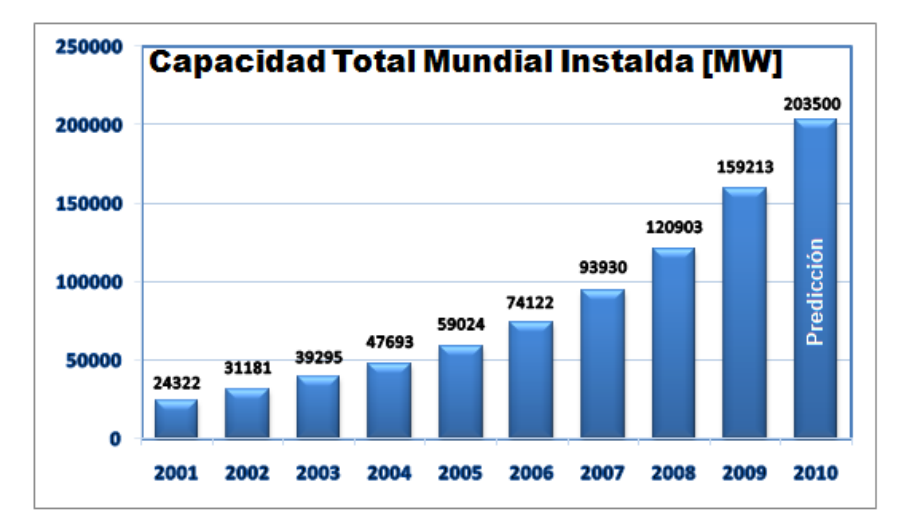

Figura 1.5: Capacidad eólica total instalada en el mundo (2001-2010).

### 1.3. El reto de la energía eólica y objetivos del trabajo

Es necesario entender cuáles son los retos tecnológicos que se deben afrontar para perfeccionar la herramientas para el aprovechamiento de la energía eólica, para así dar un futuro prominente a este campo. Tomando como ejemplo el caso de Dinamarca, que es uno de los países más importantes en este campo y donde se busca dar soluciones a las deficiencias tecnológicas con que hoy cuenta el sector eólico. Dinamarca tiene instalaciones eólicas con el equivalente a un 20 % de su demanda total de electricidad, pero esto no significa que contribuya con este porcentaje a la demanda de electricidad del país, en los últimos cinco años ha contribuido en un 9.7 % promedio a esta demanda [9]. La razón de que no toda la potencia extraída del viento sea aprovechada, se debe a que el viento es una fuente de energía muy intermitente, por lo que no siempre es posible tener el balance requerido entre la demanda y el abastecimiento de electricidad eólico, y ante la falta de medios de almacenamientos masivos de electricidad, gran parte de la producción eólica no es aprovechada.

La potencia eólica es un sistema estocástico<sup>1</sup>, especialmente cuando el periodo de análisis es corto, por lo cual, es todo un reto predecir su comportamiento para poder diseñar controladores, que den como resultado aerogeneradores que obtengan siempre la máxima potencia disponible en el viento. En el capítulo siguiente se analizará más a detalle el comportamiento de los aerogeneradores, y los problemas con su modelado, también se introducirá al modelado basado en efectos disipativos, el cual fue propuesto en [10]. El objetivo de este trabajo es la validación de dos modelos derivados del modelado por efectos disipativos, propuestos en [10] y [11], esto se hará a través del diseño de pruebas experimentales y su realización en el túnel de viento del Instituto de Ingeniería, en las

<sup>1</sup>Sistemas con un comportamiento aleatorio en el tiempo.

#### CAPÍTULO 1. INTRODUCCIÓN

pruebas se utilizará un prototipo de turbina basado en [12]. Se realizará además el diseño de circuitos electrónicos, programas en LabVIEW<sup>®</sup> y Matlab<sup>®</sup> para la adquisición, generación y procesamiento de datos; el diseño y desarrollo de las pruebas son presentadas en el capítulo 3. Dados los datos obtenidos de las pruebas efectuadas en el túnel de viento, en el capítulo 4 se utilizará el método de mínimos cuadrados para realizar la identificación de parámetros de los modelos propuestos, para finalizar en el capítulo 5 de conclusiones.

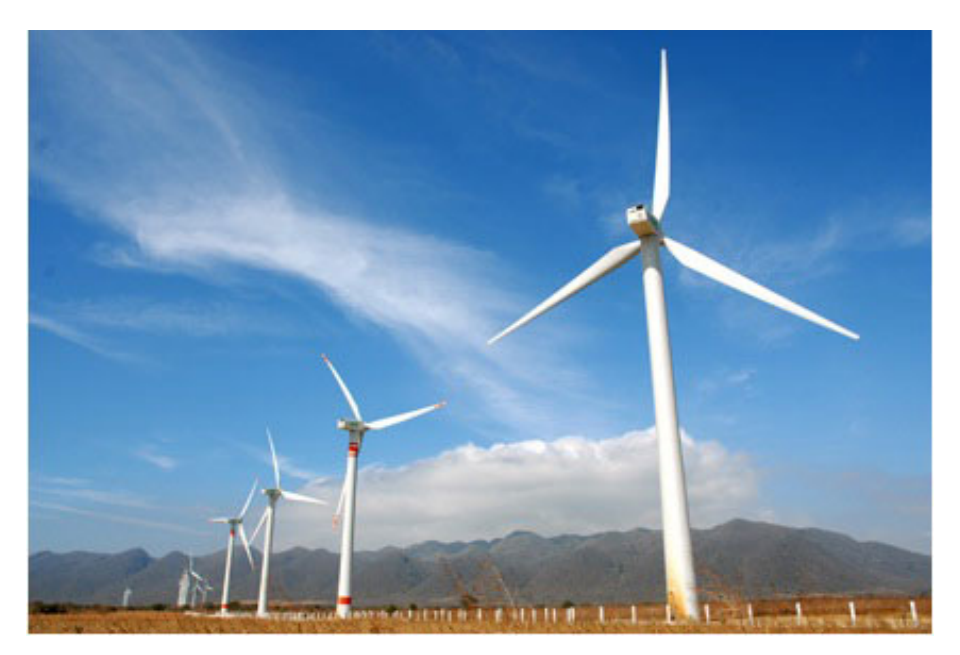

Figura 1.6: La Venta II, Planta eoloeléctrica en Oaxaca. Un ejemplo del desarrollo eólico en México.

## Capítulo 2

# Historia y Modelado de Aerogeneradores

En [13] se define a la energía eólica como energía solar que se almacena en la atmósfera en forma de calor distribuido de modo no homogéneo, este calor provoca el movimiento del aire en la atmósfera, que se da en forma de corrientes de convección. El movimiento es percibido como viento y es de un alto grado termodinámico. Es posible transformar la energía contenida en el viento en energía motriz; el hombre desde hace un par de milenios de años ha diseñado máquinas que se emplean para realizar esta conversión, y desde hace más de cien años esta energía motriz es convertida en electricidad.

Hoy en día es común, al viajar en países desarrollados y en vías de desarrollo, ver una gran cantidad de aerogeneradores; muchas veces se encuentran individualmente y otras veces en grandes campos eólicos que abarcan cuantiosas extensiones de tierra y mar, es el caso de El Páramo en España y La Venta en México. La historia entre el hombre y el viento data de la prehistoria, algunas culturas en el mundo incluso atribuyeron el viento a deidades, muchas otras civilizaciones idearon maneras de aprovechar la energía contenida en el viento con sistemas simples para bombeo y trituración de granos, y en la navegación marina se utilizó para impulsar toda clase de naves. La tecnología eólica evolucionó hasta llegar a los aerogeneradores de la actualidad, que siguen un principio similar al que seguían los míticos molinos del Quijote. Este capítulo hace un recuento de la historia de los aerogeneradores, además del modelado tradicional y el reciente modelo basado en efectos disipativos.

## 2.1. Historia de los aerogeneradores

Desde algunos siglos antes de Cristo el hombre ya tenía métodos para aprovechar la energía del viento. En el pasado, las principales actividades que utilizaban esta energía eran la navegación marina y en los famosos molinos de viento que servían para triturar los granos de cereal cosechado, además del bombeo de agua. Existen vestigios que demuestran que en Mesopotamia para el año 1700 A. C. ya se utilizaban molinos de viento de eje vertical que bombeaban agua para la irrigación de sembradíos. La primera ilustración existente de un molino de viento con eje horizontal data del año 50 D. C. y se atribuye al matemático griego Hero, y su función era la de operar un órgano musical. En el año 644 D. C. en Seistán (actual este de Irán), se utilizaban molinos de eje vertical para moler granos, dispositivos que hoy reciben el nombre de "Molinos Persas".

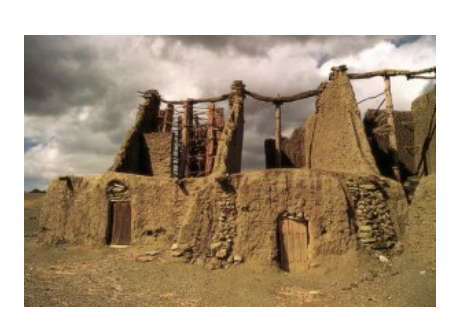

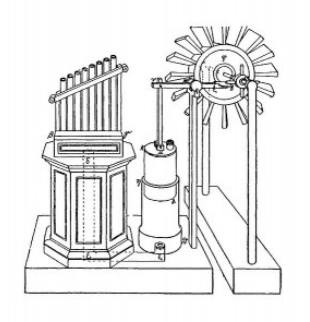

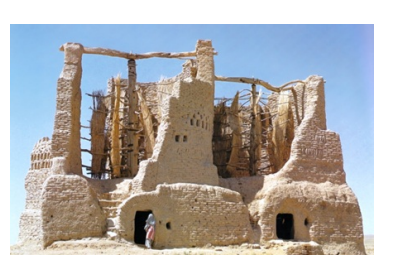

(a) Mesopotamia, 1700 A. C. (b) Diseño de Hero, 50 (c) Molinos Persas, 644

La primera referencia en Europa de un molino, que utilizaba una turbina de viento para impulsarse, data de 1185 en Yorkshire, Gran Bretaña, y se trataba de un molino de viento con eje horizontal. Se cree que la preferencia de los ejes horizontales se adoptó debido a que de este modo la velocidad angular no se ve limitada por la velocidad del viento. En China la energía del viento es aprovechada desde hace más de dos mil años, los primeros registros de turbinas de eje vertical utilizadas para moler granos y bombear agua en esta nación, se dan en 1219 D. C.; más tarde también utilizaron turbinas de eje horizontal que tuvieron su gran esplendor cuando la Dinastía Ming de China (1368-1644) promovieron su uso en el sureste de China. Para el año 1270 también en Europa ya se tenían las primeras ilustraciones de molinos de viento, denominados "post mills".

Para el siglo XIV, en Europa los molinos de viento tuvieron un gran paso evolutivo con la aparición de los llamados "smock mill", que son una evolución de los "post mills" a diferencia de que, para alinearse con el viento solo tenían que mover su parte superior y no toda su estructura, este tipo de molino de viento permitía construir estructuras mucho más altas, lo que daba como consecuencia aspas mucho más largos y más potencia obtenida del viento, fueron principalmente construidos en Holanda, donde un molino parecido llamado "Hollow post mill" también de base fija, se utilizó para el bombeo de agua, debido a

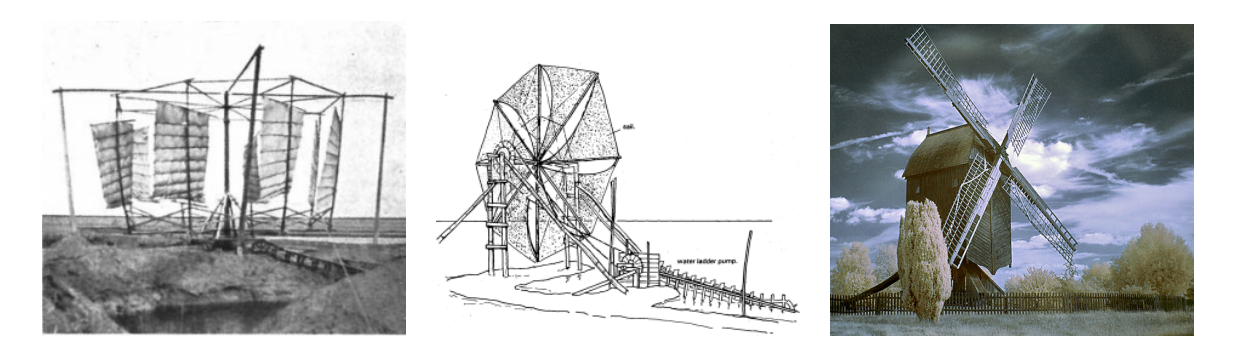

- 
- (a) China, 1219 (b) China, s. XIV (c) Post windmill, s. XIII

que su base fija permitía instalar estos sistemas de bombeo. En el siglo XV aparece el "Tower windmill", cuya principal diferencia a los molinos anteriores era el ser construido de piedra, estos molinos fueron ampliamente utilizados en el mediterráneo, y esporádicamente en algunas otras regiones, donde algunas variaciones de este molino fueron adoptadas ampliamente, es el caso del "Dutch windmill" en Alemania, torres multinivel, que permitían almacenar diferentes cosas y desempeñar diferentes procesos en cada nivel de la torre; de las variaciones de estos molinos alemanes surgen grandes desarrollos, que mejoraron las características aerodinámicas, dominando tecnológicamente y económicamente, aunque su direccionamiento requería de un apoyo manual. Algunos molinos de viento de esta familia siguen hoy en día aún en uso.

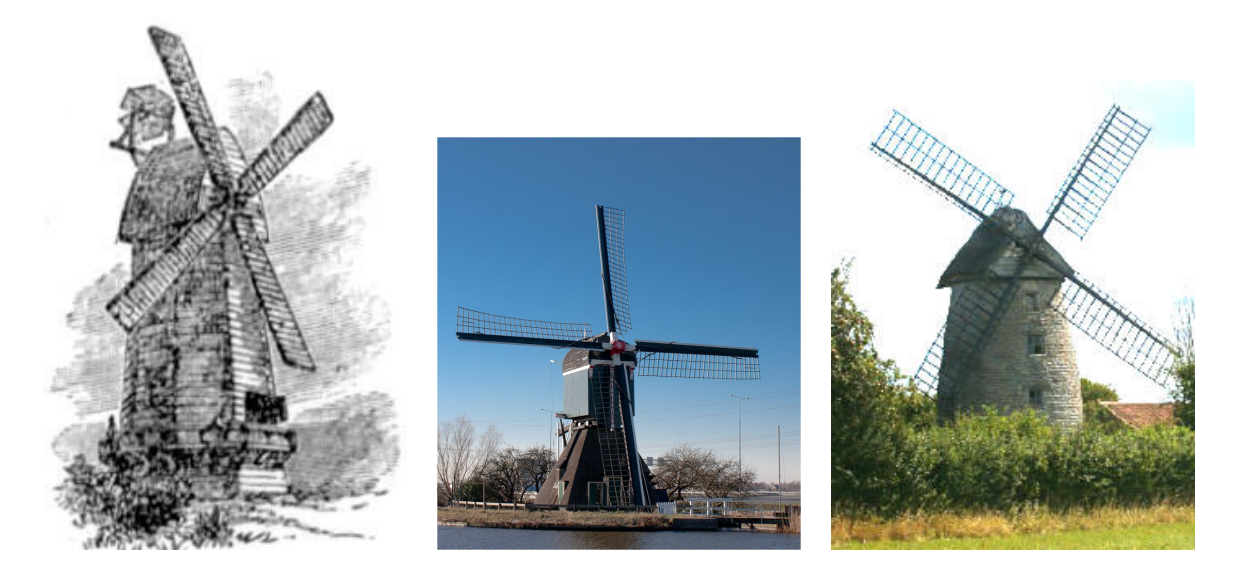

(a) Smock mill, s. XIV (b) Hollow post mill, s. XIV (c) Tower mill, s. XV

A partir del siglo XVI, existen amplios estudios sobre el diseño y eficiencia de los molinos de viento, John Smeaton (1724-1792), fue el primer cientíco en señalar la relación entre la presión y los objetos moviéndose en al aire, además de calcular la eficiencia de los molinos de viento y probar que álabes retorcidos serían más eficientes. Más adelante Daniel Bernoulli (1700-1782) aplicó sus recientemente formuladas leyes de mecánica de

#### CAPÍTULO 2. HISTORIA Y MODELADO DE AEROGENERADORES

fluidos al diseño de las aspas para molinos de viento, aunque fue el matemático Leonhard Euler (1707-1783) quien fue el primero en calcular correctamente el retorcimiento de las aspas. Fue a mediados del siglo XIX, cuando comenzaron los esfuerzos para implementar tecnología eólica para generar electricidad, así la calidad de los materiales fue mejorando. Ya en la década de 1870 los álabes de acero fueron introducidos y para entonces los ejes ya eran hechos de hierro fundido. El primer aerogenerador de electricidad conocido data de 1887, fue diseñado por el profesor escocés James Blyth (1839-1906) en Glasgow, y se trataba de una turbina de eje vertical con una capacidad de 12 kW y un rotor de 17 metros de diámetro. El primer generador de operación automática, y eje horizontal, fue construido al mismo tiempo por Charles Brush (1849-1929) en Ohio, EUA, presentaba la ventaja de desactivarse ante grandes vientos, para así evitar daños en el sistema, constaba de rotor de 17 metros de diámetro y un generador de 12kW.

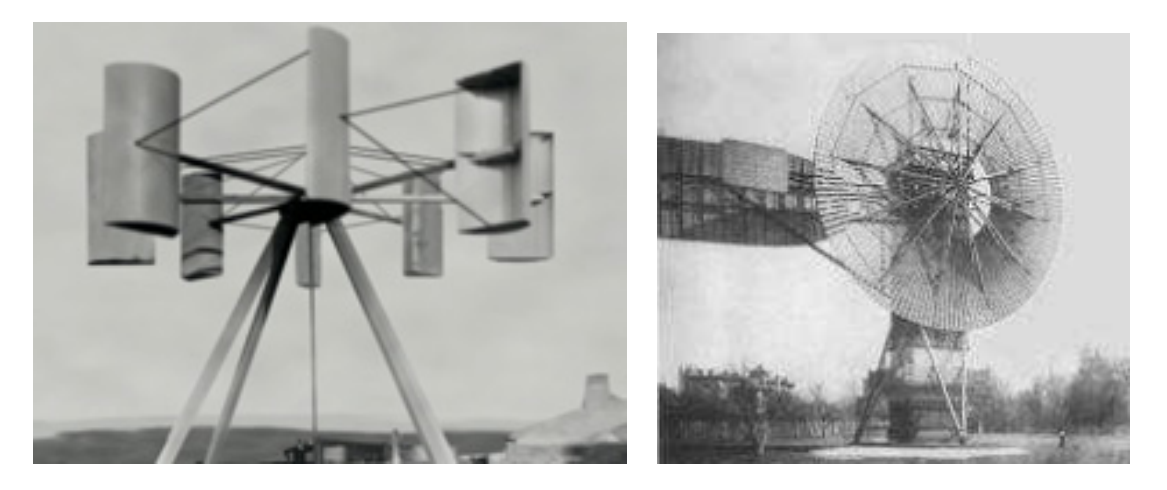

(a) Aerogenerador de Blyth(12 kW), 1887 (b) Aerogenerador de Brush(12 kW), 1887

Para finales del siglo XIX era notorio que las aspas utilizadas en los molinos de viento no eran eficientes, así que hubieron diversos personajes que intentaron resolver este problema. Fue el danés Poul La Cour (1846-1908), quien desarrolló un estudio exhaustivo sobre la aerodinámica de las aspas y el diseño de molinos de viento, fabricó más de 100 turbinas, con una capacidad que oscilaban entre los 20 y 35 kW. La Cour fue el gran pionero en la transición de los molinos de viento a los generadores aerodinámicos. En Estados Unidos también se desarrollaron numerosos proyectos; se tuvieron dos diseños muy relevantes y ampliamente vendidos, el modelo de Halladay que fue ampliamente vendido para recargar tanques de agua de las locomotoras a lo largo y ancho de Estados Unidos; y por otro el diseño de Leonhard R. Wheeler, llamado "Eclipse", que presentaba algunas innovaciones con respecto a los modelos anteriores y se convirtió en el diseño estándar de las turbinas de viento americanas. Para 1930, el aprovechamiento de la energía del viento estaba basado en la producción en masa de turbinas.

Luego de que las turbinas se utilizaran individualmente, el primer campo eoloeléctrico aparece en New Hampshire, EUA en 1980, y consistía de 20 turbinas con una capacidad de generación de 600 kW [14]. En los últimos años, se han hecho dos grandes avances

| Turbina               | Capacidad            | álabes         | País       | Año    |
|-----------------------|----------------------|----------------|------------|--------|
| La Cour               | 12 kW                | 4              | Dinamarca  | 1891   |
| Jacobs (Wind charger) | 3kW                  | 3              | <b>EUA</b> | 1920   |
| WIME D-30             | $100$ <sub>k</sub> W | 3              | Rusia      | 1931   |
| Smith-Putnam          | 1250 kW              | $\overline{2}$ | <b>EUA</b> | 1941   |
| Smidth (Aeromotor)    | 70 kW                | 3              | Dinamarca  | 1943/3 |
| John Brown Co.        | $100$ kW             | 3              | Inglaterra | 1950   |
| Andreu-Enfield        | $100$ kW             | $\overline{2}$ | Inglaterra | 1956   |
| Best-Romani           | 800 kW               | 3              | Francia    | 1958   |
| W-34                  | $100$ kW             | $\overline{2}$ | Alemania   | 1959   |
| Tvid                  | 2000 kW              | 3              | Dinamarca  | 1978   |
| $MOD-1$               | 2000 kW              | $\overline{2}$ | <b>EUA</b> | 1979   |
| Growian               | 3000 kW              | $\overline{2}$ | Alemania   | 1982   |
| $WTS-3$               | 3000 kW              | $\overline{2}$ | Suecia     | 1982   |
| Monopteros            | 600 kW               | $\mathbf{1}$   | Alemania   | 1985   |
| Darrieus              | 4 MW                 | $\overline{2}$ | Canada     | 1985   |
| $MOD-5$               | 3200 kW              | $\overline{2}$ | <b>EUA</b> | 1987   |
| AWEC-60               | 1200 kW              | 3              | España     | 1989   |

Tabla 2.1: Algunas turbinas fabricadas entre 1900 y 1990.

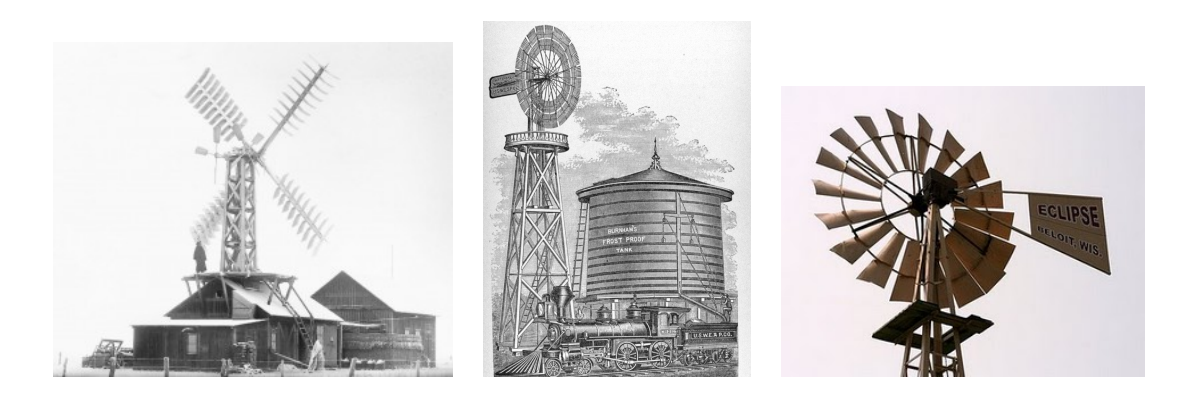

(a) Turbina de La Cour (b) Turbina de Halladay (c) Turbina Eclipse(Wheeler)

tecnológicos, en primer lugar las turbinas con capacidad del orden de Megawatts. Hoy día la más poderosa se encuentra en Alemania, construida por la compañía Enercon y con una capacidad de generación de 7500 kW [15]; el segundo avance importante son las turbinas marinas, las cuales también tienen una amplia capacidad de generación, la SWT-2.6-107 es la más poderosa y fue diseñada por SIEMENS, fue la elegida para la planta eólica marítima más grande del mundo localizada en Cumbria, Reino Unido y tiene una capacidad de generación de 3600 kW [16]. Para concluir, cabe mencionar uno de los más ambiciosos proyectos que existen, que fue aprobado en Inglaterra, el Dogger bank consistirá en un campo de generación eólica con capacidad anual de 15 GWh, que reducirá las emisiones  $CO_2$  en 13.7 millones de toneladas [17]. En el cuadro 2.1, se enlistan algunos aerogeneradores eléctricos representativos, desde el inicio del siglo XX hasta finales de la década de 1980, se observa la evolución en la capacidad de generación de estas impresionantes máquinas creadas por el hombre.<sup>1</sup>

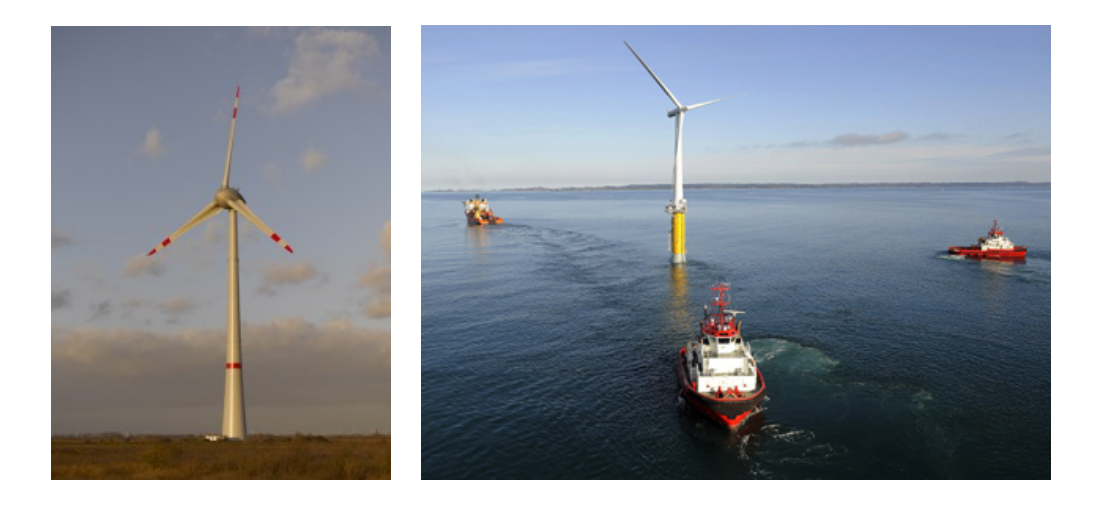

<sup>(</sup>a) Enercon(7.5 MW) (b) Hywind de SIEMENS(2300 kW)

 $1$ Para ampliar la información respecto a todos los aerogeneradores mencionados en este capítulo se recomienda revisar [14], [18], y [19], que son las fuentes de la información aquí mencionada.

#### 2.2. Modelado tradicional de aerogeneradores

Como se mencionó en la sección anterior, existen dos posibilidades para el diseño de aerogeneradores, el de la turbina de eje horizontal y la turbina de eje vertical. Aunque se observó que el tipo predominante es el de eje horizontal, existen algunas turbinas de eje vertical de gran capacidad como la turbina tipo Darrieus en Canadá (4 MW). Para nes de este trabajo se utilizará el modelo de turbina de eje horizontal. Lo que sigue a continuación es el análisis tradicional para el modelado de la potencia que se puede extraer del viento mediante una turbina, se utilizarán dos métodos, el primer método se basa en la teoría del momentum elemental de Betz, y el segundo método requiere de un mayor análisis entre la interacción viento-álabe.

#### 2.2.1. Teoría de momentum elemental de Betz

Albert Betz fue un destacado investigador de aerodinámica, trabajó en la Universidad de Göttingen desarrollando estudios sobre los hallazgos de Prandt. A continuación se analizará una de sus principales aportaciones relacionada al modelado de turbinas, sus estudios se relacionan con la potencia que puede ser extraída del viento, y obtiene esta función de potencia a través de la aplicaciones de leyes de física elementales, el siguiente análisis está basado en [19] y [20].

Para comenzar es necesario establecer la cantidad de energía cinética E contenida en una masa m en movimiento, a una velocidad  $\dot{x}$  se puede expresar como:

$$
E = \frac{1}{2}m\dot{x}^2\tag{2.1}
$$

ahora bien, el flujo volumétrico de aire que circula a través de un área transversal  $A$ , se expresa como:

$$
\dot{V} = \dot{x}A\tag{2.2}
$$

mientras que el flujo másico, introduciendo la densidad del aire  $\rho$  es:

$$
\dot{m} = \rho \dot{x} A \tag{2.3}
$$

La potencia que pasa a través del la sección de área A, se obtiene con la cantidad de energía cinética por unidad de tiempo que pasa por esta sección, identificaremos a la potencia P con la siguiente expresión:

$$
P = \frac{1}{2}\dot{m}\dot{x}^2 = \frac{1}{2}\rho\dot{x}^3A\tag{2.4}
$$

Se asume una turbina eólica como un convertidor de energía puro, es decir, que no presenta ninguna pérdida y es ideal; además esta turbina se encuentra estática e inmersa en un flujo de aire incompresible, la velocidad del viento es axial, se puede representar el sistema como una turbina dentro de un cilindro, como el que se muestra en la figura 2.1, donde se tienen las siguientes variables representadas en el esquema:

- $\bullet$   $\dot{x}_1$  es la velocidad del viento antes de atravesar la sección de la trubina.
- $\bullet$   $\dot{x}_2$  es la velocidad de viento y es uniforme en la sección de la turbina.
- $\bullet$   $\dot{x}_3$  es la velocidad del viento después de atravesar la sección de la turbina.
- $\bullet$   $A_1$  es el área transversal de la entrada de la sección.
- A<sup>2</sup> es el área de barrido de las hélices de la turbina.
- $\bullet$   $A_3$  es el área de de la salida de la sección.

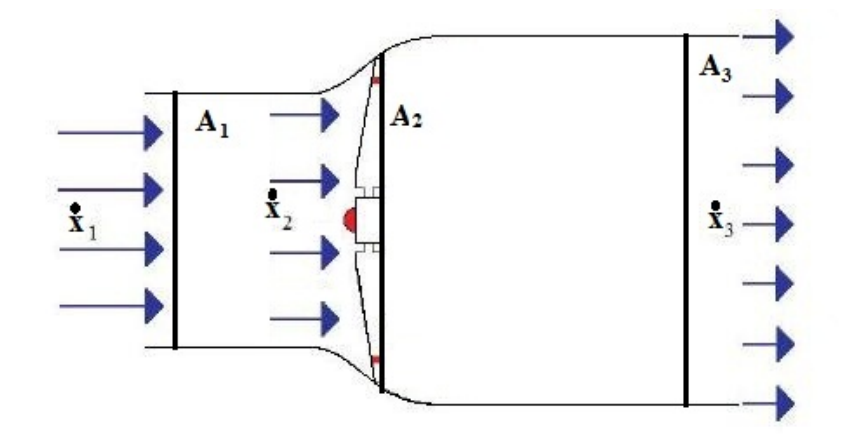

Figura 2.1: Condiciones del flujo de aire(considerado incompresible) en cada una de las secciones del sistema.

La extracción de potencia en la turbina implica una disminución en la energía cinética contenida en el viento, lo que se traduce en una disminución en la velocidad de este, lo que implica un ensanchamiento en la sección transversal del cilindro, es decir, el sistema cumple con las leyes de conservación de masa, sea  $\dot{m}_1$  el flujo másico de aire a la entrada del sistema y  $\dot{m}_3$  el flujo másico de aire a la salida del sistema:

$$
\dot{m}_1 = \rho \dot{x}_1 A_1 \quad y \quad \dot{m}_3 = \rho \dot{x}_3 A_3 \tag{2.5}
$$

$$
\dot{m}_1 = \dot{m}_3 \tag{2.6}
$$

$$
\rho \dot{x}_1 A_1 = \rho \dot{x}_3 A_3 \tag{2.7}
$$

$$
si \quad \dot{x}_1 > \dot{x}_3, \quad entonces \tag{2.8}
$$

$$
A_3 > A_2 \tag{2.9}
$$

La potencia P extraída por la turbina, puede analizarse mediante la diferencia de potencia contenida en el flujo de viento, antes y después de atravesar la sección del rotor de la turbina, por lo que la potencia será:

$$
P = \frac{1}{2}\rho A_1 \dot{x}_1^3 - \frac{1}{2}\rho A_3 \dot{x}_3^3 = \frac{1}{2}\rho (A_1 \dot{x}_1^3 - A_3 \dot{x}_3^3)
$$
 (2.10)

considerando que se debe cumplir la ecuación 2.7 y tomando en cuenta la ecuación 2.4, entonces:

$$
P = \frac{1}{2}\rho \dot{x}_1 A_1 (\dot{x}_1^2 - \dot{x}_3^2) = \frac{1}{2}\dot{m}(\dot{x}_1^2 - \dot{x}_3^2)
$$
 (2.11)

la ecuación 2.11 indica que para que el total de la potencia disponible en el flujo de viento sea convertida, la velocidad  $\dot{x}_3$  debe ser cero, lo cual no tiene ningún significado físico, ya que esto implicaría que al pasar la sección de la turbina ya no hay flujo, por lo que la velocidad  $\dot{x}_1$  también sería cero. Lo que se puede concluir es que existe una relación numérica  $\dot{x}_3/\dot{x}_1$  que expresa la máxima potencia extraíble del viento. Para encontrar esta relación, se utiliza la ley de conservación de momentum, por la Segunda Ley de Newton se sabe que la fuerza que ejerce el viento sobre la turbina es:

$$
F = \dot{m}(\dot{x}_1 - \dot{x}_3) \tag{2.12}
$$

Tomando en cuenta entonces la Tercera Ley de Newton, que corresponde al enunciado A toda acción corresponde una reacción, de misma magnitud y sentido opuesto, deducimos que la turbina debe actuar sobre el flujo de viento con una velocidad igual a la velocidad  $\dot{x}_2$ , que es la velocidad con la que el viento ataca la sección del rotor de la turbina, la potencia P requerida para esto es:

$$
P = F\dot{x}_2 = \dot{m}(\dot{x}_1 - \dot{x}_3)\dot{x}_2 \tag{2.13}
$$

igualando la ecuación 2.11 con la ecuación 2.13, se tiene:

$$
\frac{1}{2}\dot{m}(\dot{x}_1^2 - \dot{x}_3^2) = \dot{m}(\dot{x}_1 - \dot{x}_3)\dot{x}_2
$$
\n(2.14)

despejando la  $\dot{x}_2$  de la ecuación 2.14:

$$
\dot{x}_2 = \frac{\dot{x}_1 + \dot{x}_3}{2} \tag{2.15}
$$

de esta manera el flujo másico se expresa como:

$$
\dot{m} = \rho A_2 \dot{x}_2 = \frac{1}{2} \rho A_2 (\dot{x}_1 + \dot{x}_3)
$$
\n(2.16)

sustituyendo la ecuación anterior en la ecuación 2.11, se obtiene la siguiente expresión para la potencia a la salida de la turbina:

$$
P = \frac{1}{4}\rho A_2(\dot{x}_1^2 - \dot{x}_3^2)(\dot{x}_1 + \dot{x}_3)
$$
\n(2.17)

Para obtener una relación entre la potencia contenida en el viento cuando no se extrae potencia, y la extracción de potencia, se tiene primero la potencia disponible en el viento:

$$
P_o = \frac{1}{2}\rho \dot{x}_1^3 A_1 \tag{2.18}
$$

ahora la potencia a la salida de la turbina ideal, ecuación 2.17, se divide entre  $P_0$  para obtener un coeficiente de potencia  $C_p$ , que expresa la razón de conversión de energía:

$$
C_p = \frac{P}{P_o} = \frac{\frac{1}{4}\rho A_2 (\dot{x}_1^2 - \dot{x}_3^2)(\dot{x}_1 + \dot{x}_3)}{\frac{1}{2}\rho \dot{x}_1^3 A_1}
$$
(2.19)

realizando algunas simplicaciones, la anterior ecuación puede ser reescrita como:

$$
C_p = \frac{P}{P_o} = \frac{A_2}{2A_1} \left( 1 - \left(\frac{\dot{x}_3}{\dot{x}_1}\right)^2 \right) \left( 1 + \frac{\dot{x}_3}{\dot{x}_1} \right) \tag{2.20}
$$

Si se toma una variable  $\dot{x}_{12}$ , tal que:

$$
\dot{x}_{12} = \frac{\dot{x}_3}{\dot{x}_1} \tag{2.21}
$$

luego se sustituye esta variable en la ecuación 2.20, esto se deriva con respecto a  $\dot{x}_{12}$  y se iguala a cero:

$$
C_p = \frac{A_2}{2A_1} \left( 1 - \dot{x}_{12}^2 \right) \left( 1 + \dot{x}_{12} \right) \tag{2.22}
$$

$$
\frac{C_p}{dx_{12}} = \frac{A_2}{2A_1} \left( 3\dot{x}_{12}^2 + 2\dot{x}_{12} - 1 \right) = 0 \tag{2.23}
$$

resolviendo la ecuación anterior, se obtiene:

- $\bullet$   $\frac{\dot{x}_3}{\dot{x}_3}$  $\frac{\dot{x}_3}{\dot{x}_1} = -1$  que no tiene ningún significado físico.
- $\bullet$   $\frac{\dot{x}_3}{\dot{x}_3}$  $\frac{\dot{x}_3}{\dot{x}_1} = \frac{1}{3}$  $\frac{1}{3}$  que es la relación de velocidades que genera la máxima potencia en el eje de la turbina.

sustituyendo  $\frac{\dot{x}_3}{\dot{x}_1} = \frac{1}{3}$  $\frac{1}{3}$  en la ecuación 2.20, se obtiene:

$$
C_p = \frac{16}{27} = 0.595\tag{2.24}
$$

este valor es el límite permisible de extracción de potencia del viento, o "Límite de Betz", dicho límite se alcanza cuando la velocidad del viento a la salida de la turbina  $(x_3)$ , equivale a un tercio de la velocidad a la entrada  $(\dot{x}_1)$ .

Si se combinan la ecuación de potencia disponible en el viento, ecuación 2.18, con el coeficiente de potencia, se obtiene una ecuación para la potencia a la salida de la turbina, la cual por medio del coeficiente de potencia, indica la cantidad de energía disponible en el viento, convertida en energía mecánica:

$$
P = \frac{\rho}{2} C_p(\lambda, \alpha) \dot{x}^3 A_R \tag{2.25}
$$

donde  $C_p$  es el coeficiente de potencia de la turbina, que como sabemos no puede superar el límite de Betz, $A_R$ es el área del rotor y  $\dot{x}$ es la velocidad del viento. El  $C_p$  se expresa en función de  $\alpha$  que es el ángulo de ataque de los álabes, y de  $\lambda$  que es la relación entre la velocidad tangencial en el extremo de los álabes y la velocidad del viento (relación de velocidades en punta), que está definida como:

$$
\lambda = \frac{\omega R}{\dot{x}}\tag{2.26}
$$

donde  $\omega$  es la velocidad angular, y R es el radio del rotor.

#### 2.2.2. Modelado dinámico del sistema álabe-viento

Otra manera de realizar el modelado de la potencia extraída del viento por una turbina es a través de un análisis dinámico, que tome en cuenta las fuerzas que resultan del choque del viento con los álabes. A continuación se hace un breve análisis de estas fuerzas, para ampliar la información y diagramas se puede recurrir a [20] o [21]; para hacer este análisis es necesario tomar en cuenta las suposiciones que se hacen en el análisis de Betz sobre el convertidor ideal, con un pequeño cambio, ahora la sección circular donde se encuentra el sistema será una sección anular, ver la figura 2.2, con radio  $r$  y ancho  $dr$ , por lo tanto la diferencial de área está dada por:

$$
dA_r = 2\pi r dr \tag{2.27}
$$

Si se toma una sección de uno de los álabes y se analiza la fuerza ejercida por el viento sobre dicha sección, la fuerza se puede divir en dos componentes, la de arrastre (axial)  $F_{ax}$ y la de sustentación (tangencial)  $F_t$ , la figura 2.3 muestra una sección del álabe donde se indican estas fuerzas. Para el cálculo de la componente axial de la fuerza total, se toman en cuenta las ecuaciones de conservación de masa y flujo másico, se tiene:

$$
d\dot{m}_1 = d\dot{m}_2 = d\dot{m}_3\tag{2.28}
$$

donde  $dm$  denota la variación de la masa del flujo de aire con respecto a la variación del área anular definida para la turbina, y tomando en cuenta la ecuación 2.3, la ecuación 2.29 se escribe:

$$
\rho \dot{x}_{ax1} dA_1 = \rho \dot{x}_{ax2} dA_2 = \rho \dot{x}_{ax3} dA_3 \tag{2.29}
$$

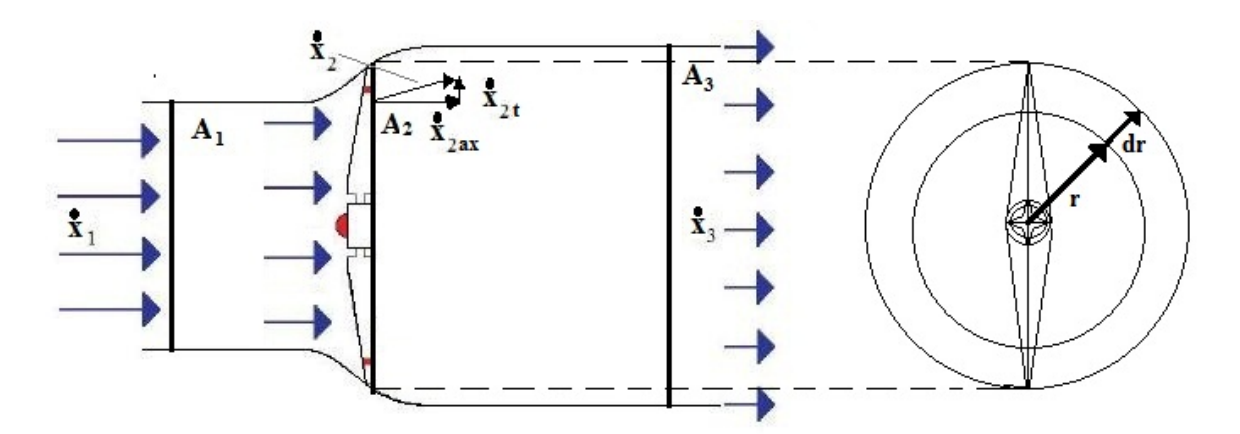

Figura 2.2: Flujo de aire en una sección anular transversal a la turbina.

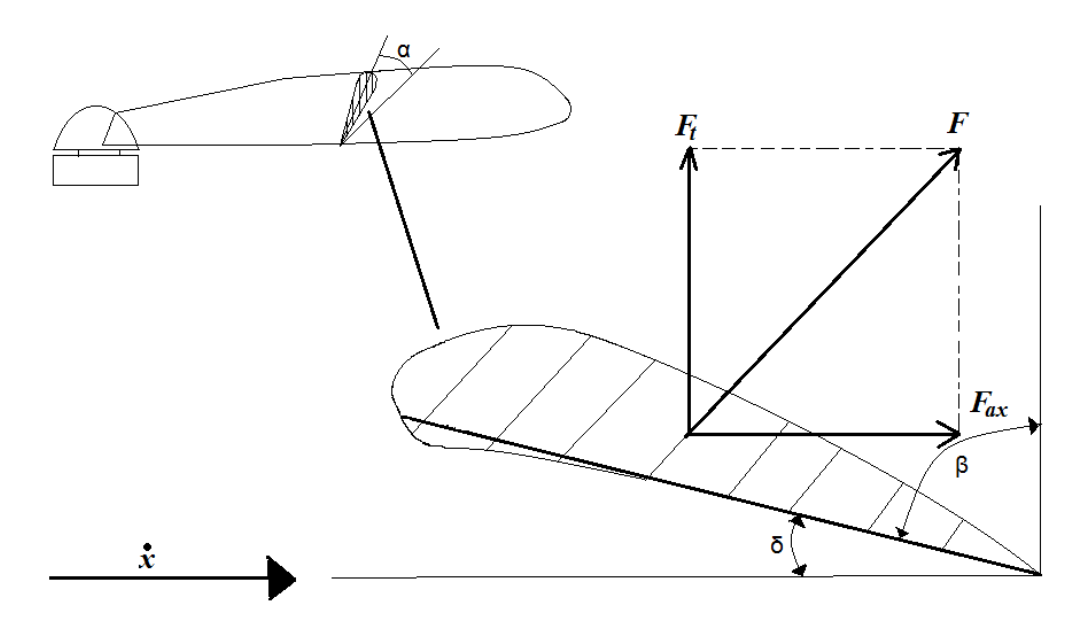

Figura 2.3: Sección del álabe de una turbina y fuerzas ejercidas por el viento.

tomando en cuenta la conservación de momentum, la fuerza que rompe axialmente sobre la turbina se puede obtener de la pérdida de la cantidad de momentum del flujo de aire:

$$
dF_{ax} = dm(\dot{x}_{ax1} - \dot{x}_{ax3})\tag{2.30}
$$

recordando las ecuaciones 2.27 y 2.29, la ecuación 2.30 se puede escribir:

$$
dF_{ax} = 2\pi \rho r dr \dot{x}_{ax2} (\dot{x}_{ax1} - \dot{x}_{ax3}) \tag{2.31}
$$

para obtener la componente tangencial se plantea que:

$$
dF_t = dm(\dot{x}_{t1} - \dot{x}_{t3})
$$
\n(2.32)

y además considerando un flujo de aire regular se sabe que:

$$
\dot{x}_{t1} = 0 \tag{2.33}
$$

entonces:

$$
dF_t = -\dot{x}_{t3}d\dot{m}_3 = -\dot{x}_{t2}d\dot{m}_2\tag{2.34}
$$

si se utilizan las ecuaciones de flujo másico y diferencial de área, y se sustituyen en  $2.34$ , se obtiene:

$$
dF_t = -2\pi \dot{x}_{t2} \dot{x}_{ax2} r dr \tag{2.35}
$$

De este análisis se concluye que la fuerza resultante del viento sobre la turbina es una función del radio, además de las fuerzas axiales y tangenciales sobre los álabes. La potencia dependerá por tanto del radio de la turbina [20], por el hecho de que las fuerzas dependen del radio de la turbina. Si se toma nuevamente una sección de un álabe, sobre la cual actúan las fuerzas axial y tangencial, sección de radio r y que se mueve con una velocidad angular  $\omega$ , la velocidad del viento al atacar el álabe  $\dot{x}_2$ , puede ser escrita por la suma vectorial de la velocidad axial  $\dot{x}_{ax2}$  con la velocidad tangencial  $\dot{x}_{t2}$ :

$$
\bar{\dot{x}}_2 = \bar{\dot{x}}_{ax2} + \bar{\dot{x}}_{t2} \tag{2.36}
$$

la magnitud de  $\bar{x}_2$  se puede calcular como:

$$
|\bar{\dot{x}}_2| = \sqrt{\dot{x}_{ax2}^2 + \dot{x}_{t2}^2} \tag{2.37}
$$

para obtener la velocidad real que actua sobre el álabe, una nueva variable debida a la rotación de la turbina se introduce al estudio del sistema, la velocidad de punta del álabe  $\bar{x}_p$  se define como:

$$
\bar{\dot{x}}_p = \bar{\omega}\bar{r} \tag{2.38}
$$

 $\bar{\dot{x}}_p$  es paralela a  $\bar{\dot{x}}_{t2}$ , por lo que la componente tangencial total  $\bar{\dot{x}}_{treal}$  de la velocidad real  $\dot{x}$  que golpea la superficie del álabe es:

$$
\bar{\dot{x}}_{\text{treal}} = \bar{\dot{x}}_{t2} + \bar{\dot{x}}_p \tag{2.39}
$$

 $\bar{x}_{ax2}$  y  $\bar{x}_{treal}$  representan las componentes vectoriales de la velocidad real x que golpea la superficie del álabe, vectorialmente  $\dot{x}$  se denota como:

$$
\bar{\dot{x}} = \bar{\dot{x}}_{ax2} + (\bar{\dot{x}}_{t2} + \bar{\dot{x}}_p) \tag{2.40}
$$

y la magnitud de  $\bar{x}$  se puede calcular como:

$$
\dot{x} = \sqrt{\dot{x}_{ax2}^2 + (\omega r + \dot{x}_{t2})^2} \tag{2.41}
$$

Ya se han expresado antes las ecuaciones para obtener las fuerzas axial y tangencial que ejerce el viento sobre la turbina en las ecuaciones 2.35 y 2.31. En [20] y [21] se continúa el análisis tomando en cuenta las fuerzas de arrastre y de sustentación, la fuerza de arrastre que actúa sobre la sección del álabe y es paralela a la dirección del viento se expresa como:

$$
dF_D = \frac{\rho}{2} t_B \dot{x}^2 c_w(\alpha) dr \tag{2.42}
$$

donde  $c_w$  es el coeficiente de arrastre, además de ser una función del ángulo local de ataque  $\alpha$  entre la velocidad resultante y la cuerda del álabe;  $t_B$  representa la superficie del álabe. Mientras que la fuerza de sustentación que actúa en contra del movimiento del álabe y es normal a la dirección del viento se expresa como:

$$
dF_L = \frac{\rho}{2} t_B \dot{x}^2 c_a(\alpha) dr \tag{2.43}
$$

donde  $c_a$  es el coeficiente de sustentación y también es una función del ángulo  $\alpha$ .

La fuerza resultante que actúa sobre el segmento de la turbina, se obtiene con la suma vectorial de las fuerzas de arrastre y sustentación:

$$
d\vec{F}_{LD} = d\bar{F}_L + d\vec{F}_D \tag{2.44}
$$

si se descompone esta fuerza  $F_{LD}$ , en sus componentes axial y tangencial para una turbina de z álabes, se tiene un valor de par mecánico:

$$
dF_t = z \frac{\rho}{2} t_B \dot{x}^2 (c_a \operatorname{sen} \delta - c_w \cos \delta) dr \qquad (2.45)
$$

y una fuerza de empuje axial sobre los álabes del rotor y el eje de:

$$
dF_{ax} = z \frac{\rho}{2} t_B \dot{x}^2 (c_a \cos \delta - c_w \sin \delta) dr \qquad (2.46)
$$

donde δ es el ángulo de la sección transversal del álabe con respecto a al dirección del viento(ver la figura  $2.3$ ).

El paso final en este analisis es la integración de las fuerzas:

$$
\int dF_t = z \int_{r_i}^{r_f} \frac{\rho}{2} t_B \dot{x}^2 (c_a \operatorname{sen} \delta - c_w \cos \delta) dr \tag{2.47}
$$

$$
\int dF_{ax} = z \int_{r_i}^{r_f} \frac{\rho}{2} t_B \dot{x}^2 (c_a \cos \delta - c_w \sin \delta) dr \qquad (2.48)
$$

si se consideran los parámetros  $c_w$ ,  $c_a$ ,  $t_B$  y los ángulos  $\alpha$  y  $\delta$  constantes, y después se sustituye la ecuación 2.41 en las dos ecuaciones anteriores se tiene:

$$
F_t = z(c_a \operatorname{sen} \delta - c_w \operatorname{cos} \delta) \frac{\rho}{2} t_B \int_{r_i}^{r_f} (\dot{x}_{ax2}^2 + (\omega r + \dot{x}_{t2})^2) dr \tag{2.49}
$$

$$
F_{ax} = z(c_a \cos \delta - c_w \sin \delta) \frac{\rho}{2} t_B \int_{r_i}^{r_f} (\dot{x}_{ax2}^2 + (\omega r + \dot{x}_{t2})^2) dr \tag{2.50}
$$

para integrar, se toma un instante de tiempo en el que se supone las velocidades del viento al atacar el álabe  $\dot{x}_{ax2}$  y  $\dot{x}_{t2}$  constantes con respecto a r, por lo que se tiene lo siguiente:

$$
F_t = z(c_a \operatorname{sen} \delta - c_w \operatorname{cos} \delta) \frac{\rho}{2} t_B \int_{r_i}^{r_f} (\dot{x}_{ax2}^2 + \omega^2 r^2 + 2\omega r \dot{x}_{t2} + \dot{x}_{t2}^2) dr \tag{2.51}
$$
$$
F_{ax} = z(c_a \cos \delta - c_w \sin \delta) \frac{\rho}{2} t_B \int_{r_i}^{r_f} (\dot{x}_{ax2}^2 + \omega^2 r^2 + 2\omega r \dot{x}_{t2} + \dot{x}_{t2}^2) dr \tag{2.52}
$$

integrando:

$$
F_t = z(c_a \operatorname{sen} \delta - c_w \cos \delta) \frac{\rho}{2} t_B \left( \dot{x}_{ax2}^2 r + \frac{\omega^2 r^3}{3} + \omega r^2 \dot{x}_{t2} + \dot{x}_{t2}^2 r \right)_{r_i}^{r_f}
$$
(2.53)

$$
F_{ax} = z(c_a \cos \delta - c_w \sin \delta) \frac{\rho}{2} t_B \left( \dot{x}_{ax2}^2 r + \frac{\omega^2 r^3}{3} + \omega r^2 \dot{x}_{t2} + \dot{x}_{t2}^2 r \right)_{r_i}^{r_f}
$$
(2.54)

El modelo dinámico presentado de las fuerzas que actúan sobre la turbina se obtiene haciendo la suposición de que la sección de los álabes es constante, es decir que los parámetros  $c_w$ ,  $c_a$ ,  $t_B$  no varían con respecto a r. También se hace la suposición de que la velocidad del viento al atacar los álabes no varía con respecto a r. Aun con estas suposiciones, se observa una gran complejidad del modelado dinámico, y al compararlo con el modelado estático de Betz aparenta ser muy complicado. El modelo de Betz es bastante sencillo, por esta razón en [20] se utiliza como referencia, para comparar los resultados obtenidos con el nuevo modelo de turbinas por efectos disipativos propuesto.

#### 2.2.3. Coeficiente de potencia

De la ecuación 2.25, donde se replantea el modelo de potencia para la turbina hecho por Betz, se introduce el concepto de coeficiente de potencia  $C_p$  como una función de la relación  $\lambda$  entre la velocidad tangencial de los álabes y la velocidad del viento, definida en 2.26, y el ángulo de ataque de los álabes  $\alpha$ . Como se mencionó en la sección anterior, en [20] se utiliza este modelo para tener un modelo de referencia, que apoye en el análisis de resultados del trabajo ahí realizado, se toma la siguiente función para el cálculo del  $C_p$ [22]:

$$
C_p = 0.5 \left(\frac{116}{\lambda_i} - 0.4\alpha - 5\right) e^{-\frac{21}{\lambda_i}}
$$
 (2.55)

donde  $\lambda_i$  está definida como:

$$
\lambda_i = \left(\frac{1}{\lambda + 0.08\alpha} - \frac{0.035}{\alpha^3 + 1}\right)^{-1}
$$
\n(2.56)

Además,

$$
C_p = 0 \quad para \quad \begin{cases} \lambda \le 0 & \forall \alpha \\ \lambda \ge 0 & \forall \alpha \notin [0, 30] \end{cases}
$$
 (2.57)

En la gura 2.4 se muestran algunas de las curvas características para diferentes valores del ángulo α, tomando el modelo denido por la ecuación 2.55. Se observa que para cada

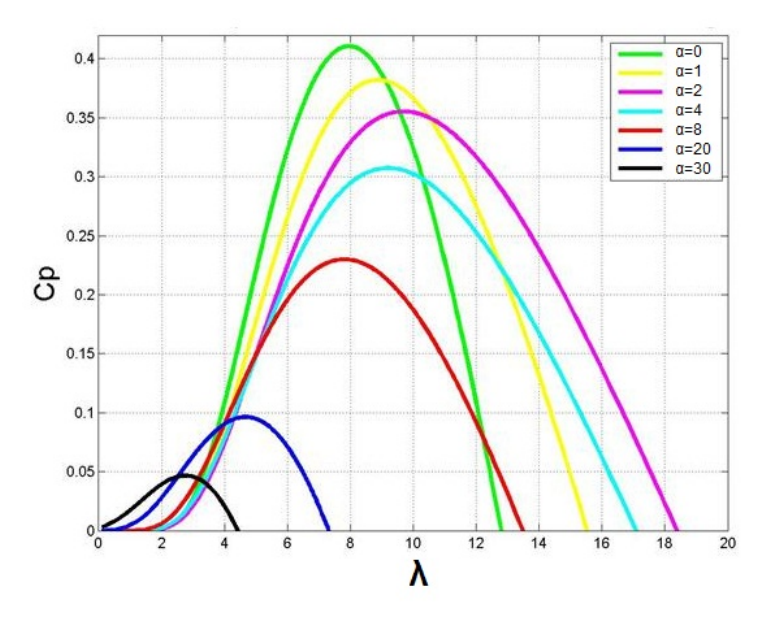

Figura 2.4: Coeficiente de potencia para una turbina.

valor de  $\alpha$ , existe un valor de  $\lambda$  que maximiza el coeficiente de potencia, y por lo tanto maximiza la potencia que se extrae del viento.

En la figura 2.4 se observa que la relación de velocidad de punta  $\lambda$  está delimitada por un rango entre 0 y 20, es decir, no cuenta con la capacidad de trabajar con velocidades relativas negativas, sumando a este hecho, el hecho de que el aerogenerador puede trabajar con una velocidad relativa negativa, es decir como ventilador<sup>2</sup>, provoca la necesidad de buscar una adecuación al modelo, tal que permita trabajar con estas velocidades y realizar un análisis completo. En [20] se propone una adecuación al modelo consistente en buscar una transformación para  $C_p$  y  $\lambda$ , para ello se hace la suposición de la existencia de una variable  $\lambda'$  tal que:

$$
\lambda' \in \Re \tag{2.58}
$$

representada como:

$$
\lambda' = \frac{\dot{x} - r\omega}{\dot{x}_m} \tag{2.59}
$$

donde  $\dot{x}_m$  es una velocidad de normalización del viento, y  $r$  es un radio anular equivalente a la corriente del aire<sup>3</sup>. Con esta suposición y despejando  $\omega$  de 2.26 y 2.59, e igualando ambos despejes, se tiene:

$$
\frac{\lambda \dot{x}}{R} = \frac{\dot{x} - \lambda' \dot{x}_m}{r}
$$
\n(2.60)

al despejar  $\lambda$ , se obtiene:

$$
\lambda = \frac{R}{r} \left[ 1 - \lambda' \frac{\dot{x}_m}{\dot{x}} \right]
$$
\n(2.61)

<sup>2</sup>Esto puede suceder por un cambio repentino en la velocidad del viento, tal que esta velocidad sea menor a la velocidad de punta de los álabes

 ${}^{3}r \neq R$ , donde R es el radio del rotor

mientras que al despejar  $\lambda'$ , se obtiene:

$$
\lambda' = \frac{\dot{x}}{\dot{x}_m} \left[ 1 - \lambda \frac{r}{R} \right] \tag{2.62}
$$

Las variables conocidas de estas ecuaciones son  $\dot{x}, \dot{x}_m$  y R, se tienen también las relaciones matemáticas para el cálculo de  $\lambda$  y  $\lambda',$  por lo que sólo es necesario encontrar una relación matemática para el cálculo de r. Para esto recordemos que en 2.57 se toma  $C_p = 0$ , al considerar esto en la ecuación 2.55, se obtiene:

$$
\frac{116}{\lambda_i} - 0.4\alpha - 5 = 0\tag{2.63}
$$

al despejar  $\lambda_i$  se obtiene:

$$
\lambda_i = \left(\frac{0.4\alpha + 5}{116}\right)^{-1} \tag{2.64}
$$

igualando la ecuación anterior con la ecuación 2.56, se tiene que:

$$
\frac{0.4\alpha + 5}{116} = \frac{1}{\lambda + 0.08\alpha} - \frac{0.035}{\alpha^3 + 1}
$$
 (2.65)

y al despejar  $\lambda$ :

$$
\lambda = \frac{1}{\frac{0.4\alpha + 5}{116} + \frac{0.035}{\alpha^3 + 1}} - 0.08\alpha
$$
\n(2.66)

al igualar la ecuación 2.26 con la ecuación 2.66, se obtiene:

$$
\frac{R}{r}\left[1-\lambda'\frac{\dot{x}_m}{\dot{x}}\right] = \frac{1}{\frac{0.4\alpha+5}{116}+\frac{0.035}{\alpha^3+1}} - 0.08\alpha\tag{2.67}
$$

después, considerando que para  $\lambda' = 0$ , se desea que  $C_p = 0$ , lo anterior se reescribe:

$$
\frac{R}{r} = \frac{1}{\frac{0.4\alpha + 5}{116} + \frac{0.035}{\alpha^3 + 1}} - 0.08\alpha
$$
\n(2.68)

despejando r, se obtiene su valor:

$$
r = \frac{R}{\frac{1}{\frac{0.4\alpha + 5}{116} + \frac{0.035}{\alpha^3 + 1}} - 0.08\alpha} \tag{2.69}
$$

Por lo tanto, si se conoce el valor de  $r$  y  $\lambda'$ , se tiene el siguiente modelo para el  $C_p$ dependiente de estas variables:

$$
C_p = sgn(\lambda')0.5 \left(\frac{116}{\lambda_i} - 0.4\alpha - 5\right) e^{-\frac{21}{\lambda_i}} \tag{2.70}
$$

con:

$$
\lambda_i = \left(\frac{1}{\lambda + 0.08\alpha} - \frac{0.035}{\alpha^3 + 1}\right)^{-1}
$$

$$
\lambda = \frac{R}{r}\left[1 - sgn(\lambda')\lambda'\frac{\dot{x}_m}{\dot{x}}\right]
$$

$$
\lambda' = \frac{\dot{x} - r\omega}{\dot{x}_m}
$$

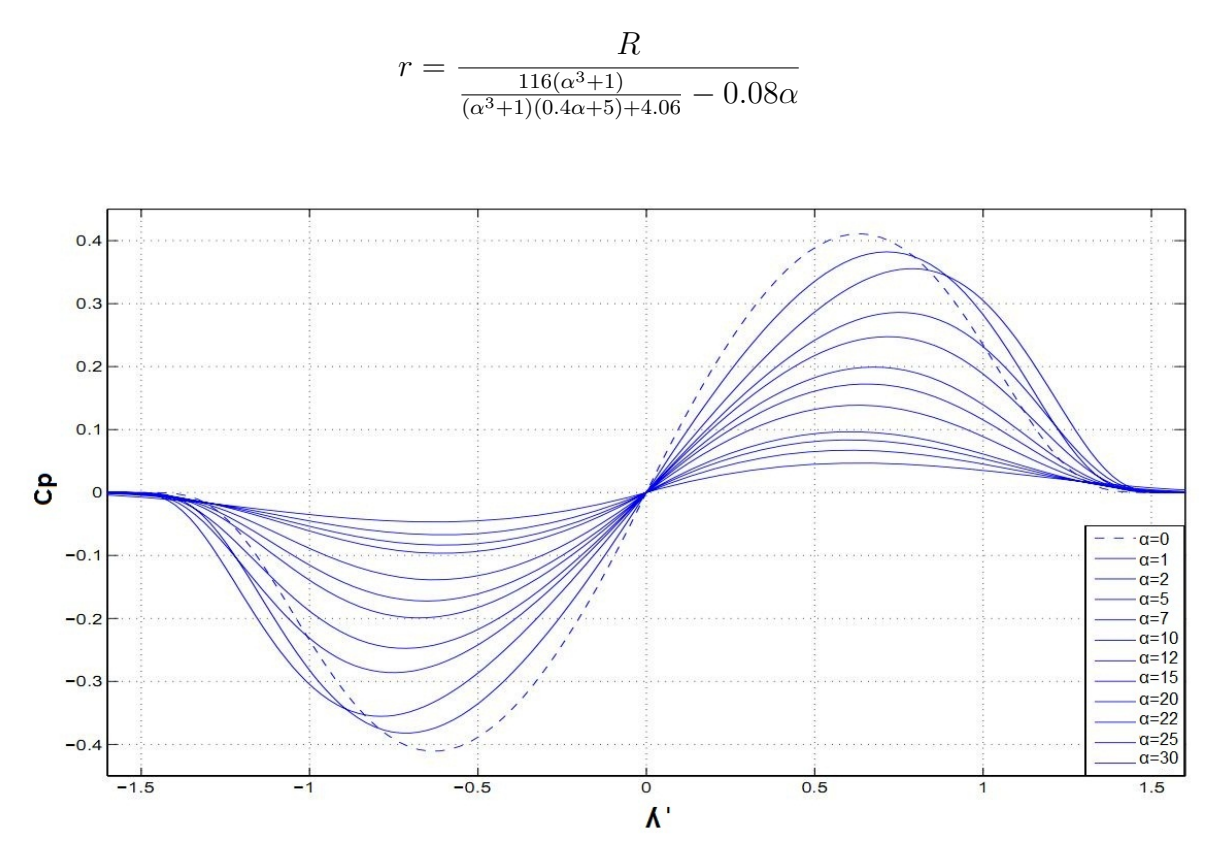

Figura 2.5: Coeficiente de potencia para una turbina  $C_p$  vs  $\lambda'$ .

El nuevo modelo presentado en [20], a través del cálculo de  $\lambda'$  y  $r$  permite incluir en el análisis de potencia para la turbina velocidades relativas positivas y negativas, a diferencia del modelo donde sólo existía  $\lambda$ . La grafica 2.5 muestra las curvas que relacionan el  $C_p$ con  $\lambda'$ , para diferentes ángulos de ataque  $\alpha$ , se observa que para cada ángulo de ataque  $\alpha$  existe una  $\lambda'$  tal que maximiza la potencia aprovechada por el aerogenerador. Las siguientes secciones de este capítulo hacen referencia al sistema aerogenerador completo, además de los problemas de control que se tienen debido a la complejidad de los modelos y otras circunstancias; para por último introducir al modelado por efectos de fricción álabe-viento propuesto en [20].

### 2.2.4. Aerogeneradores: subsistemas y reto de control

Antes de introducir a un breve estado del arte sobre el campo de la generación eólica, es importante entender en qué consisten los aerogeneradores actuales. En la figura 2.6, se muestra un aerogenerador completo que consiste en las siguientes partes:

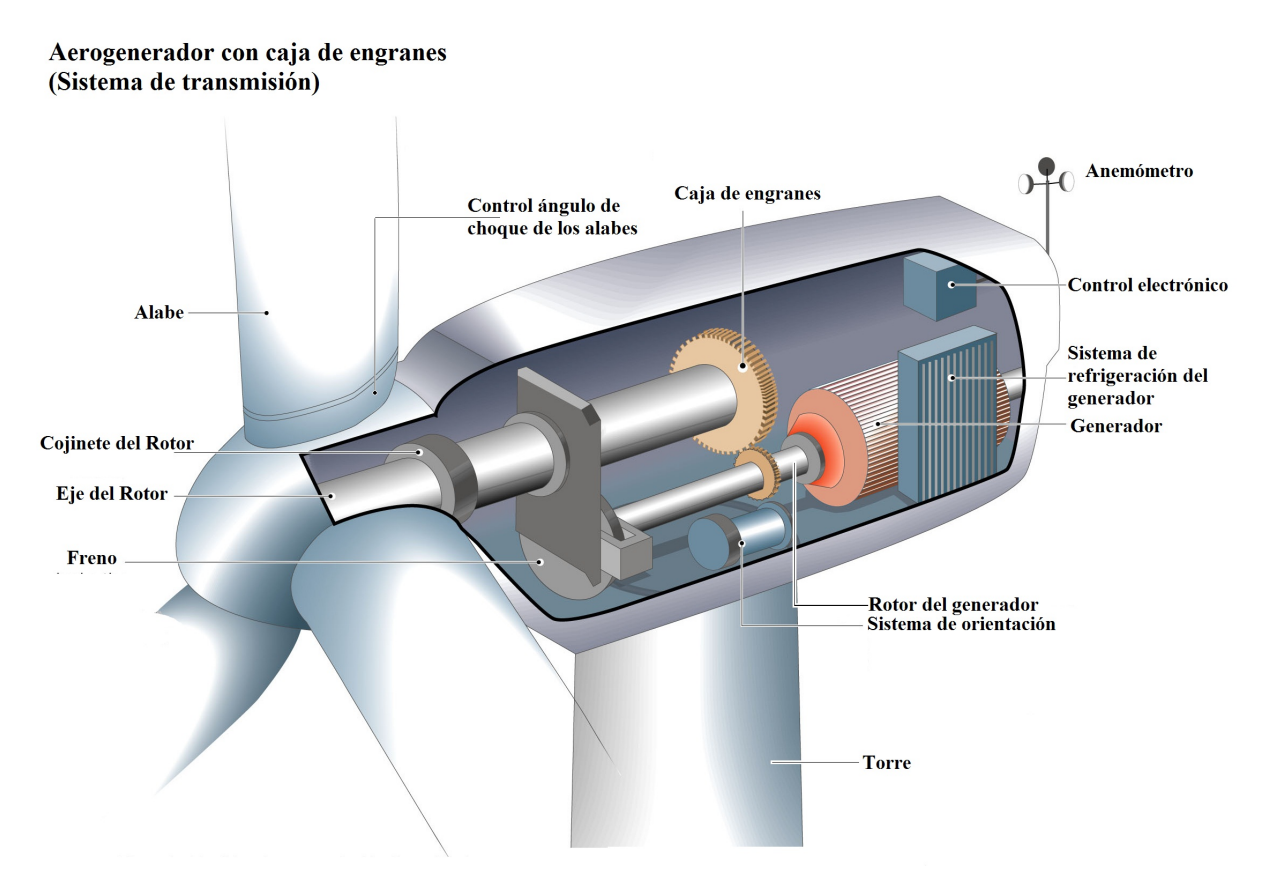

Figura 2.6: Partes principales de un aerogenerador.

• Turbina

Álabes

Mecanismo para el control de ángulo ataque de los álabes Rotor de la turbina

- Caja de engranes
- Generador

Sistema de refrigeración del generador Rotor del generador

• Anemómetro (sensor de viento)

#### CAPÍTULO 2. HISTORIA Y MODELADO DE AEROGENERADORES

- Freno
- Torre

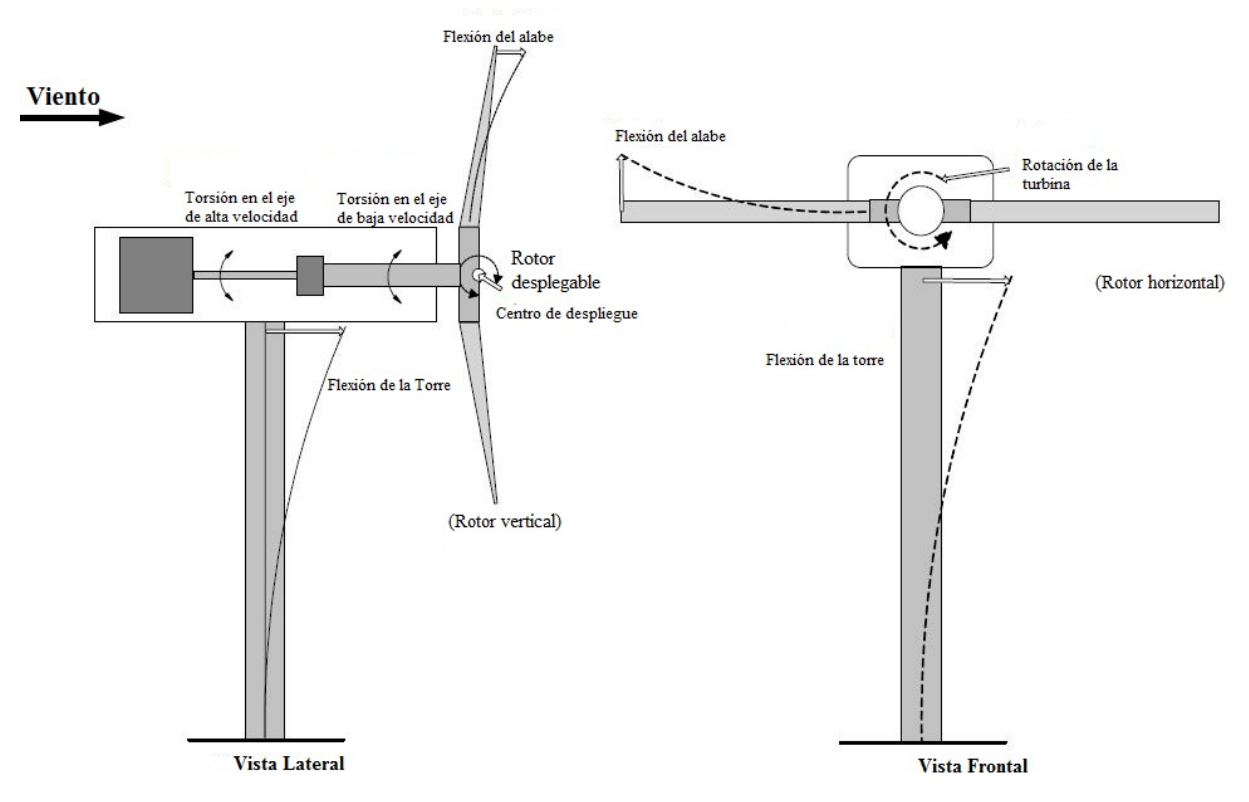

Figura 2.7: Algunos de los grados de libertan en un aerogenerador de dos álabes.

Debido a los múltiples sistemas que componen el aerogenerador, es importante hacer notar los múltiples grados de libertad que deben incluirse en un análisis matemático completo, las figuras 2.7 y 2.8, obtenidas de [23], muestran algunos de los grados de libertad que se tienen en una turbina de dos álabes.

Un análisis completo del sistema requeriría considerar todas estas variables, pero es difícil medir en tiempo real todos estos valores, incluso algunos de ellos no se pueden medir. Otros parámetros como la velocidad del viento son variables aleatorias. La interconexión entre sub-sistemas se puede ver de manera sencilla en el diagrama de bloques presentado en [24] (figura 2.9), los bloques muestran los subsistemas principales del aerogenerador, y las flechas indican el medio físico por el cual interactúan entre si, además de algunas de las variables que representan la interacción. En [25], se muestra un diagrama de bloques más detallado de un aerogenerador con un generador de inducción de doble alimentación (DFIG, pos sus siglas en inglés), donde se incluye el control de ángulo de ataque de la turbina y el sistema de potencia (figura  $2.10$ ).

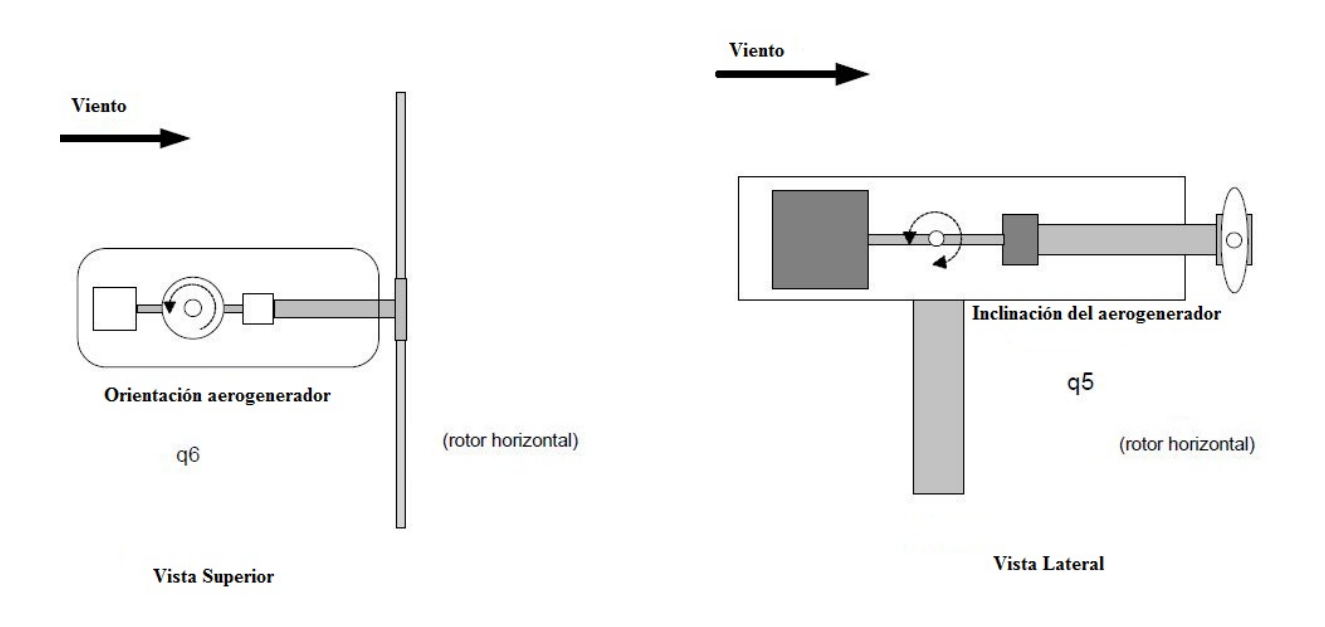

Figura 2.8: Algunos de los grados de libertan en un aerogenerador de dos álabes.

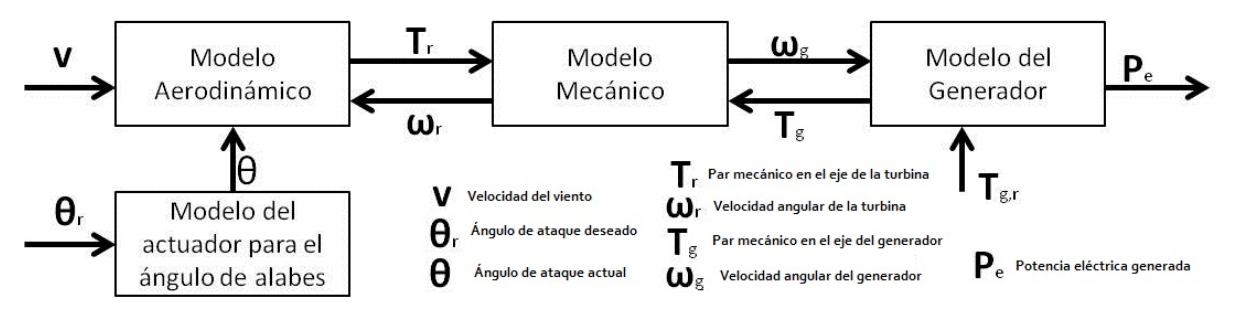

Figura 2.9: Diagrama de bloques para el modelado del aerogenerador.

Otro aspecto muy importante que se debe considerar, son los diferentes modos en que puede trabajar una turbina en [26] se mencionan cinco modos de trabajo, los cuales son enlistados a continuación:

- Debido a una baja velocidad del viento, el viento no es capaz de arrancar la turbina y el aerogenerador permanece apagado.
- A una velocidad más alta que la anterior, la turbina es operada de tal modo que, la potencia mecánica a la entrada del generador sea maximizada.
- A una velocidad de viento más alta que la anterior, la razón de potencia máxima en el generador debe ser preservada, de tal modo que la velocidad del rotor es controlada para mantener esta máxima potencia.
- En el cuarto modo, a una velocidad de viento aún más elevada, la potencia a la salida máxima del generador y además la velocidad máxima del rotor deben ser preservados, para trabajar en un régimen seguro.

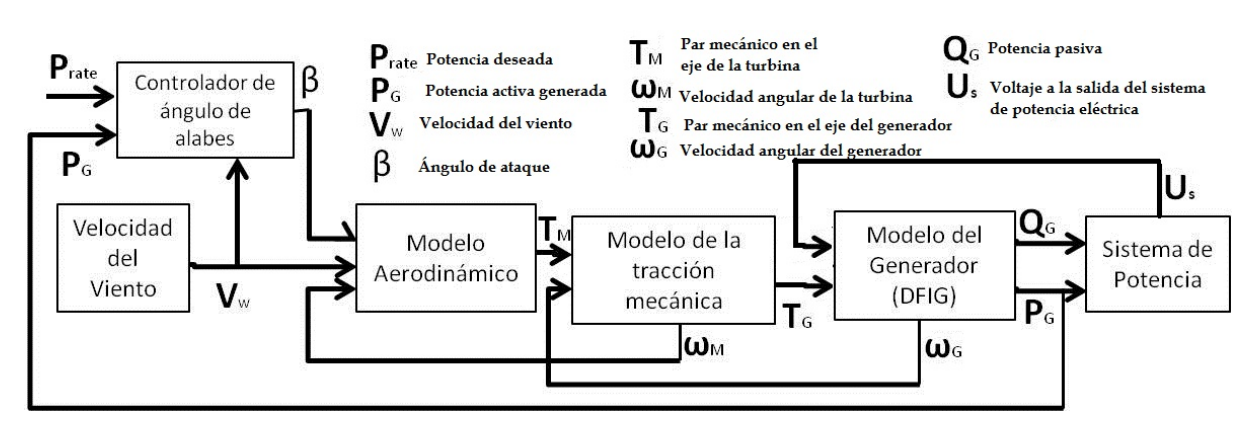

Figura 2.10: Diagrama de bloques para el modelado del aerogenerador. Con el controlador incluido y el sistema de potencia.

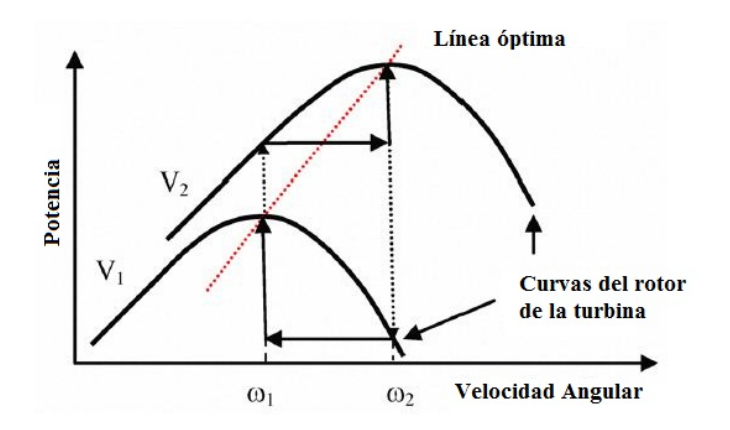

Figura 2.11: Línea óptima para cambio de velocidad angular con máxima potencia.

• En velocidades demasiado elevadas la turbina es frenada y el aerogenerador se mantiene apagado, para evitar daños mecánicos o eléctricos.

De lo anterior se pueden obtener algunas conclusiones sobre las cuestiones del control del aerogenerador, la primera que salta a la vista es que conforme la velocidad del viento aumenta, la complejidad del control se vuelve mayor para seguir trabajando en un régimen seguro y además en un punto de máxima potencia. La segunda conclusión importante se observa es la necesidad de mantener tanto la velocidad de giro del rotor de la turbina, y la velocidad de giro del rotor del generador en puntos de máxima potencia, además de que las variaciones de velocidad al ir de una velocidad  $V_1$  a una velocidad  $V_2$ , se deben hacer siguiendo una trayectoria que en  $[27]$  se llama línea óptima, ver figura 2.11, que entregará siempre la máxima potencia. Todo lo anterior se logra siempre y cuando el control de ángulo de ataque de los álabes y el control del sistema de engranes para conversión de revoluciones del eje de baja velocidad al de alta velocidad mantengan a ambos subsistemas en el punto de máxima potencia. Las dificultades presentes son diversas, entre ellas la dificultad para medir la velocidad del viento, las fluctuaciones del viento que suceden constantemente, y además la complejidad de los modelos existentes. En el siguiente apartado, se hace una breve reseña de algunos de las trabajos recientes acerca del modelado y control de turbinas<sup>4</sup>

## 2.3. Trabajos recientes en el modelado y control de aerogeneradores

El aumento explosivo de proyectos eólicos ha provocado que la ciencia y tecnología que se enfocan en esta área tengan también una proyección acelerada. En los últimos años el trabajo en cuanto al modelado y el control de turbinas, y aerogeneradores en general ha sido un tema recurrente en importantes publicaciones locales e internacionales. Aunque los métodos de modelado de la turbina no han evolucionado signicativamente después de lo hecho por Betz y los modelos heurísticos obtenidos del análisis viento-álabe, si ha evolucionado el estudio del modelado del sistema de generación eólico completo, que incluye la turbina, la caja de engranes, y el generador con su integración a la red de distribución eléctrica. Por otro lado, los controladores se han hecho de diferentes formas y utilizando diferentes métodos. Aunque el trabajo es grande, aún no se ha logrado alcanzar el objetivo: un controlador que permita obtener siempre la máxima potencia del viento en un régimen de trabajo seguro. Esta sección hace referencia a algunos de los trabajos que se han realizado en los últimos diez años en el campo del modelado y control de sistemas de generación eólicos.

Como se mencionó antes, son pocas las aportaciones hechas en la obtención de modelos de turbina sencillos que faciliten el control y optimicen el funcionamiento de los sistemas de aerogeneración. Los trabajos disponibles en la literatura se centran principalmente en utilizar diferentes mecanismos de control y modelado partiendo de los modelos heurísticos ya existentes, y se limitan a estimar la velocidad de rotor adecuada para tener el  $C_p$ óptimo que garantice la obtención de la máxima potencia. Debido a la dificultad de predecir el comportamiento del viento, el  $C_p$  óptimo se alcanza con poca frecuencia. En [28], por ejemplo, se utiliza un observador de entradas desconocidas para la estimación del coeficiente de potencia de un aerogenerador, con el objetivo de tener siempre un mapeo preciso de este parámetro en función de la velocidad de punta y el ángulo de ataque de los álabes. Aunque se asume que los cambios que se van presentando por el uso y deterioro de los álabes pueden provocar un rendimiento sub-óptimo en la extracción de potencia del viento. Utilizando un modelo basado en el balance de pares mecánicos del aerogenerador, el observador es capaz de estimar el coeficiente de potencia y la velocidad del viento, utilizando solamente el punto actual de operación, con buenos resultados en la

<sup>4</sup>Para ampliar la información acerca de los problemas en el control de turbinas se recomienda ampliamente revisar [23].

simulación. Otros trabajos también se enfocan no sólo en el cálculo del  $C_p$  adecuado, sino que el seguimiento por el sistema sea el adecuado. En [29] se utilizan algoritmos no lineales para el diseño de un controlador para el régimen de producción de potencia constante, usa un modelo de una turbina no lineal, y se intenta minimizar la desviación en la velocidad del rotor con respecto a la deseada, mediante la modicación del ángulo de ataque de las álabes. Las simulaciones para este trabajo muestran un buen seguimiento de la velocidad y la respuesta de los actuadores es la deseada.

Varios trabajos se han realizado respecto a los generadores eléctricos, en algunos trabajos se realizan análisis específicos al generador, mientras que en otros se maneja el sistema de conversión y generación en su totalidad. En [26] se utiliza un control basado en pasividad para el generador eléctrico, se toma el modelo no lineal del generador y se garantiza el seguimiento de las referencias mecánicas y eléctricas, las simulaciones efectuadas muestran un buen rendimiento del control para diferentes velocidades de viento en diferentes regímenes de funcionamiento. En [30] se desarrolla un control adaptable de par para el generador, que es uno de los métodos que busca eliminar el comportamiento sub-óptimo de los aerogeneradores, comportamiento que en gran medida se debe a la incertidumbre que se tiene en el comportamiento del viento. En este último artículo, se hace un análisis de la estabilidad del método, ya que se advierte que antes de poder utilizar este método de control, es necesario comprobar que garantiza que el sistema trabaja en un régimen seguro. Otros trabajos buscan abordar el problema desde otro punto de vista, como en [31], donde se busca la optimización de la potencia aprovechada en el generador. Los autores proponen controlar el voltaje de excitación del campo del generador, mediante la aplicación de teorías de control no lineal y avanzado. Se toman en cuenta las características eléctricas y mecánicas del sistema, obteniendo resultados positivos en el análisis teórico-matemático y en las simulaciones. En [25] se aborda una vez más el tema del modelado del generador, en este artículo se propone y se analiza el modelo de un generador, además de las características transitorias electromagnéticas. En [32] se estudia también un generador, tomando como base la calidad de potencia nominal entregada.

Uno de los principales obstáculos existentes en el estudio de modelado y control de aerogeneradores, es que muchos de los trabajos publicados obtienen sus resultados a través de simulaciones, y muy pocas veces los trabajos son probados en aerogeneradores reales. Este obstáculo comienza a ser rebasado y ya existen trabajos con un respaldo experimental real. En [24], por ejemplo, se realiza un estudio sobre el control para el par mecánico del generador eléctrico basado en la retroalimentación de la velocidad rotacional. Se utilizan los modelos de turbinas heurísticos, para realizar un análisis del control por retroalimentación, donde los estados retroalimentados son las velocidades angulares de la turbina y del generador. El trabajo realizado muestra en la simulación y el análisis, diferentes características dependiendo de la variable que es retroalimentada, lo más representativo de este trabajo es que los controles generados, fueron probados en turbinas reales de 1.5 MW, mostrando resultados similares a los de la simulación.

Un aspecto que actualmente ocupa un lugar importante en los estudios de control para turbinas, es el modelado del comportamiento del viento. Actualmente algunos investigadores trabajan en la generación de sistemas predictivos de viento, que ayudan a tener una mejor respuesta en los controladores ya existentes. Un trabajo enfocado a este tema se realiza en [33] y propone un observador para la velocidad del viento en un aerogenerador pequeño, considerando a la velocidad angular y variables eléctricas como variables medidas y bien conocidas. El observador utiliza un modelo de par tradicional para la turbina y en las simulaciones finales se utilizó un perfil real de viento. Se consideran un estimador de primer grado y uno de segundo grado, mostrando mejor desempeño el de segundo grado, pero mayor error cuando la rapidez de variación de la velocidad del viento aumentaba. Otra importante herramienta que comienza a tomar importancia, son las aplicaciones computacionales que ayudan al diseño de turbinas, como es el caso del trabajo presentado en [34], que es un trabajo en el que se diseña un emulador de turbinas para el apoyo en el diseño. El trabajo está basado en la teoría elemental de momentum para los álabes, permite observar el comportamiento de una turbina sin manufacturarla. Se basa en el análisis de elemento finito de la interacción del flujo de aire con los álabes y en la simulación se emplean datos de una turbina real y se obtienen buenos resultados, ya que al compararla con los resultados reales, se obtienen datos similares. En [23] se mencionan algunas otras herramientas para el diseño de turbinas.

Otras herramientas que se han vuelto muy populares en los últimos años, no sólo en el campo de la energía eólica, si no en todos los campos de la ingeniería de control y otras disciplinas, son el control difuso y las redes neuronales. Los trabajos elaborados, en el area de aerogenerados, utilizando estas dos disciplinas son numerosos y muestran resultados que alientan a la utilización de este campo de la ciencia, que sigue evolucionando y perfeccionando sus técnicas. A continuación se enlistan algunos de los trabajos disponibles en la literatura sobre estos métodos aplicados a los sistemas de generación eólicos:

- En [35] se utiliza una red neuronal para el control de un aerogenerador de escala mediana, operando en diferentes condiciones. El entrenamiento de la red neuronal es apoyado por identificación inversa de los parámetros del sistema, y es reforzado con la utilización de un modelo existente, la salida de la red neuronal es la señal de control para modicar el ángulo de ataque de los álabes, dando resultados que muestran un buen rendimiento.
- En [36] se analiza una planta de generación eólica como una fuente de potencia aislada. Se propone el uso de un estimador adaptable basado en lógica difusa para el control de la razón de transmisión del sistema de engranes de la turbina al generador, para lograr a la salida del generador la máxima potencia disponible de la turbina.
- En [37] se utiliza un control difuso para el sistema de generación de un aerogenerador, que tiene como objetivo encontrar la velocidad óptima del generador para que su rendimiento sea óptimo de acuerdo a la velocidad angular de la turbina, también se implementa un segundo control difuso para mejorar la eficiencia del sistema convertidor, y un tercero para dar robustez al sistema ante la presencia de ráfagas de

viento y oscilaciones en el par mecánico de la turbina. El sistema completo fue probado en simulaciones, mostrando una rápida convergencia a los puntos de máxima potencia en regímenes estacionarios y dinámicos.

- En [27] se muestra también un método diferente, en el cual se considera la predicción de las corrientes de viento, el objetivo es, a través de un control predictivo de viento, apoyar al controlador que se encarga de seguir el punto máximo de potencia. Este trabajo utiliza una red neuronal para llevar a cabo la predicción de viento, muestra un buen comportamiento en la simulación, luego se compara un control que incluye la predicción contra uno que no la incluye, obteniendo como resultado un mejor rendimiento.
- En [38] se utilizan redes neuronales para el control óptimo de una turbina de viento. Esta red neuronal omite el uso de un anemómetro (sensor de viento), su objetivo es identificar las velocidades adecuadas de trabajo para el rotor de la turbina y el rotor del generador simultáneamente, esto con el objetivo de seguir los puntos de máxima potencia; el control muestra un desempeño tan bueno como el que desempeña el control con anemómetro.
- En [39] se propone un control difuso combinado con redes neuronales, su objetivo es controlar el ángulo de ataque de los álabes de la turbina, además de la salida de potencia del generador cuando la velocidad del viento es mucho más grande de la que se necesita para abastecer la potencia nominal. El resultado es que el punto de máxima potencia es seguido en el rotor de la turbina, y la potencia nominal se mantiene a la salida del sistema.

# 2.4. Fricción, modelo de LuGre y el nuevo modelo para aerogeneradores

La fricción es un fenómeno presente en sistemas dinámicos. La mayoría de las veces es un fenómeno no deseado, debido a que implica la pérdida de energía de los sistemas, y debido a que la energía tiene un costo monetario, implica a la vez perdidas económicas. Son muchos los materiales y mecanismos que se han desarrollado para disminuir la fricción entre partes móviles de los sistemas dinámicos, los ejemplos más comunes son los lubricantes y rodamientos.

#### 2.4.1. Modelos matemáticos de fricción y el modelo de LuGre

La fricción además causa el desgaste de los elementos de los sistemas dinámicos y su eventual fallo, que también se traduce en pérdidas económicas [20]. Existen bastas referencias en la literatura para la obtención de modelos de fricción, que luego son utilizados para realizar controladores que tomen en cuenta este efecto para compensarlo, ya que la fricción provoca otros fenómenos como la adherencia-deslizamiento y el fenómeno "hunting", que pueden generar oscilaciones periódicas o caóticas [40]. Es importante hacer notar que aunque la mayor parte de las veces la fricción es un fenómeno no deseado, en el presente trabajo este efecto es deseado, ya que en [20] se considera a la fricción como el fenómeno de intercambio de energía entre el viento y los álabes de la turbina eólica. En este apartado se hace una breve mención a algunos de los modelos de fricción más representativos en los últimos años.

Para lograr los resultados deseados al aplicar controladores a sistemas que presentan no-linealidades, los controladores basados en modelo son típicamente utilizados, como es el caso de los sistemas donde se presenta el fenómeno de fricción. Desarrollar modelos de fricción ha sido siempre un reto importante, ya que muchos de los modelos desarrollados son discontinuos o continuos a pedazos [41]. Existen dos tipos de modelos de fricción, los primeros en aparecer fueron los modelos estáticos, que presentan el inconveniente de no tener necesariamente una base en las propiedades físicas del fenómeno en sí. Los modelos dinámicos, recientemente desarrollados, estan basados en las propiedades físicas del fenómeno mismo [42]. En la literatura existen diferentes modelos de fricción propuestos, cada uno de ellos presenta sus propias ventajas y desventajas. Algunos modelos de fricción son:

• Modelos Estáticos (Ver [43])

Fricción de Coulomb y Viscosa Modelo de Karnopp Modelo de Armstrong

• Modelos Dinámicos (Ver [43] y [42])

Modelo de Dahl Modelo de Bristle Modelo `reset integrator' Modelo para contactos lubricados Modelo de Bliman and Sorine Modelo de Maxwell-slip Modelo elasto-plástico Modelo de Leuven Modelo de LuGre

Algunas de las características que son tomadas en cuenta para el desarrollo de modelo de fricción dinámicos son las siguientes (ver [44], [43] y [42]):

- Movimientos no deseados (slip-stick)
- Retardo de fricción
- Histéresis
- Efecto 'Stribeck'.- se presenta a velocidades muy bajas, y tiene pendiente negativa, lo que representa en el sistema mecánico que la fuerza de fricción está favoreciendo el movimiento en lugar de oponerse a él. Esta es una causa de los movimientos stick-slip [44].
- Comportamiento transitorio
- Régimen de pre-deslizamiento y deslizamiento
- Fuerza de Arranque

Existen algunos otros modelos presentes en la literatura, por ejemplo en [45] se presenta el modelo general de fricción cinética, que se utiliza para realizar un controlador basado en modelo que compensa la fricción de un servomecanismo. Los resultados son comparados con el modelo de fricción de Coulomb, observándose amplias ventajas del modelo general sobre el de Coulomb. En [46] se proponen dos nuevos modelos, el primero de ellos es una modificación del modelo de Dahl, y el segundo es un modelo en el que se presentan la fricción estática y dinámica independientemente. Cada uno de estos modelos considera los fenómenos representativos de la fricción. De los modelos antes mencionados en [42] se presenta el modelo de Maxwell-Slip generalizado, ahí se concluye que el modelo es capaz de pronosticar con precisión el régimen de pre-deslizamiento y el efecto `Stribeck', además del retardo de fricción, el comportamiento transitorio, la fuerza de arranque y fricción estática. En el mismo artículo se presentan los modelos de LuGre, elasto-plástico y el de Leuven. En [47] se utiliza el modelo de Dahl, Maxwell-slip y el de LuGre para el análisis de un sistema masa resorte simple y del sistema de un banco de pruebas de servomotores, ahí el modelo de LuGre arroja mejores resultados.

Para efectos de este trabajo, se realizará un recuento de las propiedades del modelo de LuGre, ya que en [20] es el modelo en el cual se basa el nuevo modelo por efectos disipativos para la turbina. El modelo de LuGre [43] ha sido utilizado ampliamente en trabajos de investigación durante los últimos diez años para el modelado de sistemas con fricción y su compensación. También existen trabajos donde se realizan críticas a dicho modelo, en [41] se propone un modelo de fricción continuo y diferenciable, y el modelo de LuGre es criticado porque sólo es continuo a pedazos, además presenta el fenómeno `drift' que indica un movimiento no físico al aplicar pequeñas vibraciones que no superan el límite de fricción estática. Se hace un especial énfasis en que los modelos existentes de fricción en general presentan el problema de ser discontinuos, o ser continuos a pedazos, además del fenómeno 'drift' que se debe a que el régimen de pre-deslizamiento de dichos modelos se obtiene como una combinación del desplazamiento elástico y plástico [48].

Entre algunas aplicaciones del modelo de LuGre y sus variantes, está el modelado de la fricción de servomecanismos neumáticos que se trata en [49] y [40], para el diseño de controles adaptables y controles robustos que compensen la fricción en servomecanismos [44], la caracterización de fricción en robots industriales también se ha realizado tomando en cuenta modelos de LuGre en [50] y [51], otro tema muy abordado con LuGre es el modelado de la fricción llanta-pavimento abordado en [52], [53] y [54]. En [55] se utiliza el modelo de LuGre para la identificación en tiempo real de estructuras con amortiguadores magnetoreológicos, y en [56] se presenta un control semiactivo con mediciones limitadas, para estructuras civiles con el mismo tipo de amortiguadores. En [57] el modelo es utilizado para el diseño de controladores basados en pasividad para sistemas mecánicos subactuados. Como se observa la aplicación del modelo de LuGre es vasta, por lo que sería exagerado mencionar todos los trabajos existentes en la literatura donde es utilizado. El siguiente apartado tiene como objetivo presentar el modelo de LuGre utilizado en [20] para el modelado de la turbina de aerogeneradores, y concluir con la presentación del modelo propuesto.

## 2.4.2. Propiedades del modelo de LuGre y el nuevo modelo para turbinas

Antes de comenzar este apartado es importante mencionar que el desarrollo del modelo de fricción de LuGre presentado, y posteriormente las adecuaciones hechas a dicho modelo para plantear el nuevo modelado de turbinas, ha sido extraído de [20] íntegramente, con el propósito de mantener la similitud entre ambos trabajos, ya que es este modelo el que se busca validar a través de las pruebas en el túnel de viento. Para comenzar el estudio de este modelo, es necesario asumir que microscópicamente los materiales son imperfectos por lo cual la fricción es producto del roce entre estas imperfecciones, el modelo de LuGre asume a estas asperezas como pequeñas cerdas erizadas elásticas, ver figura 2.12. Este fenómeno es aleatorio debido a la aleatoriedad de las irregularidades de las superficies. Al deslizar las dos superficies, unas cerdas aplican sobre las otras una fuerza tangencial que provoca que las cerdas se deformen como resortes, provocando que la fricción aumente; y cuando la fuerza sobre una cerda es suficientemente grande, esta se deformará tanto que se deslizará. Evidentemente el aire en movimiento no es representado como una superficie con cerdas elásticas, pero si podemos asumir que la superficie de los álabes de la turbina tiene estas cerdas, y al ser chocadas por el viento se produce el movimiento de la turbina.

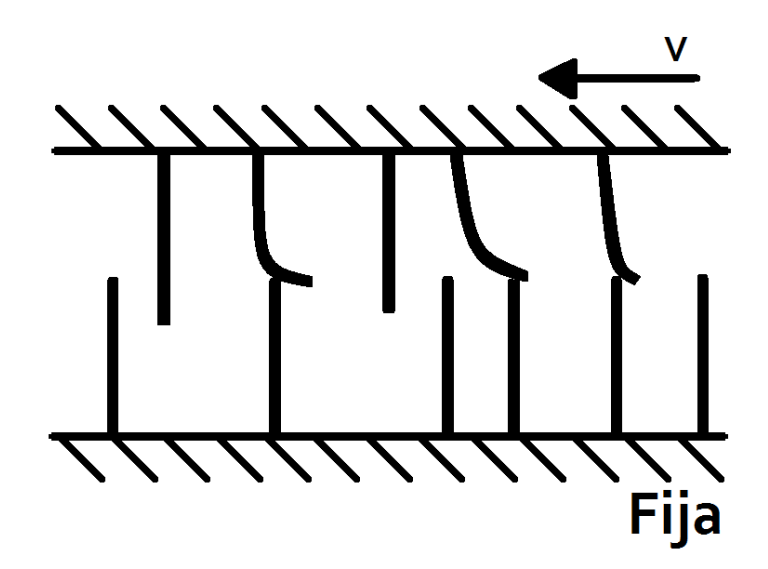

Figura 2.12: Contacto de dos superficies irregulares a través de cerdas.

Lo primero que se toma en cuenta para el desarrollo del modelo es el valor promedio del comportamiento de deflexión de las cerdas z, que está dado por:

$$
\frac{dz}{dt} = \dot{x}_r - \sigma_0 \frac{|\dot{x}_r|}{g(\dot{x}_r)} z \tag{2.71}
$$

y la fuerza de fricción está dada por:

$$
F_f = \sigma_0 z + \sigma_1 \frac{dz}{dt} + \sigma_2 \dot{x}_r \tag{2.72}
$$

donde  $\dot{x}_r$  es la velocidad relativa entre el viento y los álabes, z es el valor promedio de la deflexión en las cerdas microscópicas,  $\sigma_0$  es la rigidez,  $\sigma_1$  es el coeficiente de amortiguamiento,  $\sigma_2$  es la fricción viscosa viento-álabe, y  $g(\dot{x}_r)$  es una función positiva que depende de las propiedades de los materiales en contacto, lubricación, temperatura y que pretende describir el efecto 'Stribeck'. En [20] se toma  $g(x_r) = 0$ , y se hacen algunas modificaciones al modelo dado por las ecuaciones 2.71 y 2.72, por lo que se tiene el modelo:

$$
\frac{dz}{dt} = sgn(\dot{x}_r) | \dot{x}_r |^{k_2} - \sigma | \dot{x}_r | z \qquad (2.73)
$$

$$
C_p = \sigma_0 z + \sigma_1 \frac{dz}{dt} + \sigma_2(\dot{x}_r) | \dot{x}_r |^{k_2}
$$
 (2.74)

donde la ecuación 2.73 indica el promedio de la deformación de las cerdas en la superficie de los álabes,  $C_p$  es el coeficiente de potencia extraída del viento por la turbina, z es un estado dinámico del comportamiento viento-álabes,  $\sigma_0$ ,  $\sigma_1$ ,  $\sigma_2$ ,  $k_1$  y  $k_2$  son los parámetros, mientras que la velocidad relativa  $\dot{x}_r$  está definida como:

$$
\dot{x}_r = \dot{x} - r\omega \tag{2.75}
$$

donde  $\dot{x}$  es la velocidad del viento, y  $r$  es el radio equivalente del anillo de viento en contacto con la turbina, y está dado en la ecuación 2.69.

En [20] se utiliza la estimación paramétrica, utilizando el método de mínimos cuadrados para encontrar los valores de los parámetros del modelo dado, que den como resultado un comportamiento similar entre el modelo de extracción de potencia por efectos disipativos basado en el modelo de LuGre y el comportamiento del modelo estático donde la potencia depende del coeciente de potencia dado por la ecuación 2.70. El trabajo presentado en [20] basa sus resultados en simulaciones, concluyendo que es posible que el comportamiento del coeficiente de potencia según el modelo estático (modificado para representar a la turbina cuando trabaja en la región de ventilador o de generador) puede ser modelado a través de efectos disipativos como una función de la velocidad relativa viento-álabe. Más adelante, en [10] y [11], se presentaron dos modelos donde el par mecánico del eje de la turbina es representado como una función de la velocidad relativa viento-álabe, dichos modelos se muestran en las ecuaciones 2.76 y 2.77; estos modelos fueron inspirados por el comportamiento de los modelos de fricción dinámicos como el de LuGre (ver [43] y [46]).

$$
T_m = \theta_1 v_r^3 + \theta_2 sgn(v_r) |v_r|^2 + \theta_3 v_r \tag{2.76}
$$

$$
T_m = \theta_1 sgn(v_r) v_r^2 + \theta_2 \mid v_r \mid^{1.5} + \theta_3 v_r \tag{2.77}
$$

Cabe recordar que el objetivo de este trabajo es realizar pruebas físicas que permitan validar los modelos de turbinas eólicas presentados en 2.76 y 2.77. Esto se llevará a cabo en los siguientes dos capítulos donde se presentará el diseño de las pruebas y el análisis de datos obtenidos.

## CAPÍTULO 2. HISTORIA Y MODELADO DE AEROGENERADORES

# Capítulo 3

# Pruebas en el túnel de viento

Como se había anticipado, este capítulo es la recopilación de todos los elementos que se utilizaron para realizar las pruebas sobre un prototipo de turbina basado en [12]. Dichas pruebas fueron realizadas en el túnel de viento del Instituto de Ingeniería de la UNAM, el cual cuenta con un sistema para variar la velocidad del viento. Las pruebas se llevaron a cabo entre enero de 2011 y septiembre de 2011, obteniéndose una gran cantidad de datos de pruebas realizadas bajo diferentes regímenes de trabajo de la turbina.

Este capítulo describirá la parte eléctrica y electrónica del sistema de pruebas, hará una breve descripción del prototipo de turbina y de los programas diseñados en LabVIEW <sup>R</sup> para la adquisición y generación de señales. Cabe destacar que parte de los elementos ya estaban diseñados y construidos al comenzar este trabajo, por lo que se presentará especial atención en los elementos que fueron hechos a propósito de este trabajo.

## 3.1. Circuitos electrónicos

Para poder introducir al estudio de los circuitos de adquisición es necesario entender que el sistema incluye una parte eléctrica y una parte electrónica, el éxito de la adquisición depende de un buen acoplamiento de señales entre ambas partes del sistema, es decir,

que se tenga el adecuado acondicionamiento de señales para poder medir los estados del sistema. La parte eléctrica del sistema consiste en un motor DC que se utilizará como generador, y será descrito en el próximo apartado. La parte del circuito de acondicionamiento de señales está ampliamente ligada a la  $DAO<sup>1</sup>$  que se utilizó, así mismo existe un circuito para generar una señal que controla la velocidad del generador, el cual fue diseñado tomando en cuenta la DAQ que se utilizó para dicho propósito.

#### 3.1.1. Elemento eléctrico del sistema

La primera observación que debe tenerse para comenzar a hablar del generador, utilizado para el prototipo de aerogenerador, es que debido a cuestiones de facilidad, rapidez y económicas se decidió utilizar un motor de DC como generador, lo cual presenta de entrada algunas dicultades para la realización de las pruebas, por lo tanto existen algunas consideraciones que deben tomarse en los datos obtenidos de las pruebas. Debido a que es un motor con un par de arranque alto, el viento a bajas velocidades, aunado al diseño de nuestra turbina, no es suficiente para mover el sistema, por lo cual se optó por alimentarlo directamente con una toma de corriente, y luego hacer la diferencia entre la potencia suministrada eléctricamente y la potencia extraida del flujo de aire. El hecho de alimentar eléctricamente el motor permite controlar a su vez la velocidad del motor mediante el controlador BC200 fabricado por Baldor. El motor(figura 3.1) que actúa como generador, al que a partir de este punto se hará referencia como máquina eléctrica, tiene las siguientes características:

- Marca: Baldor
- Descripción: Motor industrial Baldor.
- Tipo de corriente: Corriente Directa
- Modelo: CDPT3585
- $\bullet$  Especificación: 35P529Z170
- Potencia: 2 HP
- Velocidad Nominal: 1750 RPM
- Encapsulado: TEFC
- Voltaje de armadura: 180 V
- Corriente: 9.6 A

 $1$ Data Adquisition, es el nombre utilizado comúnmente para los sistemas de adquisición de datos.

- Régimen de trabajo: Continuo
- Tacogenerador acoplado: 50V/1000RPM

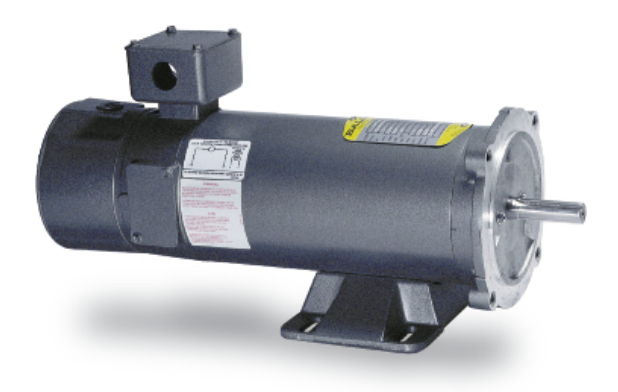

Figura 3.1: Máquina eléctrica(motor DC utilizado como generador) para realizar las pruebas.

Un aspecto importante de la máquina eléctrica es el controlador utilizado para regular su velocidad angular. Este controlador regula linealmente la velocidad con una señal de control que va de 0V a 10V. Al principio de los experimentos esta señal era enviada a través de un potenciómetro lineal, pero la baja resolución y la dificultad para variar la velocidad angular con precisión creó la necesidad de un sistema de control para esta velocidad, el cual se desarrolló a través de aplicaciones en LabVIEW<sup>®</sup> y dispositivos electrónicos.

#### 3.1.2. Anemómetro: Sensor de viento

El anemómetro utilizado para medir la velocidad del viento en el túnel de viento es un "Heavy Duty Hot Wire Thermo-Anemometer" [58], su rango de trabajo es de 0.2 m/s a 20 m/s, su resolución es de 0.1 m/s y su precisión es  $\pm (3.0\% \text{ lect.} + 0.3 \text{ m/s})$ . En la guras 3.2 se detallan las partes del instrumento completo, y la punta del sensor. El sensor consiste en una varilla extensible (mango telescópico) que alcanza una longitud máxima de 1 m, donde el punto de medición de la velocidad de viento se encuentra en la punta. A continuación se enumeran las partes del instrumento de medición:

- 1. Pantalla LCD
- 2. Botones
- 3. Funda protectora
- 4. Compartimiento para baterías

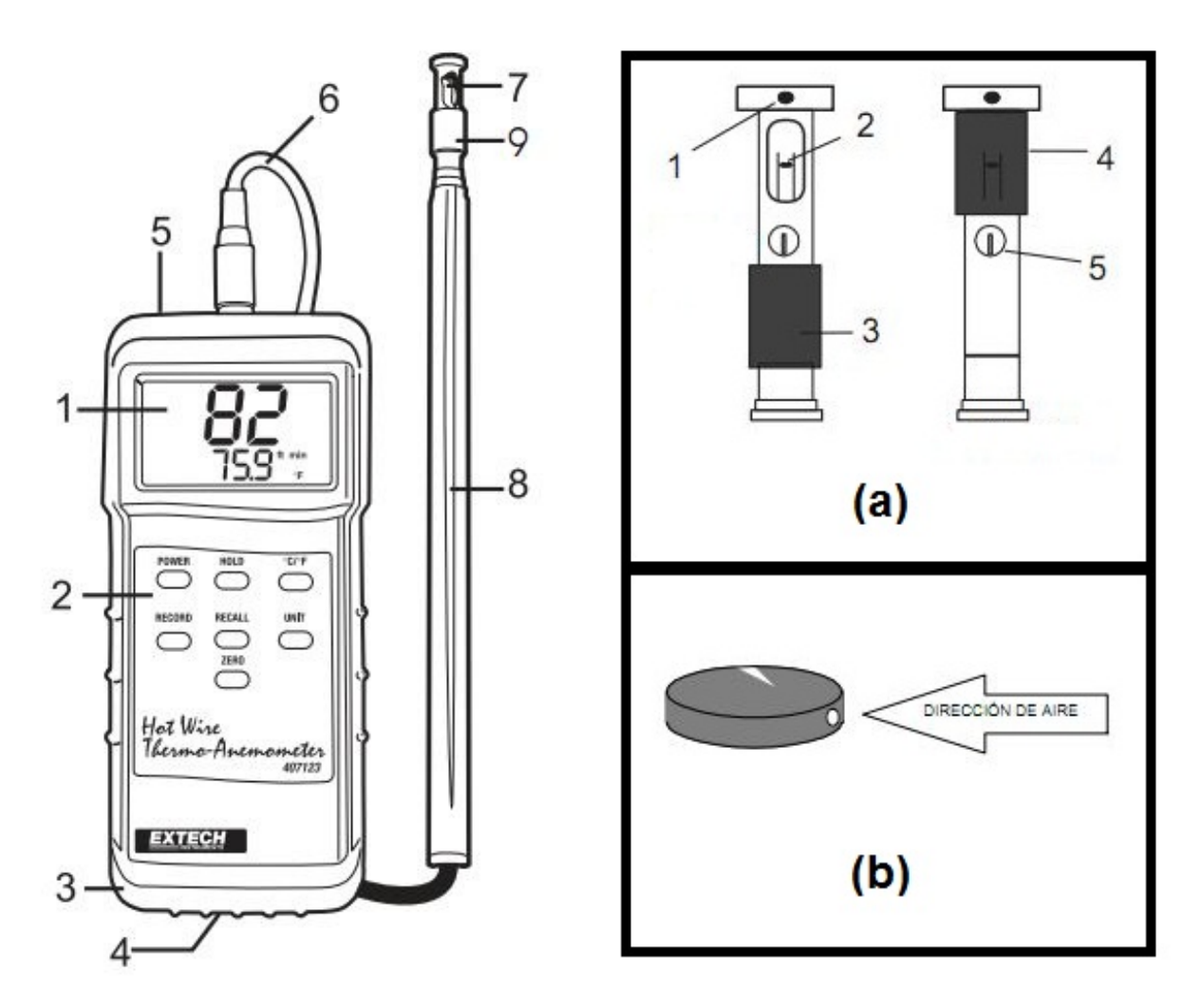

Figura 3.2: Esquema del anemómetro utilizado en las pruebas.

- 5. Interfaz PC
- 6. Enchufe de entrada para el sensor
- 7. Abertura del sensor
- 8. Mango telescópico del sensor
- 9. Cubierta protectora del sensor

Y para la punta del sensor, que se muestra en la sección (a) del la misma figura:

- 1. Muesca para dirección del viento
- 2. Sensor de velocidad del viento
- 3. Cubierta del sensor abajo en posición (medición) abierta
- 4. Cubierta del sensor arriba en posición (cero) cerrada
- 5. Sensor de temperatura

Como se observa en la figura 3.2, sección (b), el orificio que atraviesa el flujo de aire debe ser paralelo a la dirección del mismo flujo, indicándose esto con una pequeña muesca, además el flujo de viento dentro del túnel se considera es laminar, se coloca el sensor delante de la turbina, además se considera una distancia aproximada de 30 cm entre el punto de medición y la pared del túnel para evitar ruido causado por los efectos del contacto viento-superficie, ver figura 3.3. Para puntualizar, cabe destacar que este anemómetro es ideal para los propósitos de este trabajo, ya que maneja el rango de velocidades que se utilizó en las pruebas que va de 0 a 20 m/s.

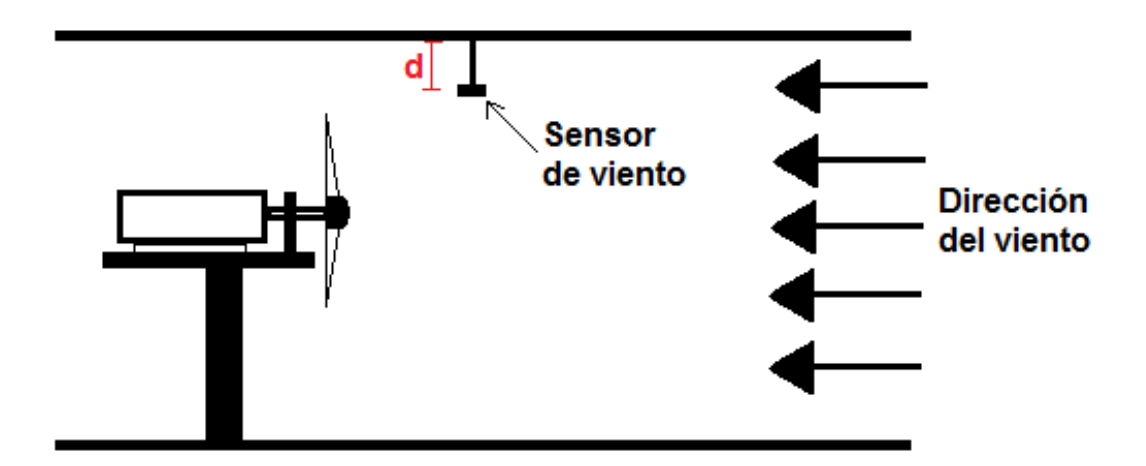

Figura 3.3: Posición del anemómetro en el túnel de viento.

#### 3.1.3. Circuito de adquisición de datos

Para realizar el análisis de datos que permitiera la validación del nuevo modelo de turbinas, era necesario medir las siguientes variables en las pruebas efectuadas en el túnel de viento<sup>2</sup> :

• Velocidad de viento: Esta variable y el ángulo de ataque son los únicos que se miden externamente. El elemento externo, para la velocidad del viento, es el anemómetro

<sup>2</sup>Los circuitos de adquisición ya se encontraban diseñados al comenzar el presente trabajo.

"Heavy Duty Hot Wire Thermo-Anemometer", esta variable es tomada manualmente durante la toma de las pruebas<sup>3</sup>.

- Voltaje de armadura la máquina eléctrica: Esta variable no requirió mayor trabajo que un acondicionamiento de señal, ya que se trata de un voltaje DC.
- Corriente de la máquina eléctrica: Técnicamente esta era la variable más difícil de medir, ya que la corriente existente era muy pequeña, el transductor utilizado fue un `shunt'.
- Velocidad angular de la máquina eléctrica y la turbina: Esta variable fue medida a través del tacómetro integrado a la máquina eléctrica<sup>4</sup>.

El primer punto importante a considerar cuando se diseñaron los circuitos de acondicionamiento de señal fue la DAQ utilizada. Se utilizó una tarjeta de adquisición de National Instruments DAQCard-AI-16XE-50, con su respectivo modulo de acondicionamiento de señales, esta DAQ se puede configurar para leer valores analógicos de 0V a 10V o de -5V a 5V, en este caso se utilizó la primera conguración. Por el rango de voltajes manejado, las señales obtenidas de los transductores deben ser las entradas a circuitos de acondicionamiento de señal, los cuales efectúan una amplicación o reducción de voltaje según sea necesario para llevar a estas señales al rango de voltaje permitido. Para la primera señal, es decir el voltaje de la máquina eléctrica, se diseñó un circuito acondicionador de señal que reduce el voltaje de armadura de la máquina eléctrica. Dicho acondicionamiento genera una dependencia lineal entre la salida y entrada, donde 0V equivalen a 0V y 200V equivalen a 10V, esto porque el voltaje nominal de la máquina eléctrica es de 180V, y de esta manera el circuito es apto para trabajar todo el rango de voltaje de la máquina eléctrica, aunque en las pruebas esta se trabajó con voltajes no mayores a 30V. El circuito para el acondicionamiento de voltaje se muestra en la gura 3.4. La reducción de voltaje se hace mediante un arreglo de resistencias de precisión, incluye una resistencia variable para realizar las calibraciones necesarias. A la salida se utiliza un amplicador operacional con el propósito de aislar la parte electrónica de la DAQ de la parte eléctrica de la máquina eléctrica.

En el diseño del acondicionador de señal para la señal del tacómetro acoplado a la máquina eléctrica, se tomaron en cuenta las especificaciones de dicho tacómetro, donde se indica que el voltaje generado es 50V por cada 1000RPM. Por lo tanto, se generó un circuito similar al que se utiliza para acondicionar el voltaje de armadura, pero en este caso 100V a la salida del tacómetro corresponden a 10V a la salida del acondicionador de señal, el circuito se muestra en la figura 3.5

<sup>3</sup>Al principio el valor de la velocidad de viento se escribía en el nombre del archivo, aunque posteriormente se agrego una mejora en la aplicación de adquisición que permitía almacenarla como un dato más dentro del archivo.

<sup>4</sup>Esta velocidad es la misma para la máquina eléctrica y la turbina, debido a que sus rotores se encuentran acoplados directamente.

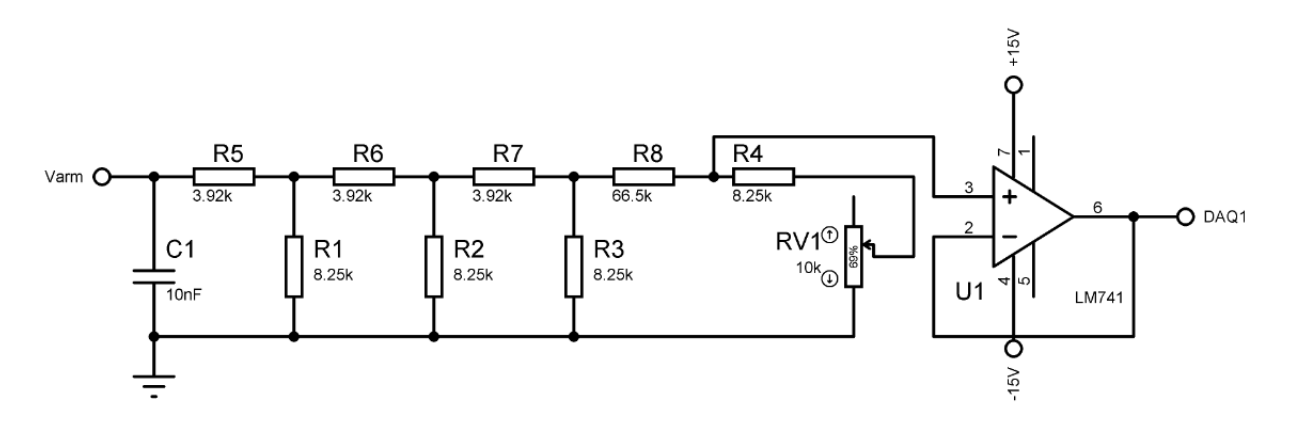

Figura 3.4: Acondicionador de señal para el voltaje de armadura de la máquina eléctrica.

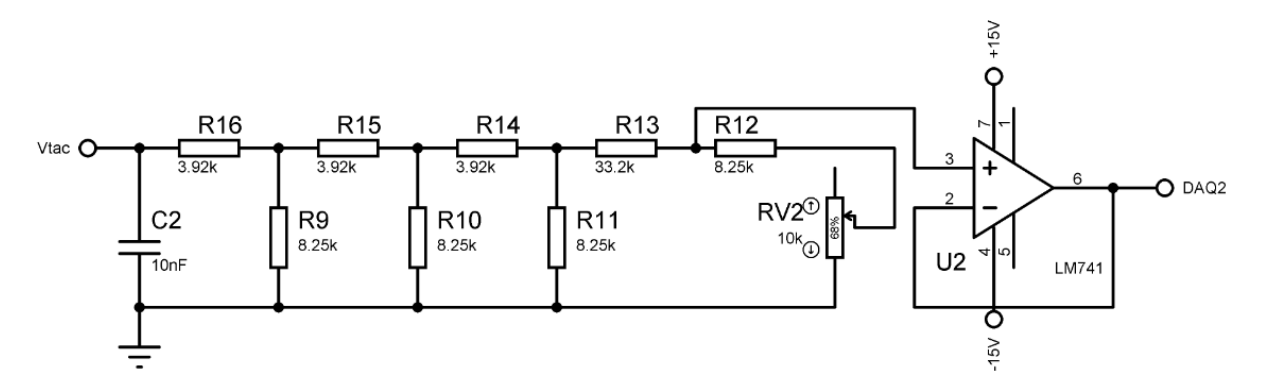

Figura 3.5: Acondicionador de señal para el voltaje del tacogenerador.

Por último el circuito diseñado para acondicionar la señal de corriente utiliza como  $transductor$  un shunt (figura 3.6), el shunt es un transductor de corriente, y en este caso se utilizó uno que por cada 25A entrega a la salida 50mV, por lo cual el acondicionador está diseñado para amplicar la señal mediante un amplicador operacional, además de un amplicador de instrumentación que ayuda a eliminar ruido de la señal, el circuito se muestra en la gura 3.7. El principal problema con éste acondicionador es la cantidad de ruido a la salida, a pesar del amplicador de instrumentación. El ruido proveniente del acondicionador de señal de corriente entra a la DAQ, y la solución que se da al problema es eliminar el ruido por medio de la programación en  ${\rm LabVIEW^{\tiny @}}.$ 

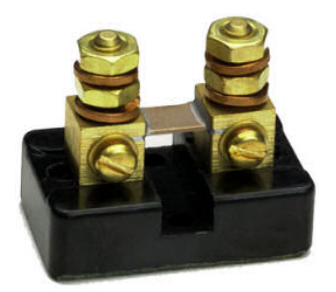

Figura 3.6: Shunt: transductor de corriente a voltaje.

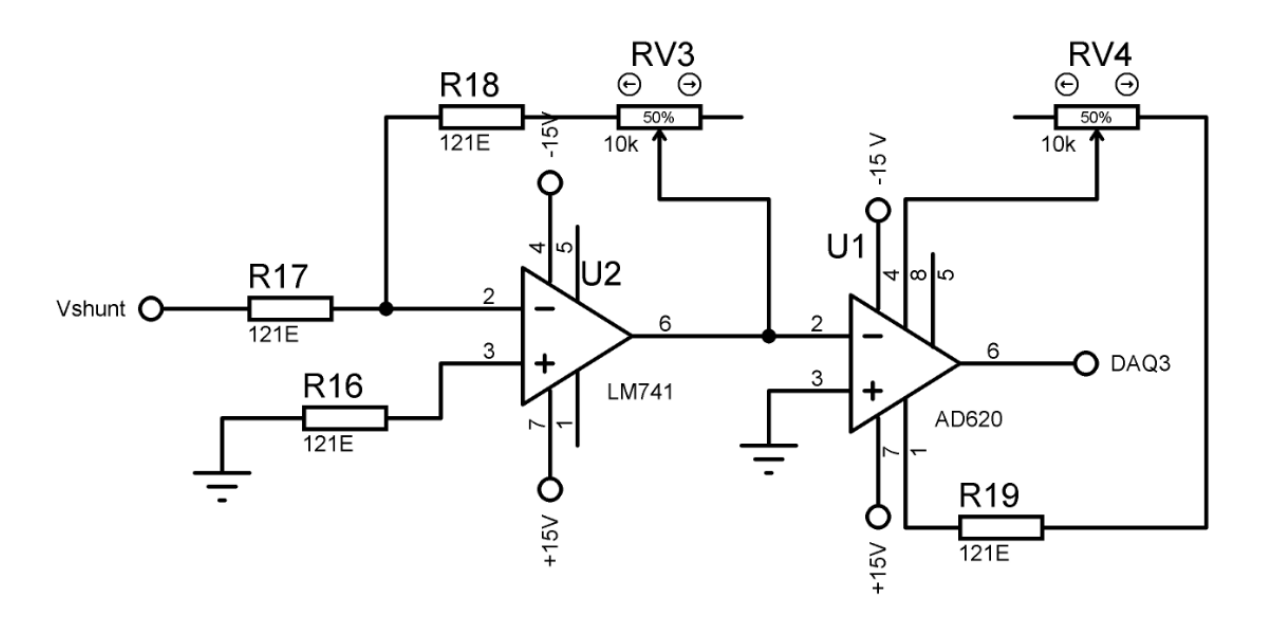

Figura 3.7: Acondicionador de señal para el voltaje proveniente del shunt, para sensar corriente.

### 3.1.4. Circuito para el control de velocidad de la máquina eléctrica

Para controlar la velocidad de la máquina eléctrica desde una aplicación Lab $\mathrm{VIEW^@},$ fue necesario primero generar un circuito que acoplara la DAQ NI USB-6008 al modulo Baldor de control. Debido a que esta DAQ no incluye un modulo de acondicionamiento de señales como la DAQ utilizada para la adquisición, el acoplamiento se hizo por medio de un amplicador de aislamiento (ISO124), que permite tener el circuito de la DAQ totalmente independiente del circuito de la máquina eléctrica y los circuitos de adquisición. Este amplificador requería un voltaje de  $\pm 15V$ , por lo cual se recurrió a un convertidor de voltaje DC-DC (AM1D0515) que permite convertir el voltaje de la DAQ que es 0V y 5V a los  $\pm 15V$  deseados, posteriormente para proteger el ISO124 de posibles afectaciones, se utilizó un amplicador operacional LM741 con un arreglo seguidor de voltaje. El circuito utilizado se muestra en la figura 3.8, donde se indican los voltajes provenientes de las DAQ, mientras que los voltajes que no contienen indicación provienen de la fuente que alimenta a los circuitos de adquisición, los cuales comparten tierra con la máquina eléctrica. La señal que a la salida del circuito de generación es de 0V a 5V, que a pesar de no llenar el rango completo del controlador que es de  $0V$  a  $10V$  es suficiente para los propósitos del trabajo, ya que las velocidades que se trabajaron durante las pruebas no rebasan las

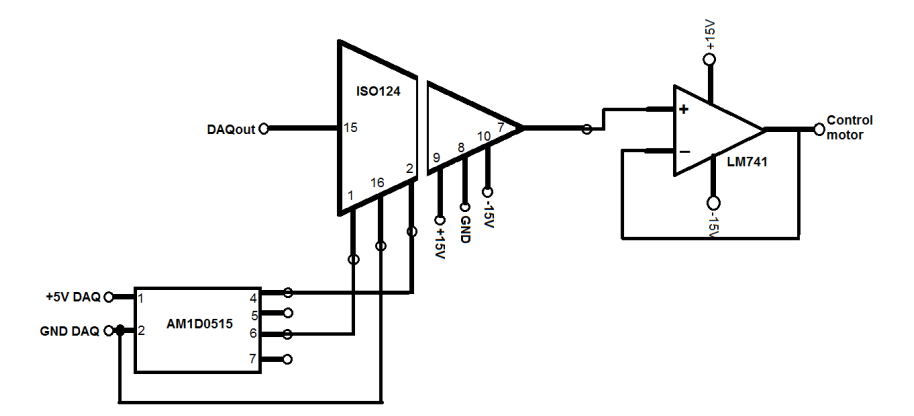

300RPM, y 5V permiten un rango de velocidad de hasta 875RPM.

Figura 3.8: Acoplador de la señal generada en la DAQ NI USB-6008 con el control de velocidad de la máquina eléctrica.

## 3.2. Aplicaciones en Lab $VIEW^{\circledR}$

Las aplicaciones para la adquisición y almacenamiento de datos fueron desarrollados en la plataforma LabVIEW<sup>®</sup> de National Instruments. Fue la herramienta elegida por las ventajas que ofrece un programa orientado a la adquisición de datos, tratamiento de datos, control y otras variadas aplicaciones a la ingeniería, además de que los sistemas de adquisición de datos (DAQ) fabricados por National Insturments son el elemento que sirve para convertir las señales analógicas que se tienen a la salida de los circuitos de adquisición y generación de datos, en señales digitales que la computadora entiende. Otra ventaja que hay que destacar en el uso de LabVIEW<sup>®</sup> y DAQs de National Instruments es que estos elementos están pensados para trabajar en conjunto.

#### 3.2.1. Aplicaciones de adquisición

La aplicación para la adquisición de datos $^5$  fue sujeta a diferentes modificaciones durante las pruebas con el propósito de eliminar ruido de las señales, cambiar el formato de los archivos de datos obtenidos, cambiar el protocolo de adquisición de datos, obtener el tiempo real al momento de adquirir cada dato, y por último generar dos archivos: uno que contuviera todos los datos generados durante la prueba con una frecuencia de un segundo, y otro archivo que contuviera datos donde las señales adquiridas fueran estables. Las variables que se adquieren por la tarjeta DAQCard-AI-16XE-50 son: corriente, voltaje

<sup>5</sup>Al comenzar este trabajo ya existía una primera versión de dicha aplicación.

y velocidad angular; dentro de la aplicación los datos representados por un voltaje son convertidos en unidades conocidas, por medio de las constantes de calibración de cada transductor, los datos pasan por un filtro y posteriormente son almacenados. La aplicación diseñada cuenta con un módulo de calibración de transductores y el módulo propio de las pruebas, la pantalla para la adquisición de datos (ver gura 3.9) contiene tres opciones, la primera es el inicio de la prueba, la segunda es el botón para adquirir datos cuando se observe una estabilización, y el tercero es para detener la prueba, además de un campo para indicar la velocidad del viento.

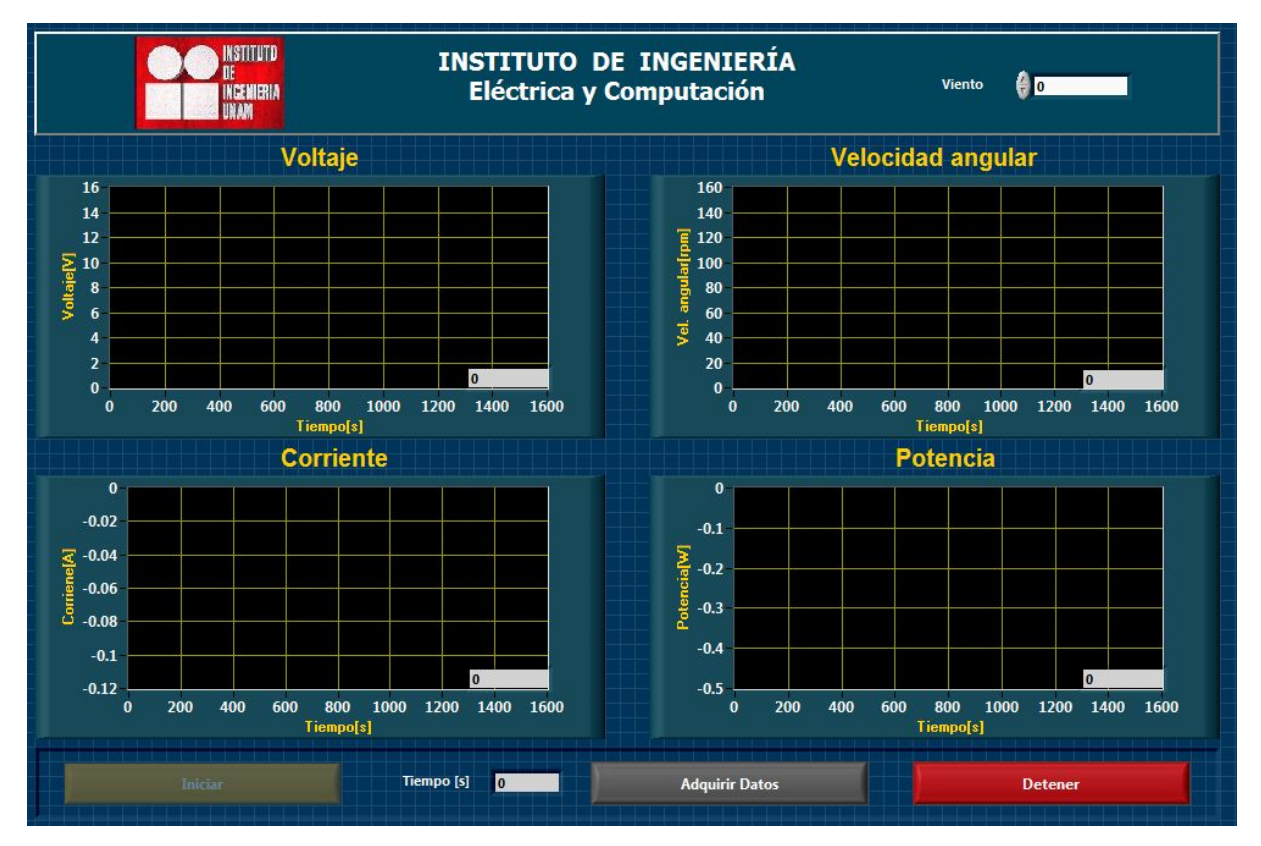

Figura 3.9: Pantalla de la aplicación de adquisición de datos.

Como se observa en la figura 3.9, la aplicación muestra en tiempo real las gráficas de corriente y voltaje de la máquina eléctrica, velocidad angular de la turbina, y potencia total; además de mostrar el valor numérico de cada parámetro y un indicador de tiempo.

Otro módulo elemental es la sub-aplicación de calibración de transductores. Esta se encuentra contenida en la aplicación de adquisición, esta calibración se hace por medio de la programación y esencialmente sirve para cambiar la pendiente de calibración y offset de los sensores de voltaje, corriente y velocidad angular. Dentro del módulo de calibración se tienen opciones para ver las constantes de calibración, cambiar manualmente las constantes de calibración, y la opción de calibración punto a punto, que permite medir directamente con un instrumento patrón la variable para dar este valor al aplicación y relacionarlo con el voltaje que se tiene a la entrada de la DAQ, para así obtener una curva que indica la pendiente y el offset para cada sensor. En la figura 3.10 se muestra la pantalla del modulo de calibración automática.

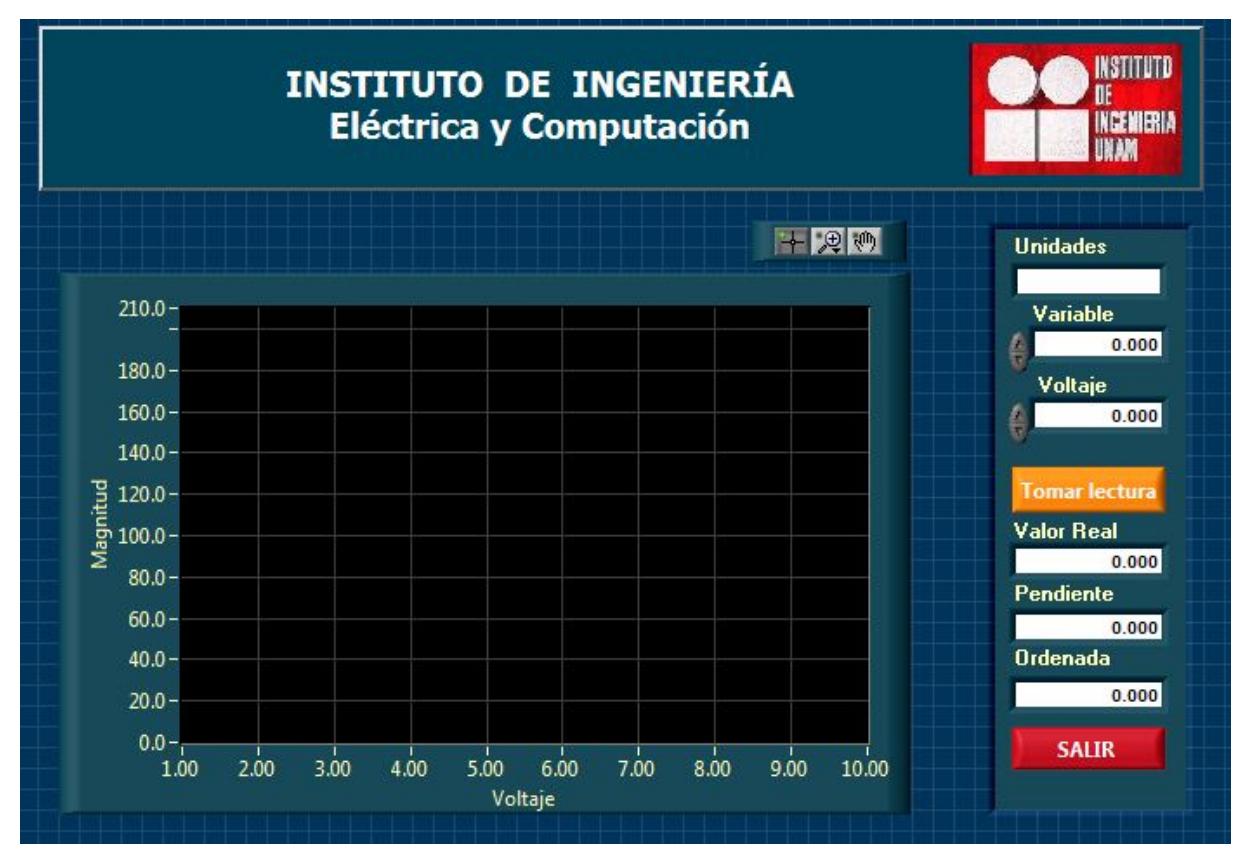

Figura 3.10: Pantalla de la aplicación para la calibración de sensores punto a punto.

### 3.2.2. Aplicaciones de generación de señal

Como se observó en el apartado 3.1.1, la velocidad de la máquina eléctrica en nuestro sistema es controlada por medio de un voltaje que debe ir de 0 a 10 Volts. Este voltaje tiene una relación lineal con la velocidad de la máquina eléctrica que va de 0 a 1750 revoluciones por minuto. Teniendo ya el diseño del circuito que envía el voltaje al controlador del motor, una aplicación LabVIEW<sup>®</sup> hace una equivalencia entre las revoluciones indicadas y el voltaje que se enviará a la DAQ NI USB 6008. Para controlar la velocidad se diseñaron una serie de aplicaciones en LabVIEW® con el objetivo de someter al motor a diferentes regímenes de trabajo que permitieran obtener datos variados que luego serían analizados para validar el modelo de turbina basado en efectos disipativos.

Se diseñaron en total tres aplicaciones con diferentes características; estas aplicaciones fueron hechas con el propósito de trabajar con la DAQ NI USB-6008, aunque fácilmente pueden ser adaptados para trabajar con cualquier otra DAQ, sólo se requiere modificar

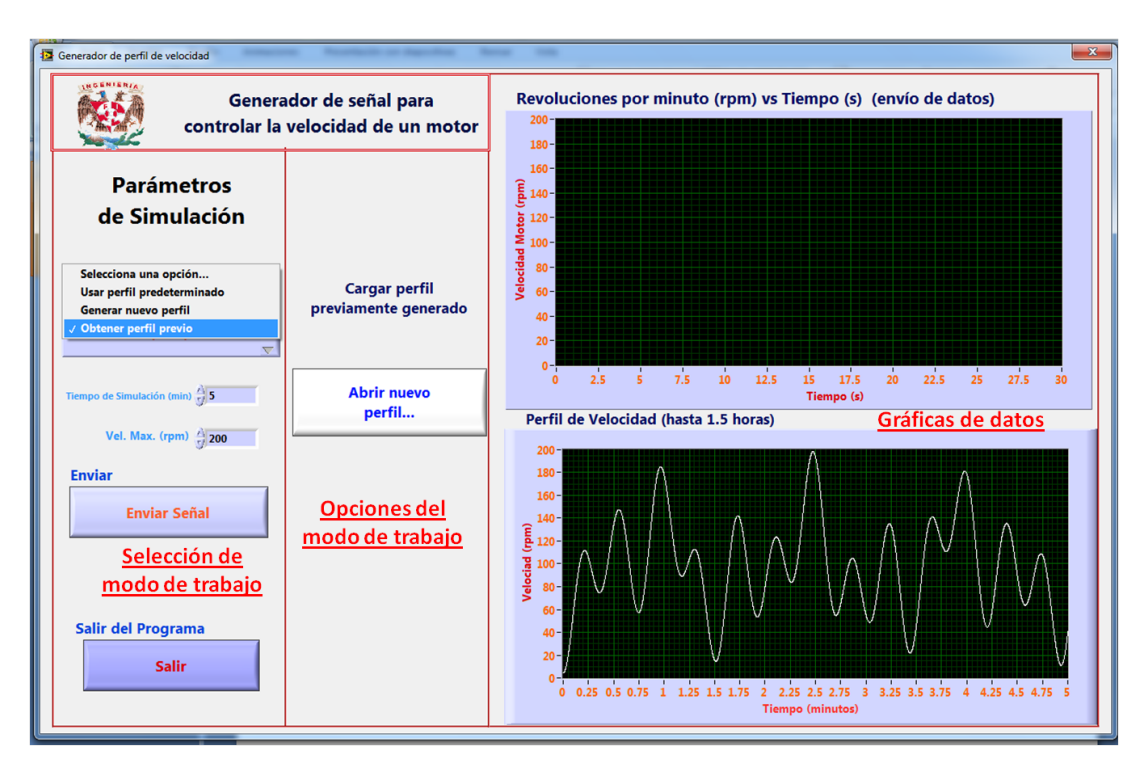

Figura 3.11: Este modo de trabajo permite cargar una señal ya existente.

el módulo de envío de datos. A continuación se hace una breve descripción de dichas aplicaciones:

- 1. Aplicación para generar señales sinusoidales continuas. Esta aplicación consiste en una pantalla dividida en tres secciones mostradas en la gura 3.11, la primera sección indica el modo de trabajo, la segunda sección las opciones del modo de trabajo elegido y la tercera sección contiene gráficas relacionadas con los datos de velocidad angular enviados y por enviar. El programa tiene tres modos de trabajo:
	- Abrir perfil de velocidad existente. En este modo de trabajo va existe un archivo que contiene la señal de un perfil de velocidad, el cual es seleccionado por el usuario. Una vez cargado el archivo, se indica la duración de la prueba y la velocidad máxima a la que se trabajará la máquina eléctrica. Dependiendo de la etapa en que se esté trabajando, la pantalla cuenta con un botón para iniciar la prueba, uno para detener la prueba y otro para salir del programa $^6$ .
	- Generar nuevo perfil. Este modo se utiliza para crear una nueva señal de perfil de velocidad. Estas nuevas señales son resultado de operaciones aritméticas entre tres señales sinusoidales, es decir, que la nueva señal se diseña a través de la variación de algunas frecuencias y amplitudes. La señal generada puede

 $6E$ stos botones son los mismos para todas las aplicaciones de generación de señal realizadas.

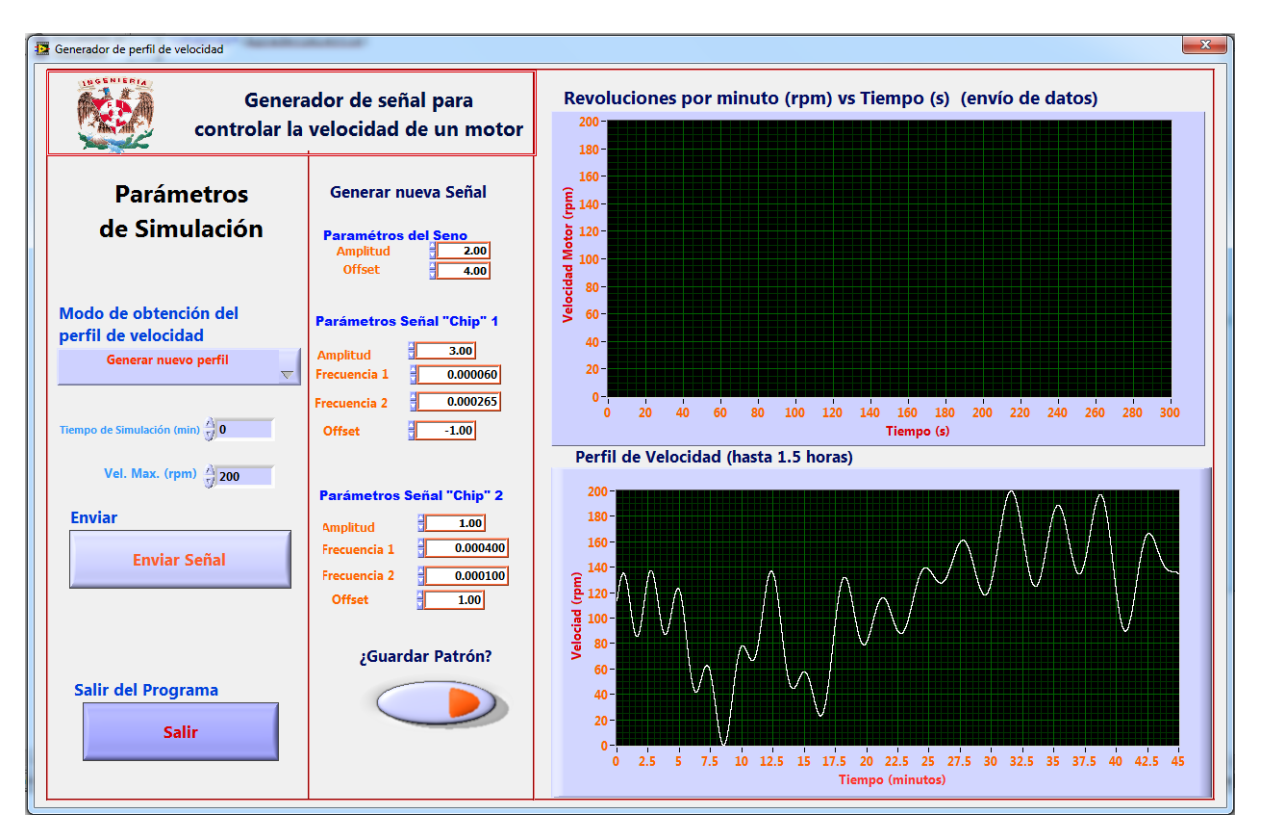

Figura 3.12: Este modo de trabajo permite generar una nueva señal y guardarla.

ser utilizada directamente para hacer una prueba, o puede ser guardada para posteriormente utilizarla en el modo de abrir perl de velocidad existente. La gura 3.12 muestra la plataforma de trabajo para este función de la primera aplicación.

- Utilizar un perfil de velocidad predeterminado. Este modo se escoge cuando se desea utilizar uno de los cinco perfiles de velocidad precargados. En este caso no es necesario conocer la ubicación de los archivos que contienen a los perles. El origen de estos perles se encuentra en archivos almacenados en la computadora y que pueden ser sustituidos por el usuario. La pantalla de este modo de trabajo no es presentada porque es muy similar a las pantallas del primer y segundo modo, pero en la figura 3.13 se muestra la estructura en lenguaje gráco de programación (diagrama de bloques) de la aplicación, se observa que se sigue uno de los principios básicos de programación gráfica donde se indica que el programa debe estar contenido en una única pantalla.
- 2. Aplicación para dar valores puntuales a la velocidad angular. Esta aplicación está estructurada igual que la primera, con la diferencia de ser utilizada para realizar pruebas donde la velocidad de la máquina eléctrica es escalonada, es decir que se requiere dar valores puntuales de voltaje de control. Además de la calibración realizada para que las revoluciones indicadas en el programa de generación fueran realmente las revoluciones que se tenían en la máquina eléctrica, se agregó la opción de corrección para compensar pequeñas variaciones que pudiera tener el sistema. La

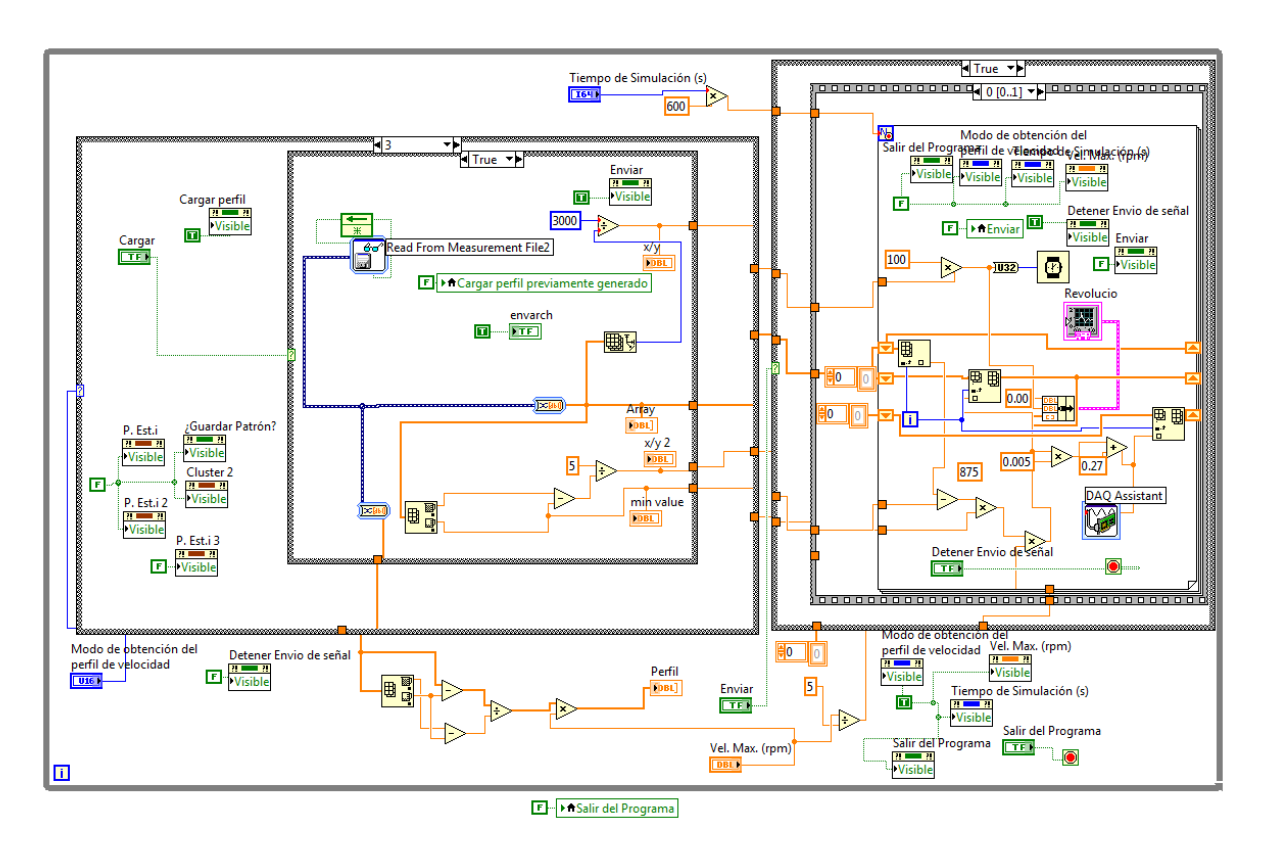

Figura 3.13: Diagrama de bloques para generar señales sinusoidales continuas.

pantalla de trabajo de dicha aplicación se muestra en la gura 3.14, mientras que el diagrama de bloques se presenta en la figura 3.15.

3. Aplicación para recorrer una señal de ruido punto a punto. Esta aplicación tiene como objetivo recorrer un archivo de señal punto a punto. A diferencia de la primera aplicación, donde los datos del perfil de velocidad eran recorridos y enviados continuamente, en esta aplicación se utiliza un botón para avanzar de un valor de velocidad angular al siguiente dentro del perfil de velocidad. El valor de la velocidad angular se mantiene para tomar los datos cuando las señales que se están adquiriendo se estabilicen y posteriormente se avanza a la siguiente velocidad angular contenida en el archivo. En este caso se utilizó una señal de ruido discreto obtenida de Matlab <sup>R</sup> . Debido a que la señal está representada en un archivo, es posible utilizar el programa para cualquier señal que se desee recorrer punto a punto. La pantalla de trabajo para el usuario de la tercera aplicación se muestra en la gura 3.16, mientras que el diagrama de bloques se muestra en la figura 3.17.

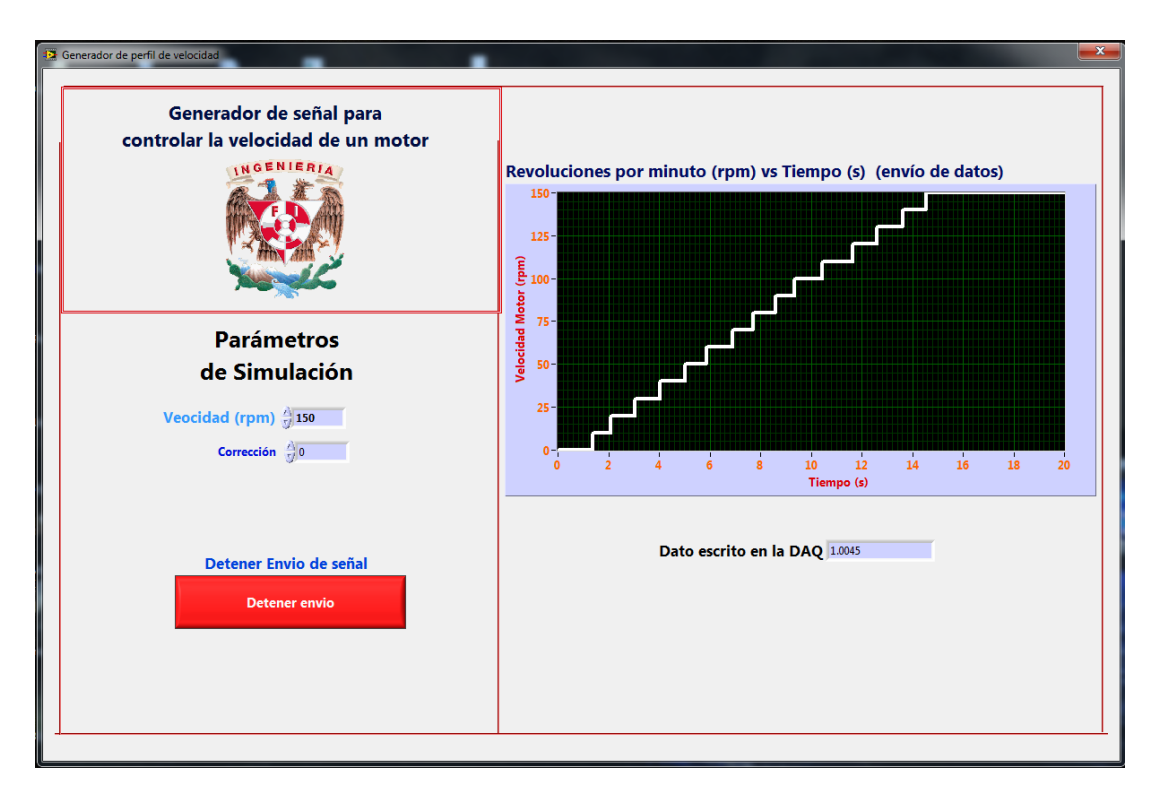

Figura 3.14: Esta aplicación permite mantener en velocidades puntuales a la máquina eléctrica.

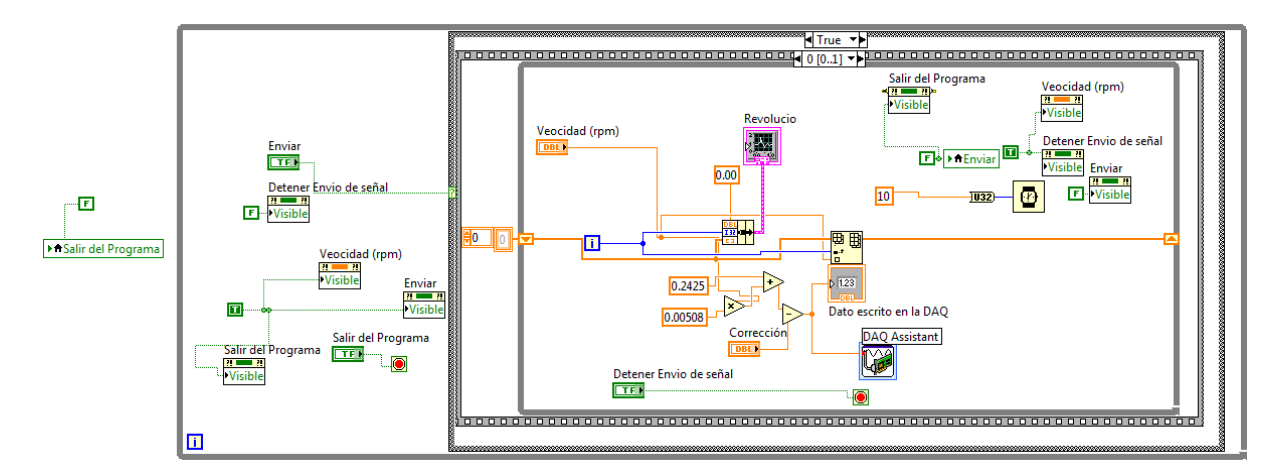

Figura 3.15: Diagrama de bloques de la aplicación de velocidades constantes para la máquina eléctrica.

#### CAPÍTULO 3. PRUEBAS EN EL TÚNEL DE VIENTO

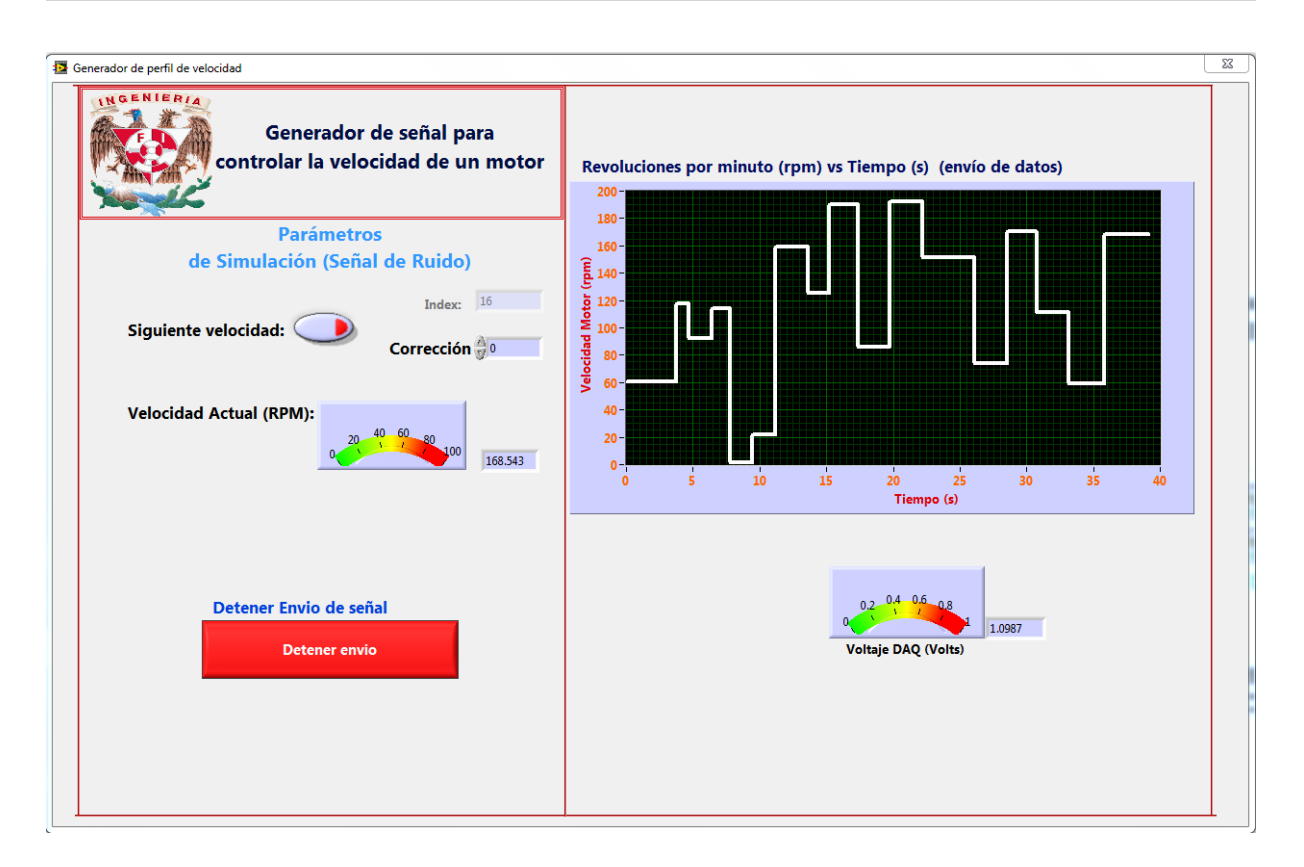

Figura 3.16: Aplicación para recorrer un archivo de señal punto a punto.

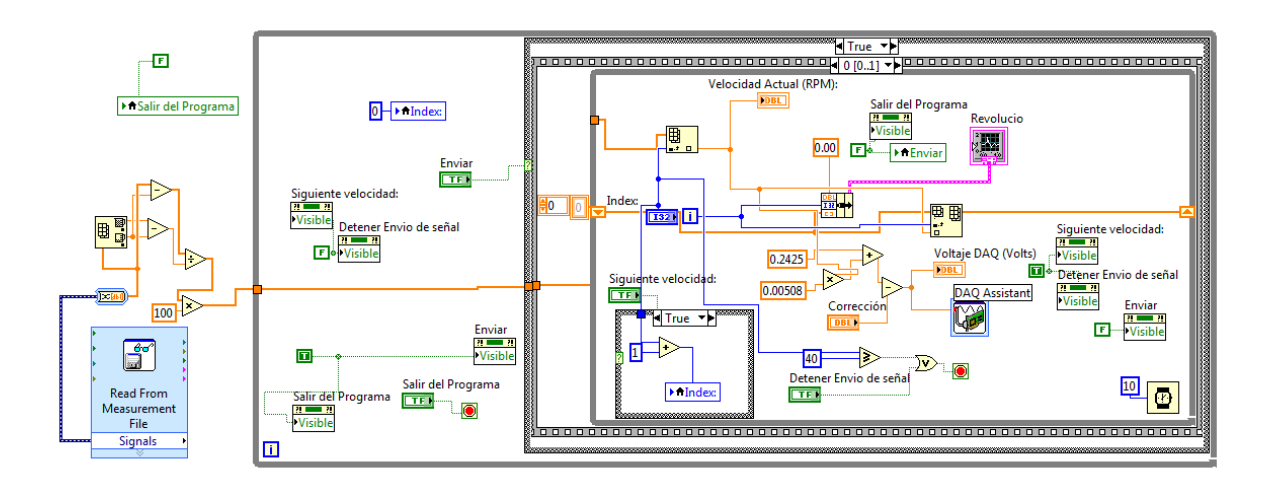

Figura 3.17: Aplicación para recorrer un archivo de señal punto a punto.

## 3.3. Prototipo de turbina

El prototipo de turbina (diámetro de 50cm) utilizado en las pruebas experimentales fue diseñado con base en un proyecto de electrificación rural presentado en [12], y después manufacturado en los talleres del Instituto de Ingeniería de la UNAM. Aunque no es una turbina de gran capacidad, es un prototipo que sigue principios aerodinámicos. Se trabajó con ángulos de ataque entre 0° y 25°. Las imperfecciones en el diseño y la manufactura de la turbina no implican problemas al momento de hacer la validación de los modelos de turbinas por efectos disipativos, ya que éstos deben ser capaces de caracterizar a cualquier turbina, sin importar su diseño, mediante el cálculo de los parámetros del modelo que caracterizan una turbina.

## 3.4. Las pruebas en el túnel de viento

El sistema de pruebas resultante de todos los diseños presentados en este capítulo contaba con los siguientes elementos:

- 1. Prototipo de Turbina acoplado directamente a la máquina eléctrica
- 2. Máquina eléctrica: Motor DC de 180 V a 1750 rpm, utilizado como generador. Utilizado con un controlador de velocidad.
- 3. Sensor de viento: de 0  $m/s$  a 20  $m/s$ .
- 4. Circuitos de adquisición conectados a una DAQCard-AI-16XE-50:
	- a) Medición de voltaje de 0 V a 200 V .
	- b) Medición de corriente utilizando un shunt como transductor.
	- c) Medición de velocidad angular de 0  $rpm$  a 2000  $rpm$ .
- 5. Controlador alterno de velocidad de la máquina eléctrica, generando una señal de 0 V a 5 V con la DAQ NI USB-6008. Acoplado al circuito por un elemento de aislamiento.
- 6. Aplicaciones para adquisición y generación de datos analógicos en LabVIEW<sup>®</sup>.

Las pruebas se realizaron bajo diferentes regímenes de trabajo, generando más de 1500 archivos de datos, en los cuales se tienen datos de corriente, voltaje, velocidad angular y velocidad de viento. Las figuras 3.18, 3.19 y 3.20 dan una perspectiva del área donde se desarrollaron las pruebas. El periodo de pruebas fue aproximadamente de 8 meses,

#### CAPÍTULO 3. PRUEBAS EN EL TÚNEL DE VIENTO

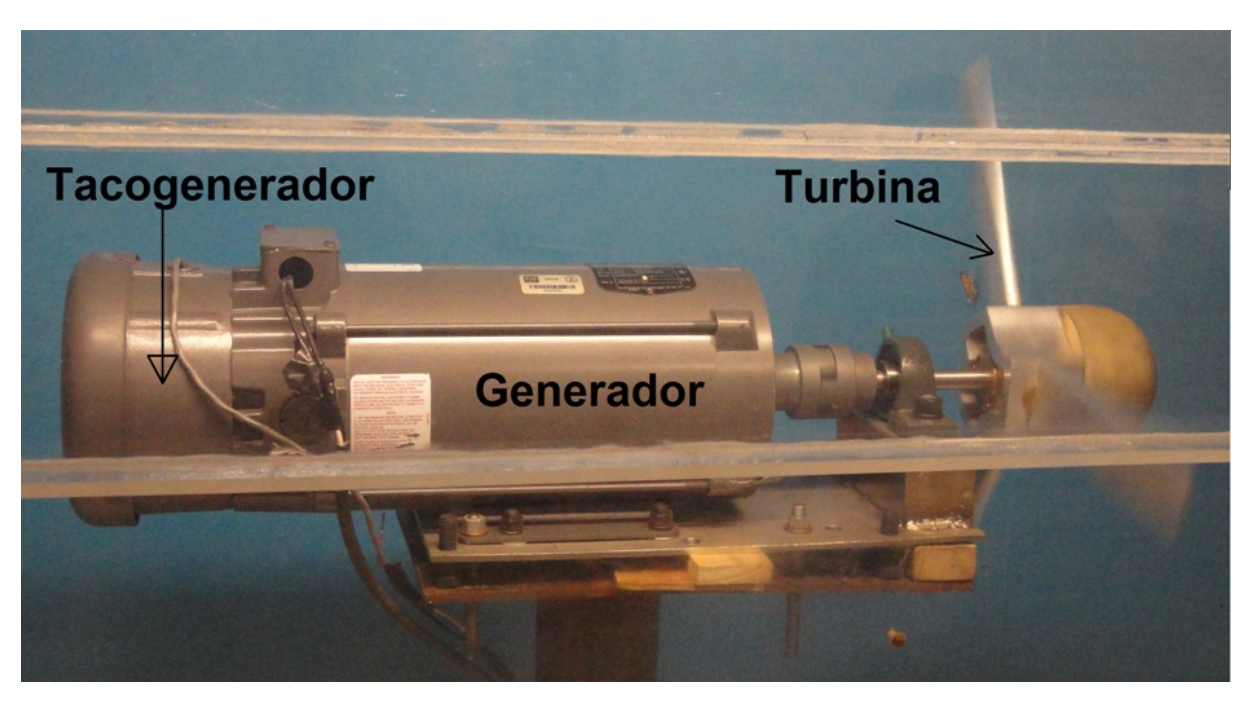

Figura 3.18: Aerogenerador durante una de las pruebas.

en su mayoría las pruebas se efectuaron para ángulos de ataque de los alabes de  $0^{\circ}$  a  $25^{\circ}$ , aumentándolo de  $5^{\circ}$  en  $5^{\circ}$ , algunas de las condiciones para realizar las pruebas se enumeran a continuación:

- Velocidad angular constante, velocidad de viento constante.
- Velocidad angular siguiendo perfiles sinusoidales en tiempo real, velocidad de viento constante.
- Velocidad angular y velocidad del viento, variables según datos que en la simulación garantizan puntos de máxima potencia.
- Velocidad angular escalonada de 0 rpm a 200 rpm con un escalón de 10 rpm, velocidad de viento constante.
- Velocidad angular constante, velocidad de viento escalonada de 0  $m/s$  a 20  $m/s$  con un escalón de 1  $m/s$ .
- Velocidad de viento siguiendo una señal de ruido discreto punto a punto, velocidad de viento constante.

El siguiente capítulo toma algunas de las pruebas realizadas para hacer la validación de los modelos de turbinas propuestos en [10] y [11]. Un punto importante en el análisis de datos que se hizo es la suposición de que la potencia a la salida de la máquina
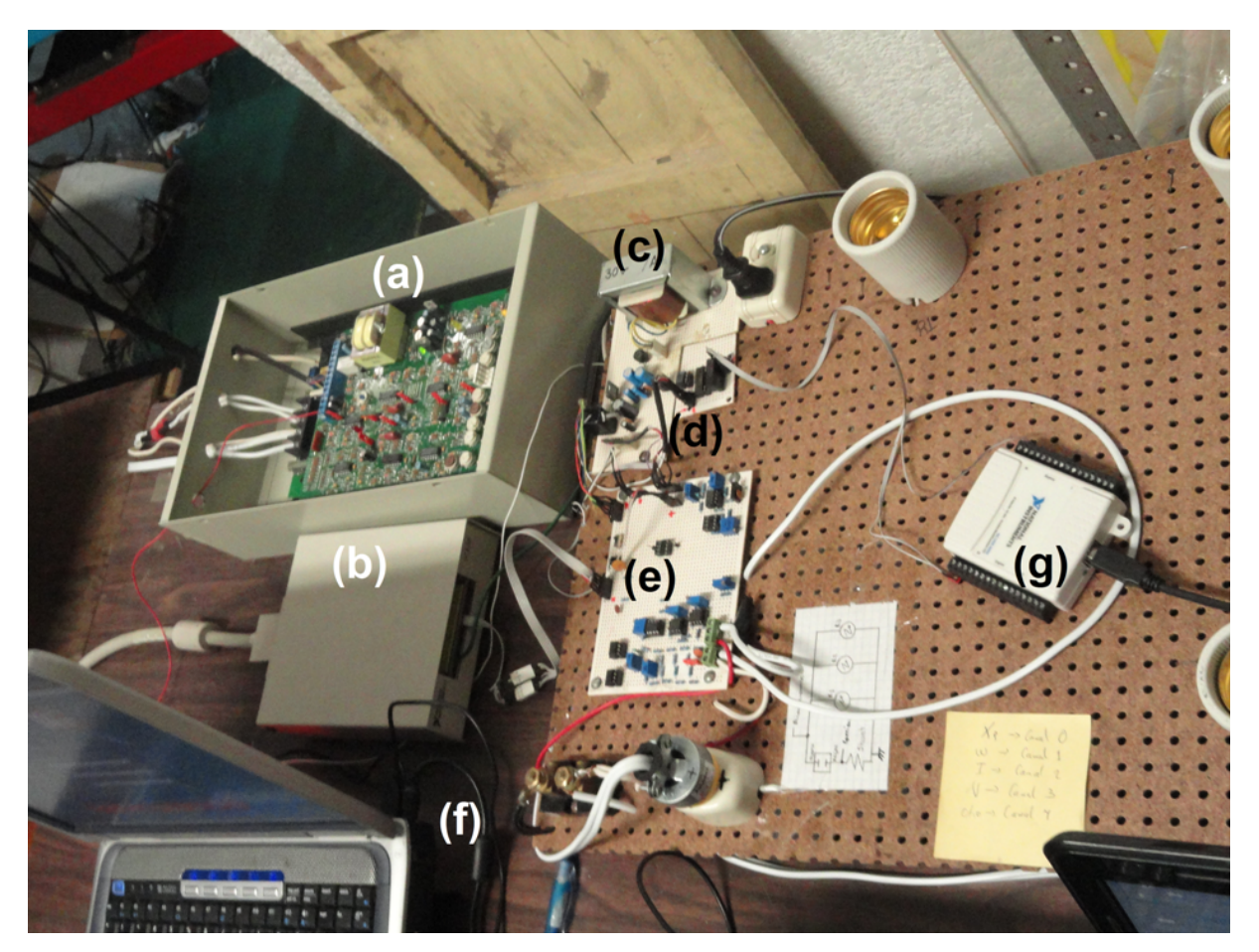

Figura 3.19: Controles. (a)Controlador Baldor del motor, (b)Módulo de acondicionamiento de la DAQ de adquisición, (c)Fuente de los circuitos de adquisición, (d)Circuito de acoplamiento de la DAQ NI USB-6008 con el controlador del motor, (e)Circuitos de acondicionamiento para adquisición, (f)Shunt, (g)DAQ NI USB-6008

eléctrica es la potencia a la salida de la turbina. Esto se afirma porque sus ejes estan acoplados directamente y las pérdidas que existen en el proceso de conversión de energía son despreciadas.

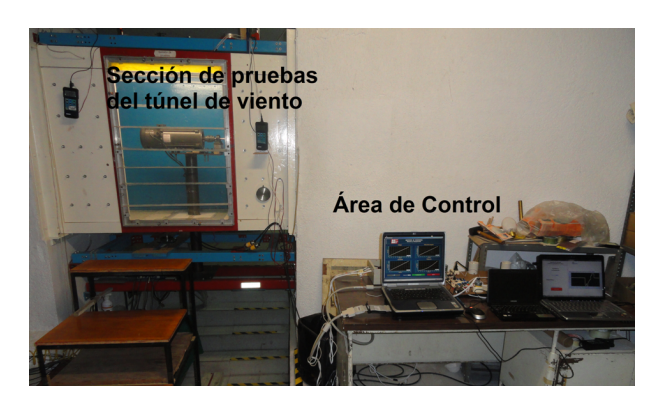

Figura 3.20: Área de trabajo para las pruebas en el túnel de viento.

# Capítulo 4

# Validación de modelos

Para resolver un problema de estimación paramétrica, del cual se tiene un número suficiente de datos, se requiere algún tipo de método de aproximación para determinar una solución; el método más frecuentemente elegido como criterio de aproximación es el de mínimos cuadrados [59]. El objetivo de diseñar diversos sistemas para la ejecución de pruebas experimentales al prototipo de una turbina era adquirir gran cantidad de datos, que sirvieran en la validación de los nuevos modelos de turbinas basados en efectos disipativos. Estos modelos facilitarían el control de las grandes turbinas y además optimizarían su funcionamiento. Dicha validación se hará utilizando el método de mínimos cuadrados, el presente trabajo busca hacer una validación de los modelos publicados en [10] y [11].

### 4.1. Método de mínimos cuadrados

El método de mínimos cuadrados fue desarrollado por Karl Friedrich Gauss a finales del siglo XVIII. Dicho método consiste en el cálculo de los parámetros que adecuan un modelo matemático a una serie de datos observados. El nombre de mínimos cuadrados se debe a que el proceso de cálculo de los parámetros del modelo matemático se hace a través de la minimización de la suma del cuadrado de los errores que existe entre el dato actual real y el dato estimado por el modelo. Es común usar la versión iterativa, donde se consideran el valor actual de las variables analizadas y todos los datos anteriores. La información sobre el método fue tomada de [20], [60] y [61].

El método es sencillo de analizar y aplicar, en el caso cuando los parámetros son

presentados en una forma lineal, tal como sucede en el modelo paramétrico lineal de la forma:

$$
h = \phi \sigma \tag{4.1}
$$

donde  $\phi \in \Re^{1 \times n}$  es el vector regresor y  $\sigma \in \Re^{n \times 1}$  es el vector de parámetros. El objetivo del método es encontrar una estimación  $\hat{h}$  de h para el tiempo t, dicha estimación se puede definir como:

$$
\hat{h} = \phi \hat{\sigma} \tag{4.2}
$$

mientras que el error normalizado de estimación es:

$$
\epsilon = \frac{h - \hat{h}}{m^2}, \quad con \quad m^2 = 1 + n_s^2 \quad tal \, que \quad \phi/m \in \mathcal{L}_{\infty}
$$
 (4.3)

la norma  $\mathcal{L}_{\infty}$  se define como:

$$
\| x \|_{\infty} \triangleq \sup_{t \geq 0} | x(t) |
$$
\n(4.4)

donde se dice que  $x \in \mathcal{L}_{\infty}$  si  $||x||_{\infty}$  existe.

Para generar un acercamiento natural al valor de  $\sigma$  se hace mediante la minimización de una función de costo. En este caso se considerará la siguiente función de costo [60]:

$$
J(\hat{\sigma}) = \frac{1}{2} \int_0^t e^{-\beta(t-\tau)} \frac{[h(\tau) - \hat{\sigma}^T(t)\phi^T(\tau)]^2}{m^2(\tau)} d\tau + \frac{1}{2} e^{-\beta t} (\hat{\sigma} - \hat{\sigma}_0)^T Q_0 (\hat{\sigma} - \hat{\sigma}_0)
$$
(4.5)

donde  $\tau \in [0, t], Q_0 = Q_0^T > 0, \, \beta \ge 0, \, \hat{\sigma}_0 = \hat{\sigma}(0)$ . Debido a que  $h/m, \, \phi^T/m \in \pounds_{\infty}, \, J(\hat{\sigma})$ es una función convexa de  $\hat{\sigma}$  sobre  $\Re^n$  para cada tiempo  $t,$  por consecuencia, cada mínimo local es también un mínimo global y satisface:

$$
\nabla J(\hat{\sigma}(t)) = 0, \quad \forall t \ge 0 \tag{4.6}
$$

i.e.,

$$
\nabla J(\hat{\sigma}(t)) = e^{-\beta t} Q_0(\sigma(t)) - \hat{\sigma}_0 - \int_0^t e^{-\beta(t-\tau)} \frac{h(\tau) - \hat{\sigma}^T(t)\phi^T(\tau)}{m^2(\tau)} \phi(\tau) d\tau = 0 \tag{4.7}
$$

de esta ecuación se deduce el algoritmo de mínimos cuadrados continuo:

$$
\hat{\sigma}(t) = P(t) \left[ e^{-\beta t} Q_0 \hat{\sigma}_0 + \int_0^t e^{-\beta(t-\tau)} \frac{h(\tau) \phi^T(\tau)}{m^2(\tau)} d\tau \right]
$$
\n(4.8)

donde:

$$
P(t) = \left[ e^{-\beta t} Q_0 + \int_0^t e^{-\beta(t-\tau)} \frac{\phi^T(\tau)\phi(\tau)}{m^2(\tau)} d\tau \right]^{-1}
$$
\n(4.9)

debido a que  $Q_0 = Q_o^T > 0$  y  $\phi^T \phi$  es una matriz positiva semidefinida,  $P(t)$  existe para cada tiempo t. Usando la identidad:

$$
\frac{d}{dt}PP^{-1} = \dot{P}P^{-1} + P\frac{d}{dt}P^{-1} = 0\tag{4.10}
$$

se puede demostrar que P satisface la siguiente ecuación diferencial:

$$
\dot{P} = \beta P - P \frac{\phi^T \phi}{m^2} P, \qquad P(0) = P_0 = Q_0^{-1}
$$
\n(4.11)

Por lo tanto, es posible evitar el cálculo de la matriz inversa dada por la ecuación 4.9 mediante la obtención de P resolviendo la ecuación diferencial dada por la ecuación 4.11. Además derivando  $\hat{\sigma}(t)$  con respecto a t, tomando en cuenta la ecuación 4.11 y  $\epsilon m^2$  =  $h - \phi \hat{\sigma}$ , se obtiene:

$$
\dot{\hat{\sigma}} = P \epsilon \phi^T \tag{4.12}
$$

Las ecuaciones 4.11 y 4.12 definen el método recursivo de mínimos cuadrados continuo en el tiempo con factor de olvido. La estabilidad del método depende del valor del factor de olvido  $\beta^1$ .

Para el método de mínimos cuadrados puro se considera  $\beta = 0$ , con esta consideración se obtiene el algoritmo de mínimos cuadrados normalizados continuo como:

$$
\dot{\hat{\sigma}} = P_c \epsilon \phi^T \tag{4.13}
$$

$$
\dot{P}_c = \frac{P_c \phi^T \phi P_c}{m^2}, \qquad P_c(0) = P_{c0}
$$
\n(4.14)

donde  $\phi^T\phi$  es una matriz positiva semidefinida y  $P_c(t)$  es usualmente llamada matriz de covarianza.

### 4.2. Parametrización de los modelos

Los modelos que se validarán en este capítulo están inspirados en los modelos dinámicos de fricción, uno de esos modelos se presenta en [46]. Los modelos representan el par mecánico como el resultado de la fricción provocada por el viento al hacer contacto con los álabes de una turbina, la variable principal utilizada en los modelos es la velocidad relativa  $v_r$  definida como:

$$
v_r = V - r\omega \tag{4.15}
$$

 ${}^{1}$ En [60] se realiza un amplio análisis de la estabilidad del método de mínimos cuadrados.

donde V es la velocidad del viento,  $\omega$  es la velocidad angular del eje de la turbina y r es el radio de normalización que está dado por:

$$
r = \frac{R}{\frac{1}{\frac{0.4\alpha + 5}{116} + \frac{0.035}{\alpha^3 + 1}} - 0.08\alpha} \tag{4.16}
$$

Ahora bien, el primer modelo está dado por la ecuación [10]:

$$
T = \theta_1 v_r^3 + \theta_2 sign(v_r)v_r^2 + \theta_3 v_r \tag{4.17}
$$

que es fácil llevar a la forma paramétrica lineal mostrada en la ecuación 4.1, con:

$$
\theta^T = [\theta_0 \quad \theta_1 \quad \theta_2] \qquad \phi = [v_r^3 \quad sign(v_r)v_r^2 \quad v_r]
$$
 (4.18)

mientras que el segundo modelo a validar está dado por la ecuación [11]:

$$
T = \theta_1 sign(v_r)v_r^2 + \theta_2 v_r^{1.5} + \theta_3 v_r \tag{4.19}
$$

con la siguiente representación lineal paramétrica:

$$
\theta^T = [\theta_0 \quad \theta_1 \quad \theta_2] \qquad \phi = [sign(v_r)v_r^2 \quad v_r^{1.5} \quad v_r]
$$
 (4.20)

Las parametrizaciones anteriores nos permitirán hacer la validación mediante la utilización del método de mínimos cuadrados descrito en la sección anterior.

### 4.3. Validación

Para realizar la validación se decidió utilizar la serie de datos donde las pruebas se realizaron con la velocidad de viento constante, ángulo constante y velocidad angular escalonada desde 0 rpm hasta 200 rpm, donde se tomaron diez datos por velocidad de viento con espaciamiento de un segundo. Dicha decisión se tomó debido a que las pruebas se efectuaron en el mismo periodo de tiempo, evitando así que los datos obtenidos de las pruebas pudieran tener variaciones causada por variaciones en la calibración, además de que estas pruebas ofrecían vasta información sobre la turbina trabajando en diferentes condiciones, a diferencia de otras pruebas donde la velocidad de viento fue variable pero donde no se realizó una cantidad cuantiosa de pruebas, y por lo tanto los datos obtenidos resultaron escasos.

La primera consideración que se hizo para hacer el análisis es la obtención de la potencia utilizada por la máquina eléctrica para moverse cuando la velocidad del viento era cero. Este dato es necesario para determinar la magnitud de la potencia extraída del viento por el aerogenerador. Se tomó una serie de datos con velocidad de viento igual a cero, con la intención de tener la potencia consumida por la máquina eléctrica para cada velocidad angular entre 0 rpm y 200 rpm con un escalón de 10 rpm, para hacer la resta aritmética entre la prueba con viento y la prueba sin viento. El obstáculo que se halló fue que la velocidad angular cuando había viento no era exactamente igual en la prueba base (sin viento) y las pruebas donde había viento, por lo cual hacer una resta directa entre las potencias implicaría cometer un error que podría afectar los resultados.

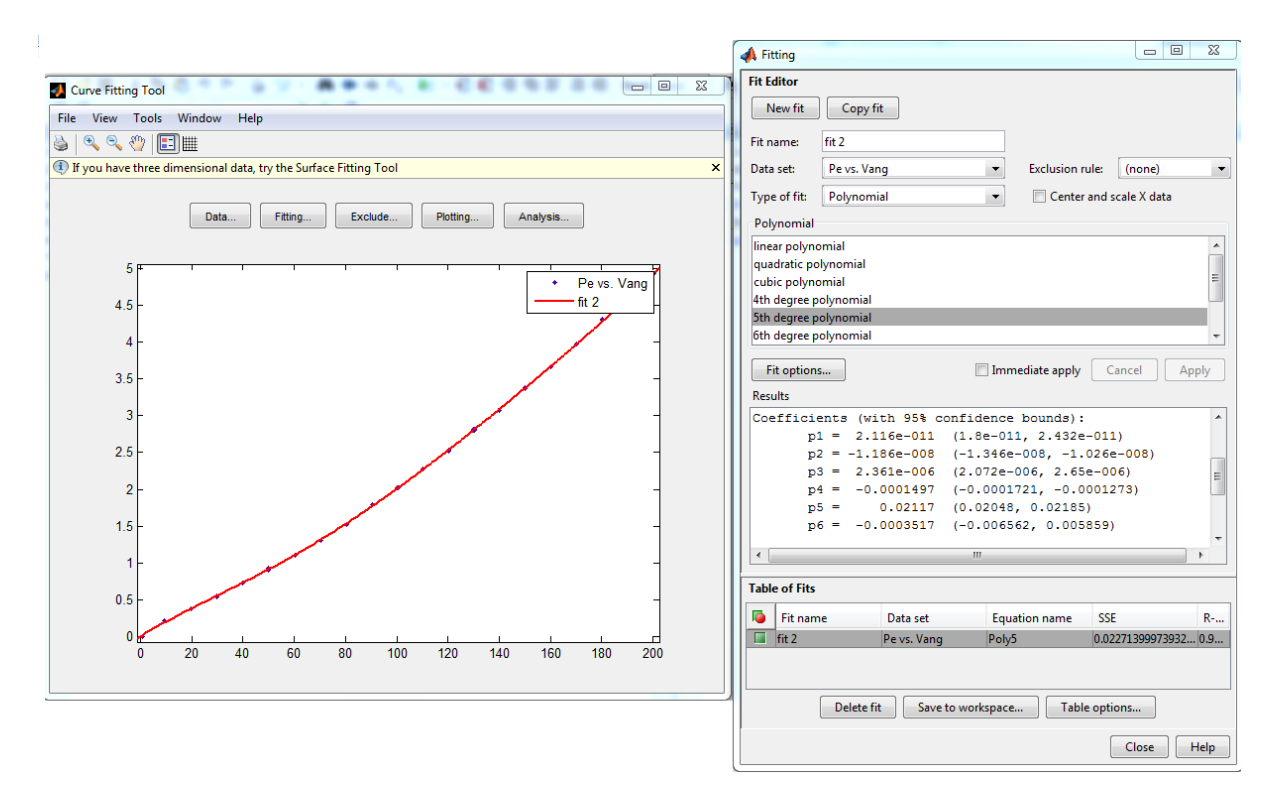

Figura 4.1: Pantalla de la aplicación cftools, donde se muestra la regresión lineal de quinto grado para la potencia consumida por la máquina eléctrica cuando no hay viento en función de la velocidad angular, para  $\alpha = 20^{\circ}$ .

Para solucionar el problema de la potencia consumida por la máquina eléctrica en ausencia de viento, que ofreciera dicha potencia para cada velocidad angular que se deseara, se obtuvo una función polinómica de la velocidad angular que representa la potencia consumida por la máquina eléctrica cuando no existe viento. Dicha función se obtuvo mediante la herramienta contenida en Matlab®: cftools, donde se obtuvo una función polinómica de quinto grado para cada ángulo entre 0° y 25°. La figura 4.1 muestra la curva de potencia para 20°, así como la pantalla de cftools donde se muestran los coeficientes de la función polinómica de quinto grado.

Tomando en cuenta la potencia consumida ante la ausencia de viento, la potencia generada que se consideró al momento de hacer la estimación de parámetros está dada por:

$$
P_m = P(\omega) - Vol * Cor \qquad (4.21)
$$

donde  $P_m$  es la potencia mecánica generada,  $P(\omega)$  es una función polinómica de quinto grado de la velocidad angular que representa la potencia consumida cuando la velocidad del viento  $V$  es 0,  $Vol V$  cor son el voltaje y la corriente respectivamente, medidas en la máquina électica.

Después de tener la información necesaria de la potencia neta y la potencia generada, se efectúa un análisis de todos los datos obtenidos, esto con el propósito de determinar la validez de los datos de potencia obtenidos durante las pruebas, más que nada buscando que los resultados fueran "lógicos", es decir, no representaran fenómenos sin sentido físico para nuestro sistema. En dicho análisis se tomaron en cuenta las siguientes variables:

- $\bullet$   $P_{m0}$ (Prueba) que es la potencia obtenida en la prueba física donde no existía viento.
- $\hat{P}_{m0}$ (Estimada) que es la potencia estimada sin viento con el polinomio de quinto grado.
- $\bullet$   $P_{mNETA}$  que es la potencia obtenida en cada prueba, en otras palabras el producto del voltaje y la corriente.
- $P_{mwind}$  que es la potencia extraída del viento  $(P_{mwind} = P_{m0} P_{mNETA})$ .
- $\omega_0$  que es la velocidad angular en la prueba sin viento.
- $\bullet$   $\omega_{real}$  que es la velocidad angular real para cada prueba, dicha velocidad se utiliza para obtener la potencia  $P_{m0}$  con el polinomio de quinto grado.

Dicho análisis arrojó gráficas para todas las pruebas que mantenían un comportamiento que nos ayuda a concluir que las pruebas se pueden considerar válidas. El primer punto que apoya esta conclusión es el hecho de que en las pruebas hechas sin viento la potencia consumida por la máquina eléctrica aumenta conforme aumenta la velocidad angular, y el segundo punto que apoya esta conclusión es el hecho de que conforme se incrementa la velocidad de viento en las pruebas, también se observa una tendencia incremental de la potencia extraída del viento. La figura 4.2 muestra una de las gráficas obtenidas en el análisis de potencia. Se observa como ante la presencia de viento la potencia medida por los sistemas de adquisición disminuye, además de que las velocidades angulares  $\omega_{real}$  y  $\omega_0$ no concuerdan exactamente, lo que justifica la utilización del polinomio de quinto grado antes mencionado.

Existen dos observaciones importantes que se deben hacer antes de presentar los resultados de la validación. La primera de ellas es reiterar que se está considerando que la

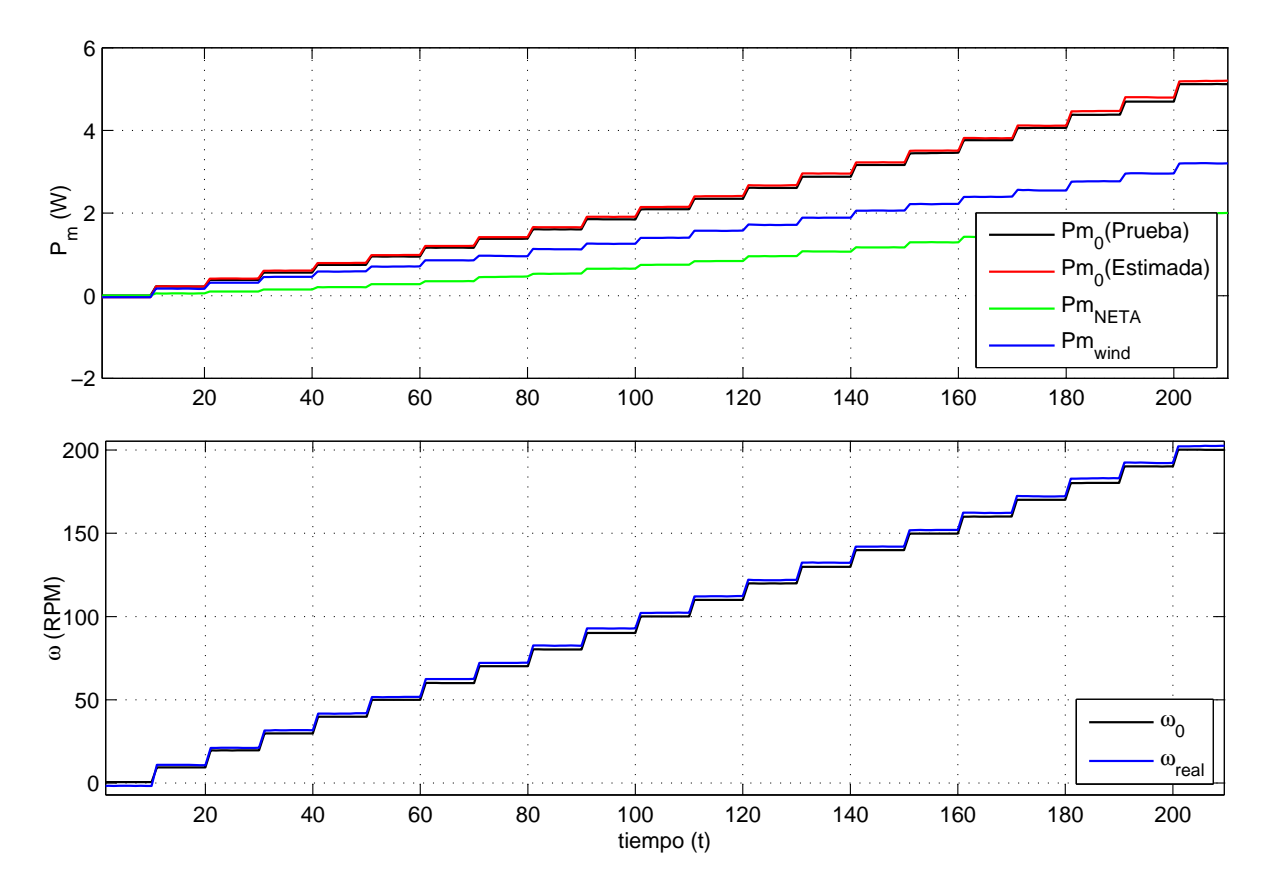

Figura 4.2: Análisis de potencia para  $\alpha = 10^{\circ}$  y  $V = 6 \text{m/s}$ .

potencia generada por la turbina es la potencia a la salida de la máquina eléctrica, es decir que se están despreciando las pérdidas por fricción en el acople de la turbina y la máquina eléctrica, además de las pérdidas existentes en el proceso de conversión de energía dentro de la máquina eléctrica. La segunda observación importante es que al ser un sistema de aerogeneración síncrono $^2$  en la práctica se busca mantener una velocidad angular constante mediante la variación del ángulo de ataque, lo que permite tener frecuencia constante a la salida de la máquina eléctrica y de este modo el sistema puede ser conectado al sistema de distribución eléctrica. En las pruebas utilizadas para la validación del modelo esto se hizo de manera opuesta, es decir, variando la velocidad angular y manteniendo la velocidad de viento y el ángulo de ataque constantes. En una búsqueda por reproducir las condiciones reales se optó por tomar los valores de cada prueba a determinada velocidad angular y realizar la validación para dicha velocidad angular, es decir las series de datos se convirtieron en pruebas donde la velocidad angular y el ángulo se mantenían constantes, mientras que la velocidad del viento se variaba. De esta forma se supuso que sería posible determinar si los modelos a validar podían representar la dinámica de la turbina, en las que serían condiciones cercanas a las condiciones reales de trabajo.

 ${}^{2}$ En este tipo de aerogeneradores el eje de la turbina está acoplado directamente al generador.

#### CAPÍTULO 4. VALIDACIÓN DE MODELOS

El proceso de validación consistió en la utilización de diversas aplicaciones generadas en Matlab<sup>®</sup> que realizaban un número determinado de iteraciones<sup>3</sup> del método de mínimos cuadrados. Cada estimación efectuada representaba a la turbina trabajando a un ángulo y a una velocidad angular constantes, donde se tienen 10 datos medidos para cada velocidad de viento, datos que fueron medidos con espaciamiento de 1 segundo. La validación sólo consideró velocidades angulares entre 60 rpm y 200 rpm, velocidades angulares menores se despreciaron para evitar el estado transitorio de la máquina eléctrica al arranque, además sólo se consideraron velocidades de viento iguales o mayores a  $5 \, m/s$ , debido a que antes de esta velocidad la velocidad del viento producido por el túnel se comportaba de manera muy inestable, lo que introducía una cantidad mayor de ruido en las pruebas.

La velocidad de viento máxima utilizada para la validación de cada ángulo no fue la misma. Esto debido a que se cumple que para los ángulos entre 15<sup>o</sup> y 25<sup>o</sup>, existe una velocidad de viento a la cual las condiciones estipuladas para las pruebas cambian, este cambio se relaciona con el controlador utilizado para el control de la velocidad de la máquina eléctrica. Como se mencionó anteriormente, el viento no era capaz de mover por si solo la turbina, por lo cual se decidió alimentar la máquina eléctrica externamente y controlar su velocidad a través del dispositivo mencionado. La afirmación anterior es cierta marginalmente, ya que para ángulos entre  $15^{\rm o}$  y  $25^{\rm o}$  existe una velocidad de viento, dentro del rango de trabajo, a la cual la máquina eléctrica comienza a moverse por la mera acción del viento, y el controlador no es capaz de mantener la velocidad angular a bajas revoluciones, sólo es capaz de controlar a la máquina eléctrica a partir de una determinada velocidad angular. La figura 4.3 nos ayuda a entender mejor lo que sucede. En ella se observa como la velocidad angular indicada al controlador no se alcanza físicamente hasta rebasar las 130 rpm, es decir las condiciones deseadas de la prueba no se cumplen hasta alcanzar esta velocidad angular, por lo cual se optó por no tomar en cuenta las series de datos con estas características.

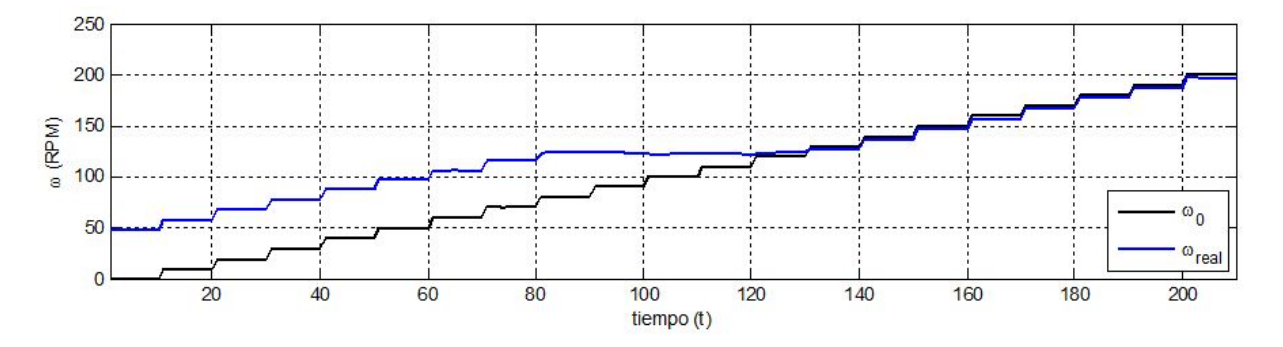

Figura 4.3: Velocidad angular indicada al controlador( $\omega_0$ ) y velocidad angular real( $\omega_{real}$ ) para  $\alpha = 20^{\circ}$  y  $V = 18 \text{m/s}$ .

Por el motivo anterior, las velocidades de viento que se trabajaron para cada ángulo

<sup>3</sup>Se determinó realizar 500 interaciones por validación, ya que se observó que en general para todas las validaciones cuando se llegaba a esta iteración la convergencia del método ya era muy lenta, por lo cual más iteraciones no hubieran ofrecido una estimación considerablemente mejor.

son:

- Para 0°, 5° y 10° se utilizaron velocidades entre 5  $m/s$  y 20  $m/s$
- Para 15° se utilizaron velocidades entre 5  $m/s$  y 18  $m/s$
- Para 20° se utilizaron velocidades entre 5  $m/s$  y 16  $m/s$
- Para 25° se utilizaron velocidades entre 5  $m/s$  y 15  $m/s$

Por último es importante mencionar que las mediciones del sistema contenían mucho ruido en todas las señales. Para intentar evitar el ruido proveniente de la medición de algunos archivos, se decidió realizar una primera validación que contuviera todos los datos disponibles, además de una segunda validación donde aquellas pruebas que presentaban un comportamiento inestable o que parecieran salir de la tendencia general de los datos fueron eliminadas, es decir hubo ciertas velocidades de viento que no fueron consideradas.

#### 4.3.1. Validación del primer modelo

Se procedió a realizar la validación del primer modelo para el par mecánico:

$$
T_m = \theta_1 v_r^3 + \theta_2 sign(v_r)v_r^2 + \theta_3 v_r \tag{4.22}
$$

para cada estimación de parámetros, es decir para cada velocidad angular $(\omega)$ , se obtuvieron las siguientes gráficas:

- 1. Velocidad de viento  $(V)$  vs tiempo  $(t)$
- 2. Velocidad relativa  $(V_r)$  vs tiempo  $(t)$
- 3. Velocidad angular  $(\omega)$  vs tiempo  $(t)$
- 4. Potencia estimada  $(P_e)$  y Potencia real  $(P_m)$  vs tiempo  $(t)$
- 5. Par estimado  $(T_e)$  y Par real  $(T_m)$  vs tiempo  $(t)$
- 6. Error absoluto  $(e_{abs})$  vs tiempo  $(t)$
- 7. Error relativo  $(e_{rel})$  vs tiempo  $(t)$

Además se obtuvieron las mismas gráficas para cada ángulo, donde se incluyeron los datos de todas las velocidad angulares para dicho ángulo, además de una octava gráfica de parámetros( $\theta_1$ ,  $\theta_2$  y  $\theta_3$ ) vs. velocidad angular( $\omega$ ). Para evitar sobrellenar las hojas de este trabajo sólo se muestran las grácas para la validación del primer modelo con  $\alpha = 0$  (ver figuras de la 4.4 a la 4.10). Cada rampa observada en las gráficas representa una velocidad angular distinta. La figura 4.6 nos ayuda a observar otra desventaja que se presenta al hacer la validación, que consiste en que la velocidad angular no es estrictamente constante, es decir varía un poco a través de la serie de datos, lo cual agrega un poco más de incertidumbre a la validación, aunque esto no se considera significativo debido a que el elemento dominante para el cálculo de la velocidad relativa  $V_r$  es la velocidad de viento V, y no la velocidad angular  $\omega$ .

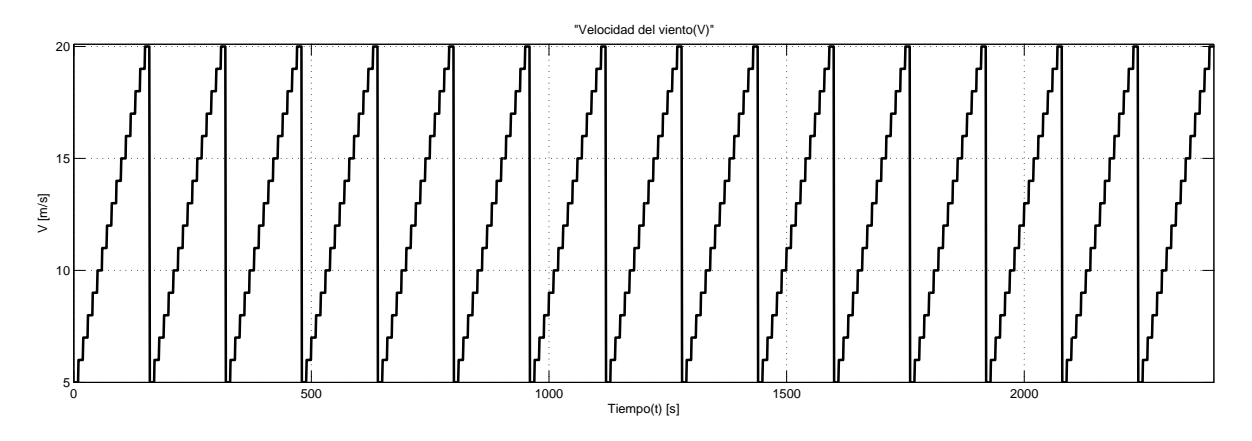

Figura 4.4: Velocidad del viento medida para las pruebas con  $\alpha$ =0°.

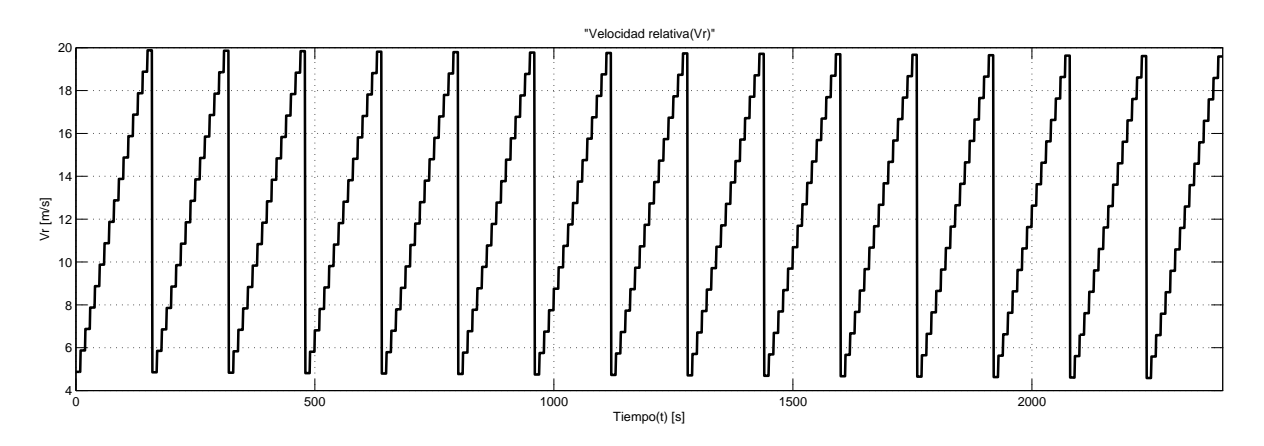

Figura 4.5: Velocidad relativa medida para las pruebas con  $\alpha = 0^{\circ}$ .

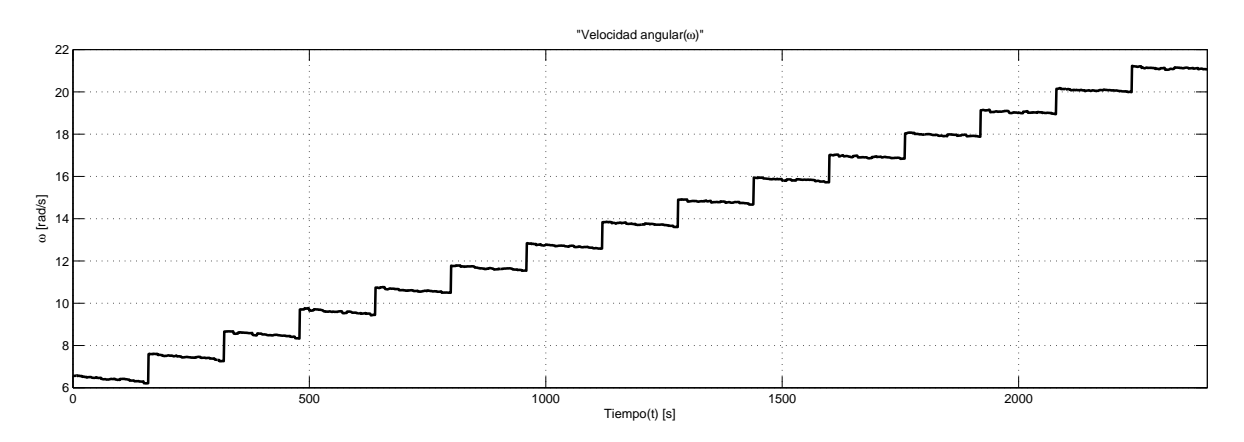

Figura 4.6: Velocidad angular medida para las pruebas con  $\alpha = 0^{\circ}$ .

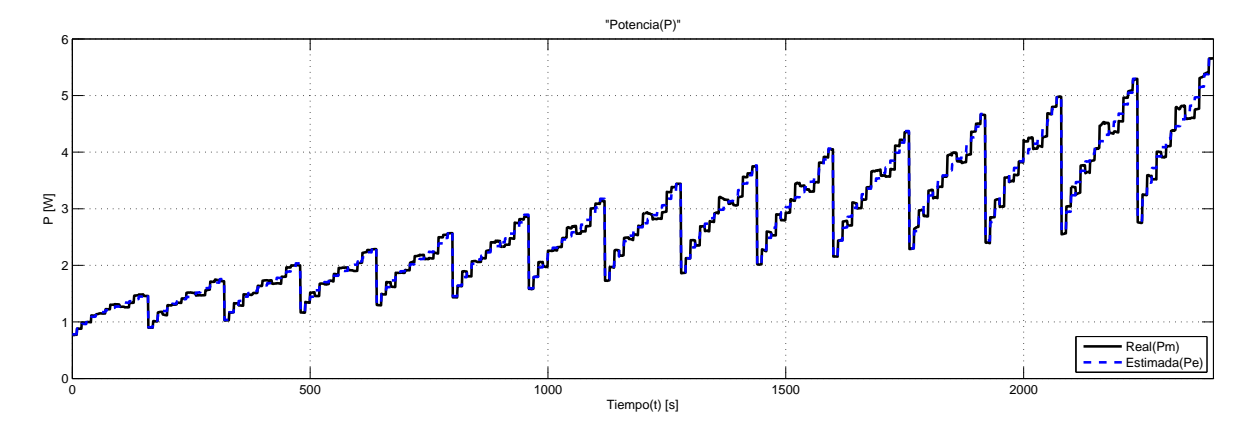

Figura 4.7: Potencia medida y estimada con el primer modelo para las pruebas con  $\alpha$ =0°.

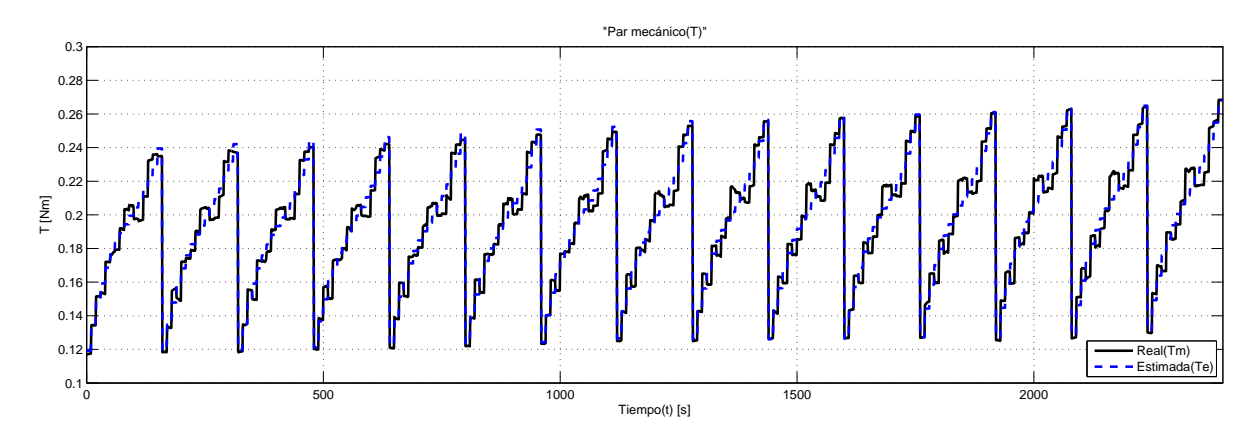

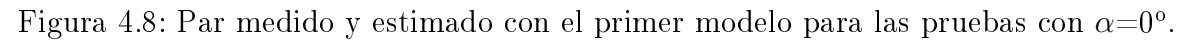

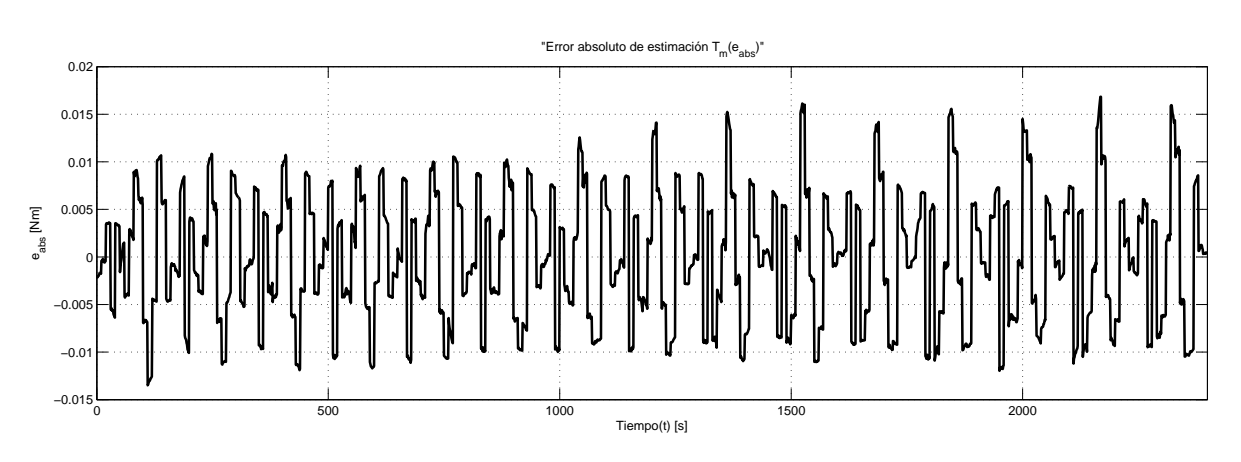

Figura 4.9: Error absoluto de la estimación con el primer modelo con  $\alpha$ =0°.

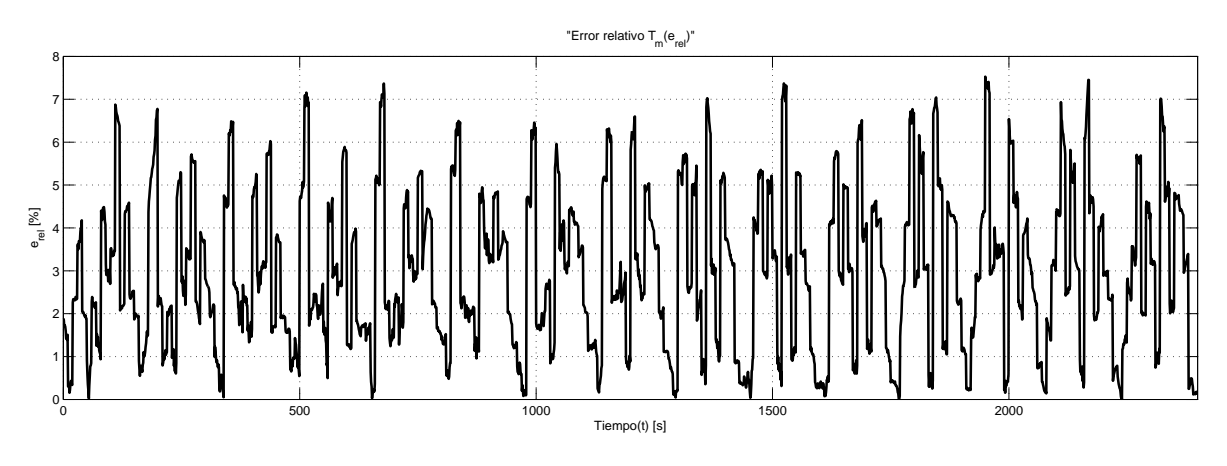

Figura 4.10: Error relativo de la estimación con el primer modelo con  $\alpha = 0^{\circ}$ .

Los resultados más representativos de esta validación son las curvas obtenidas al gra ficar los parámetros estimados para cada velocidad angular, obteniendo gráficas correspondientes a cada ángulo, dichas gráficas se obtuvieron con el propósito de observar el comportamiento de los parámetros estimados para cada ángulo de ataque  $\alpha$  conforme va aumentando la velocidad aungular  $\omega$ . Lo que se esperaba es que los parámetros estimados mantuvieran un valor constante a lo largo de todas las estimaciones, pero como se observa en las gráficas mostradas de la figura 4.11 a la figura 4.16 esto no se cumple, aunque si se observa una clara tendencia en la variación de los parámetros conforme la velocidad angular de estimación aumenta.

### CAPÍTULO 4. VALIDACIÓN DE MODELOS

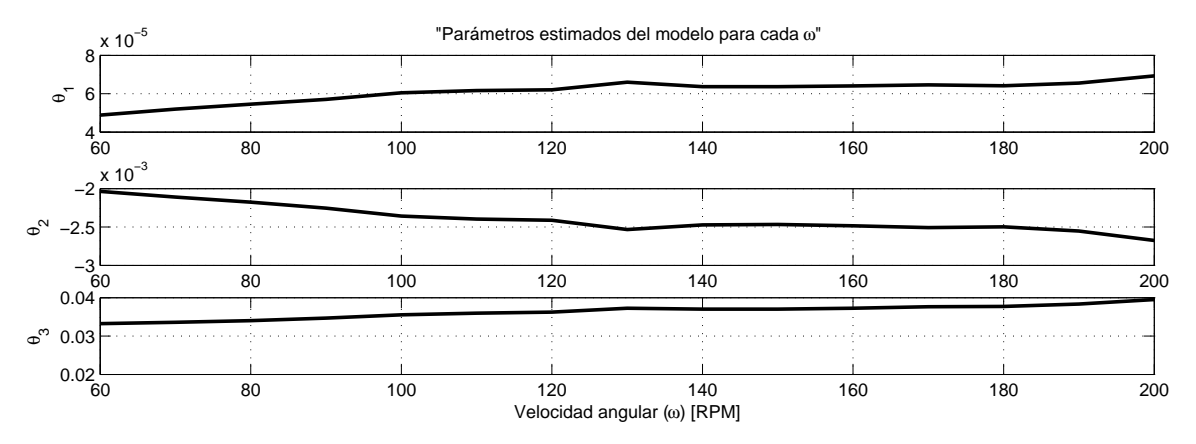

Figura 4.11: Parámetros calculados para el primer modelo por velocidad angular para  $\alpha = 0^{\circ}$ .

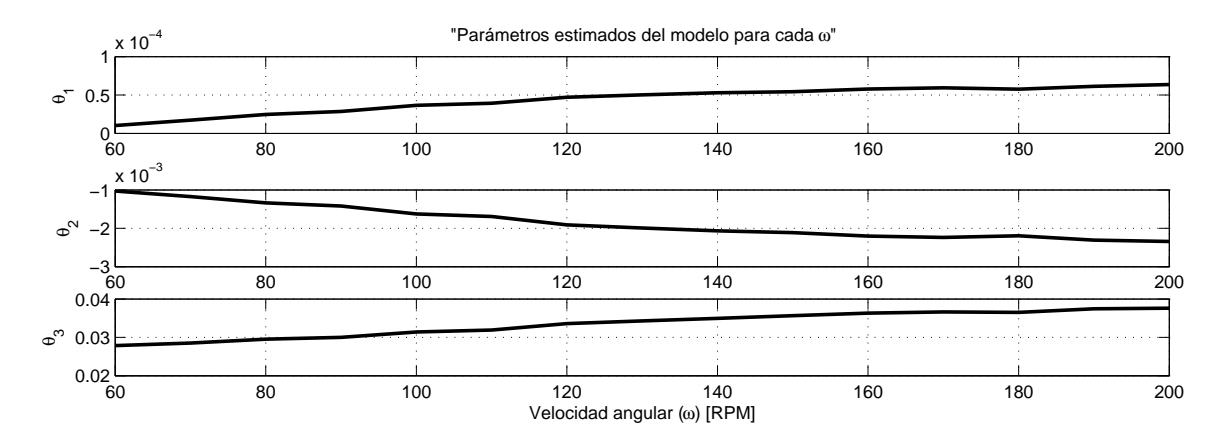

Figura 4.12: Parámetros calculados para el primer modelo por velocidad angular para  $\alpha = 5^\circ$ .

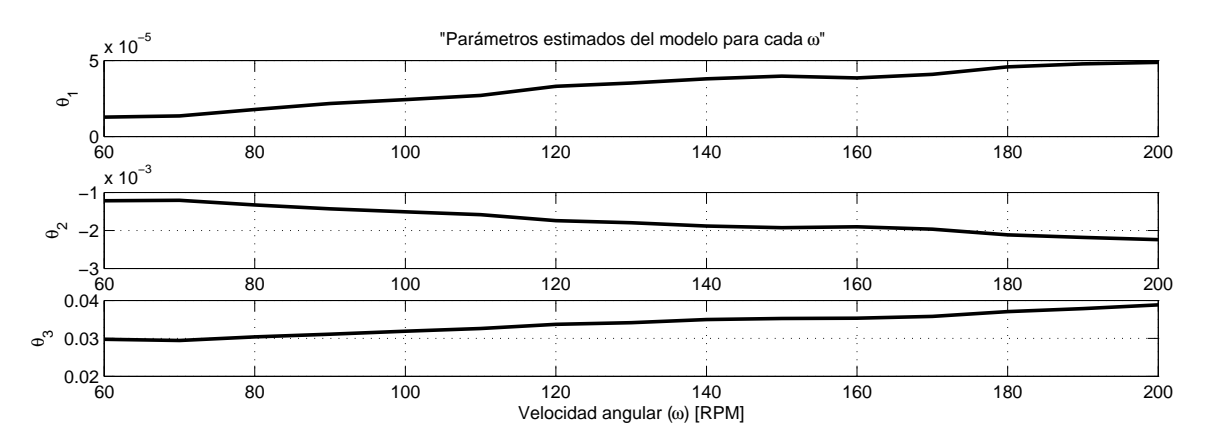

Figura 4.13: Parámetros calculados para el primer modelo por velocidad angular para  $\alpha=10^{\circ}$ .

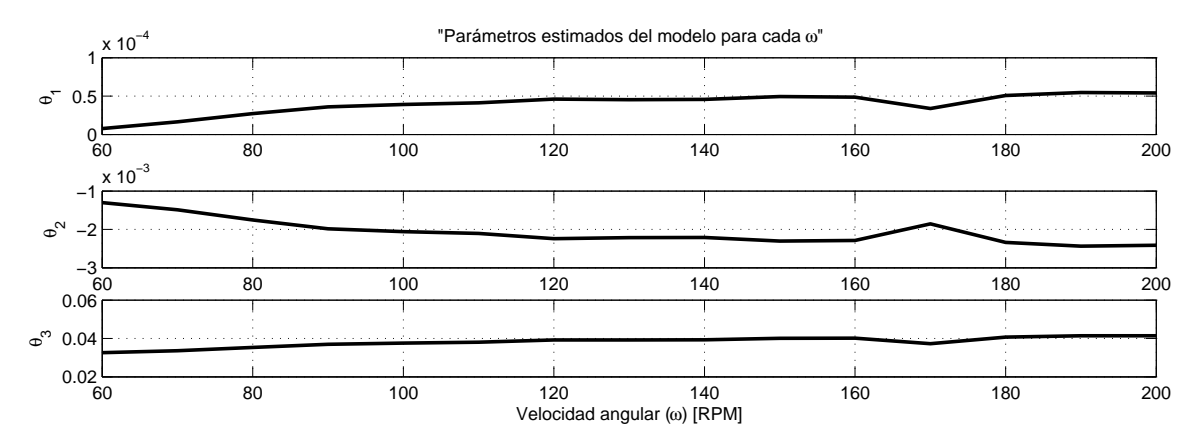

Figura 4.14: Parámetros calculados para el primer modelo por velocidad angular para  $\alpha=15^\circ$ .

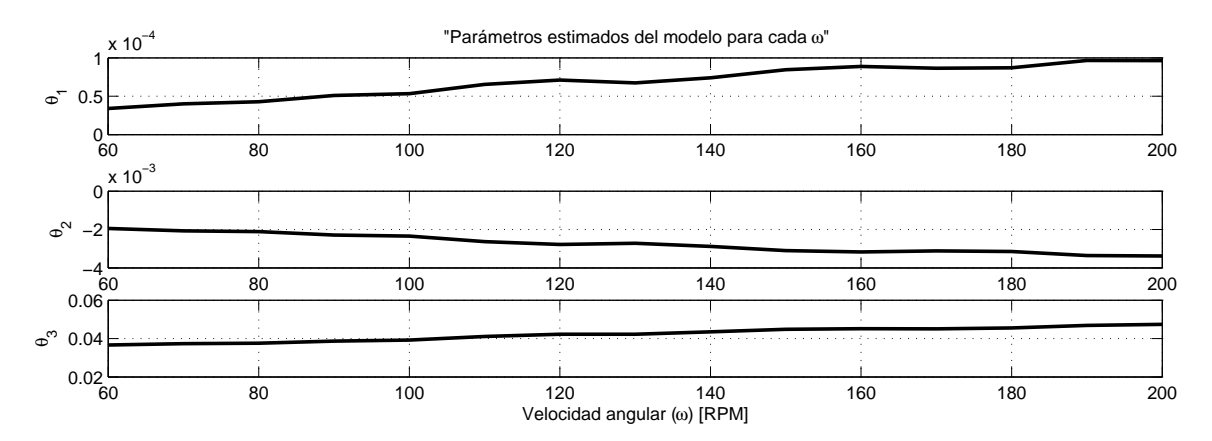

Figura 4.15: Parámetros calculados para el primer modelo por velocidad angular para  $\alpha=20^\circ$ .

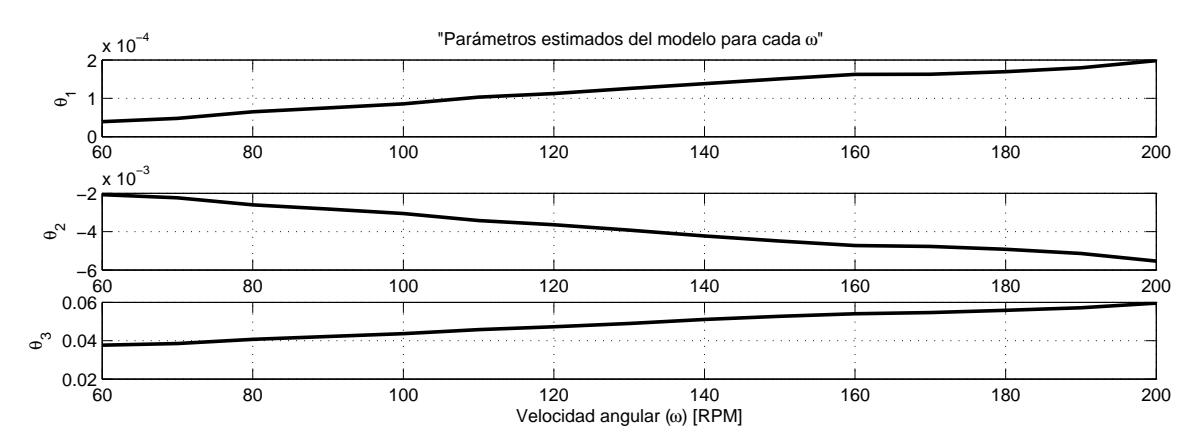

Figura 4.16: Parámetros calculados para el primer modelo por velocidad angular para  $\alpha=25^\circ$ .

| $\Delta$ inguro | - Littor relativo $e_r$ maximo $\parallel$ | глиот тегалто ргошесно |
|-----------------|--------------------------------------------|------------------------|
| $0^{\rm o}$     | $7.53\%$                                   | $2.98\%$               |
| $5^{\rm o}$     | $14.54\%$                                  | $4.03\%$               |
| $10^{\circ}$    | $8.55\%$                                   | $3.08\%$               |
| $15^{\circ}$    | $10.67\%$                                  | $3.78\%$               |
| $20^{\circ}$    | 8.28 %                                     | $2.73\%$               |
| $25^{\circ}$    | $8.14\%$                                   | $2.74\%$               |

Tabla 4.1: Errores relativos máximos y promedios para la validación del primer modelo.  $\sqrt{\Lambda_{\text{new}}$ lo  $\Gamma_{\text{two}}$ relativo

#### 4.3.2. Validación del primer modelo con exclusión de datos

Como se puede ver en la figura 4.8 el par mecánico tiene una tendencia incremental conforme se aumenta la velocidad de viento y se mantienen la velocidad angular. Pero dicha gura también muestra que hay datos medidos a ciertas velocidades de viento que visiblemente se alejan de esta tendencia, dichos datos causan conflictos y el modelo validado no es capaz de hacer un seguimiento si se asume que este fenómeno es real y no se debe a errores en las mediciones, cosa que resulta probable si se toma en cuenta que no todas las pruebas se realizaron el mismo día, y probablemente hubo algún cambio de condiciones que propicio este cambio en datos.

Bajo la suposición de que los datos que salen de la tendencia general son incorrectos, lo ideal hubiese sido acudir al túnel de viento y realizar otra vez dichas pruebas, pero por cuestiones de disponibilidad esto resultó imposible. Para abordar este problema se decidió eliminar aquellos datos considerados erróneos, es decir, eliminar aquellas velocidades de viento en las que los valores de par mecánico muestran discrepancia con el resto de los valores, por ejemplo en la figura 4.17<sup>4</sup> se observa la gráfica del par mecánico para una validación, es clara la discrepancia de algunos valores que salen de la tendencia. Los datos considerados con discrepancia, al observar esta gráfica del par mecánico y las demás para 10°, fueron los datos para las velocidades de viento 7, 8, 12, 14, 15, 16  $y$  18  $m/s$ ; recordando que cada escalón equivale a un incremento de  $1 m/s$  en la velocidad del viento, y dicha velocidad va de 5  $m/s$  a 20  $m/s$ . El mismo criterio se utilizó para cada ángulo, quedando eliminadas las pruebas correspondientes a las siguientes velocidades para cada ángulo:

- Para  $0^{\circ}$ : 8, 10, 13, y 14 m/s
- Para  $5^{\circ}$ : 7, 8, 12, 13, 14, 15  $y$  20  $m/s$

 $4\text{Si}$  se toma toma una segmento correspondiente a una velocidad angular de la figura 4.8 una gráfica similar a la de la figura 4.17 es obtenida.

- Para  $10^{\circ}$ : 7, 8, 12, 14, 15, 16 y 18 m/s
- Para  $15^{\circ}$ : 5, 7, 8, 16, 17 y 18 m/s
- Para  $20^{\circ}$ : 5, 7, 8 y 16 m/s
- Para  $25^{\circ}$ : 7, 8, 12 y 15 m/s

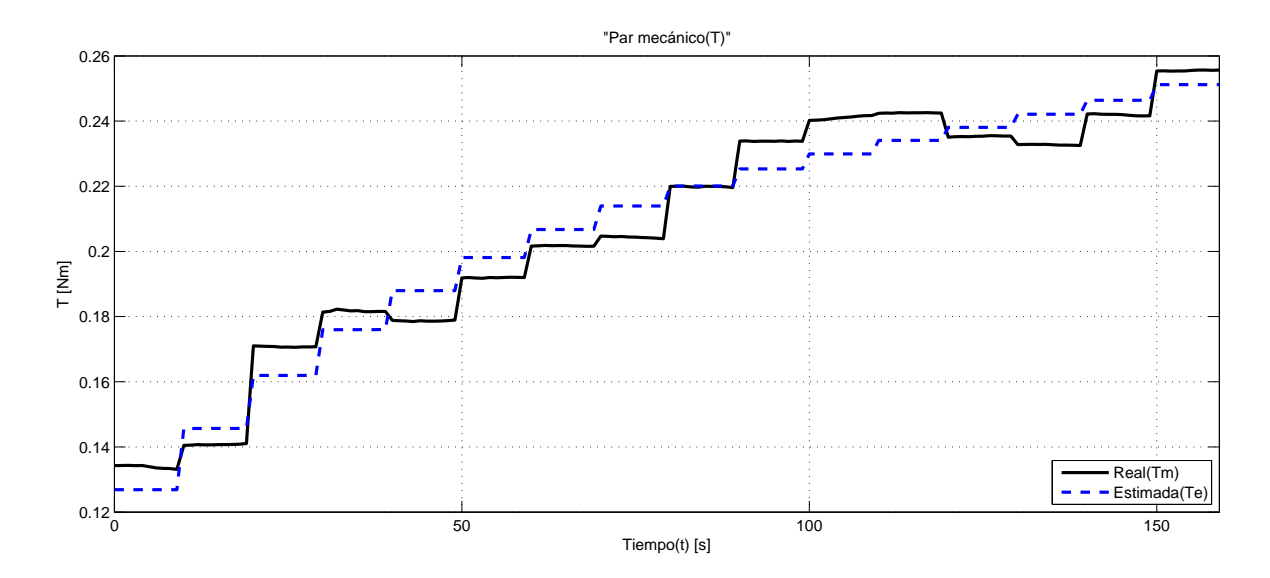

Figura 4.17: Par mecánico estimado con el primer modelo para  $\alpha=10^{\circ}$  y  $\omega=160$ rpm

Como ya se observó en la primera validación, los resultados más representativos de las validaciones son las gráficas de parámetros estimados. En estas gráficas se tomaron todos los parámetros calculados para cada ángulo, donde cada párametro corresponde a una velocidad angular, de este modo es posible observar el comportamiento de los parámetros estimados. A continuación se muestran las gráficas de parámetros vs. velocidad angular para cada ángulo (ver de la gura 4.18 a la gura 4.23), y además se muestra la tabla de errores para la validación del primer modelo con exclusión de datos.

|                         | Ángulo   Error relativo $e_r$ máximo   Error relativo promedio |          |  |  |  |
|-------------------------|----------------------------------------------------------------|----------|--|--|--|
| $0^{\circ}$             | $5.35\,\%$                                                     | $2.33\%$ |  |  |  |
| $5^{\rm o}$             | 4.07%                                                          | $1.14\%$ |  |  |  |
| $10^{\circ}$            | $9.46\,\%$                                                     | $2.03\%$ |  |  |  |
| $\overline{15^{\circ}}$ | 3.00 %                                                         | $1.03\%$ |  |  |  |
| $\overline{20^{\circ}}$ | $3.49\%$                                                       | $1.13\%$ |  |  |  |
| $\overline{25^{\circ}}$ | $4.60\,\%$                                                     | 1.58 %   |  |  |  |

Tabla 4.2: Errores relativos máximos y promedios para la validación del primer modelo(con exclusión de datos).

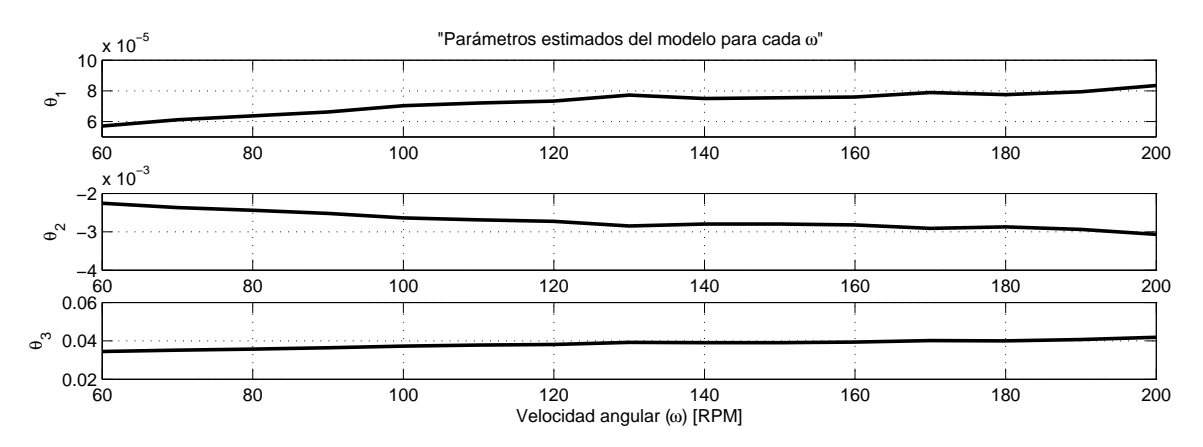

Figura 4.18: Parámetros calculados para el primer modelo por velocidad angular para  $\alpha = 0^{\circ}$  (Con eliminación de datos).

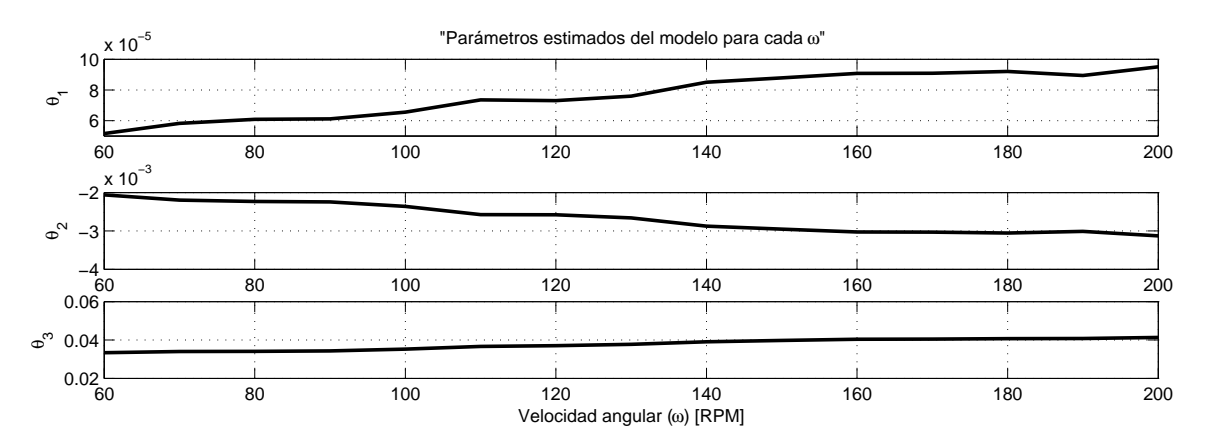

Figura 4.19: Parámetros calculados para el primer modelo por velocidad angular para  $\alpha$ =5°(Con eliminación de datos).

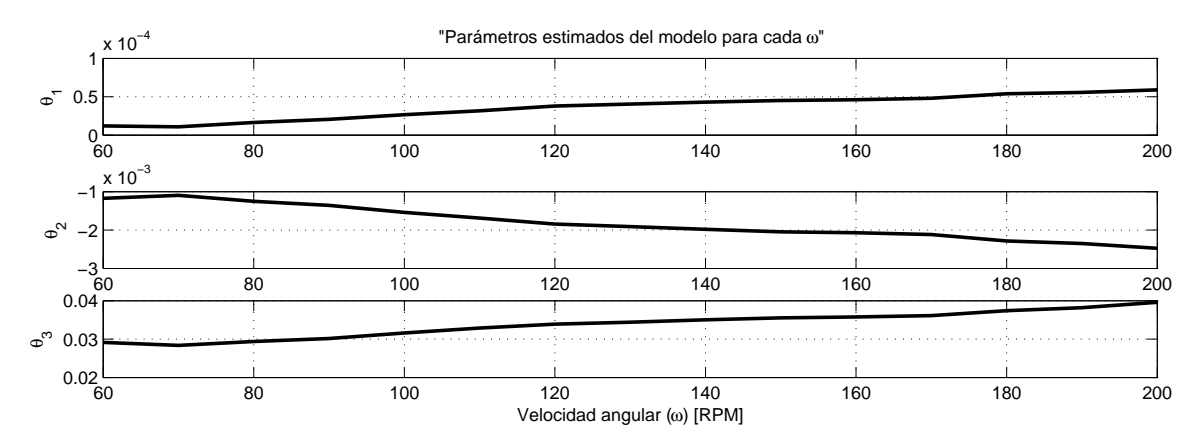

Figura 4.20: Parámetros calculados para el primer modelo por velocidad angular para  $\alpha = 10^{\circ}$ (Con eliminación de datos).

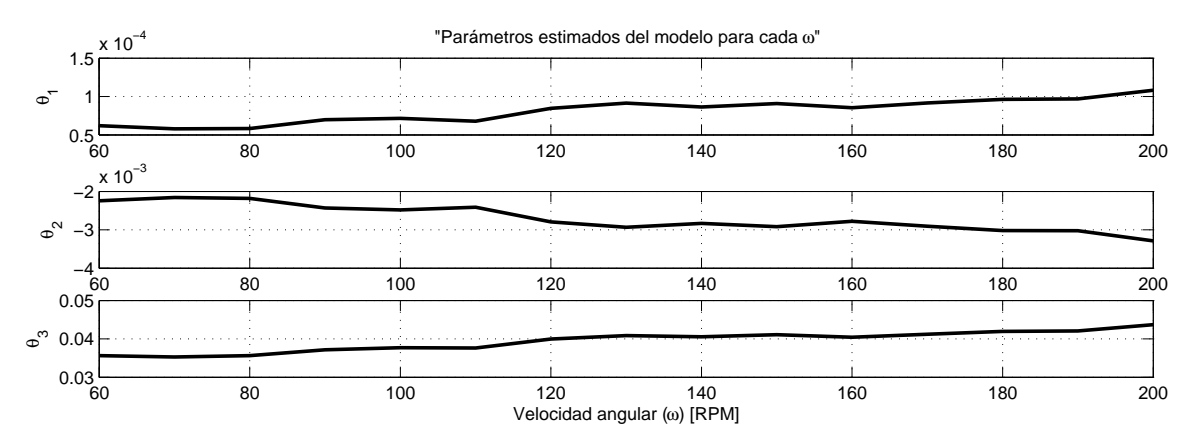

Figura 4.21: Parámetros calculados para el primer modelo por velocidad angular para  $\alpha = 15^{\circ}$ (Con eliminación de datos).

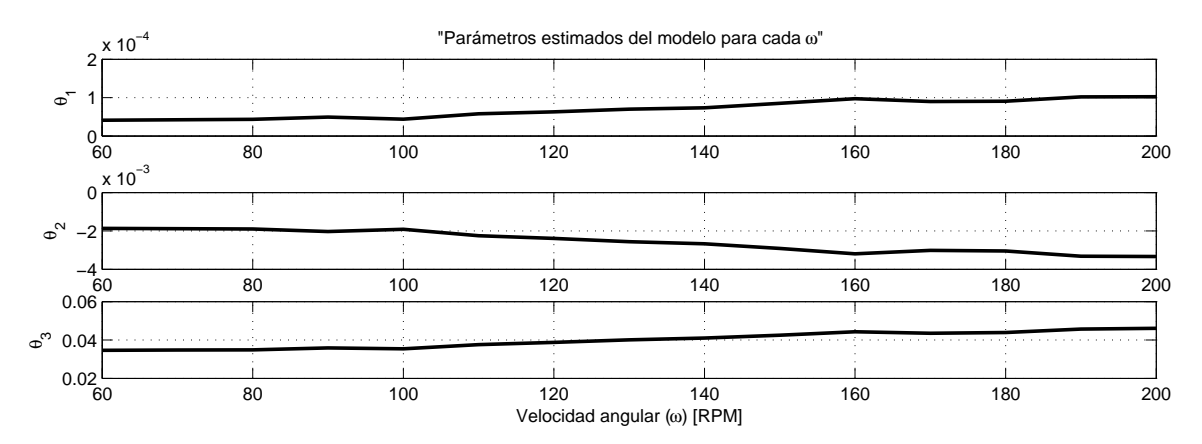

Figura 4.22: Parámetros calculados para el primer modelo por velocidad angular para  $\alpha = 20^{\circ}$ (Con eliminación de datos).

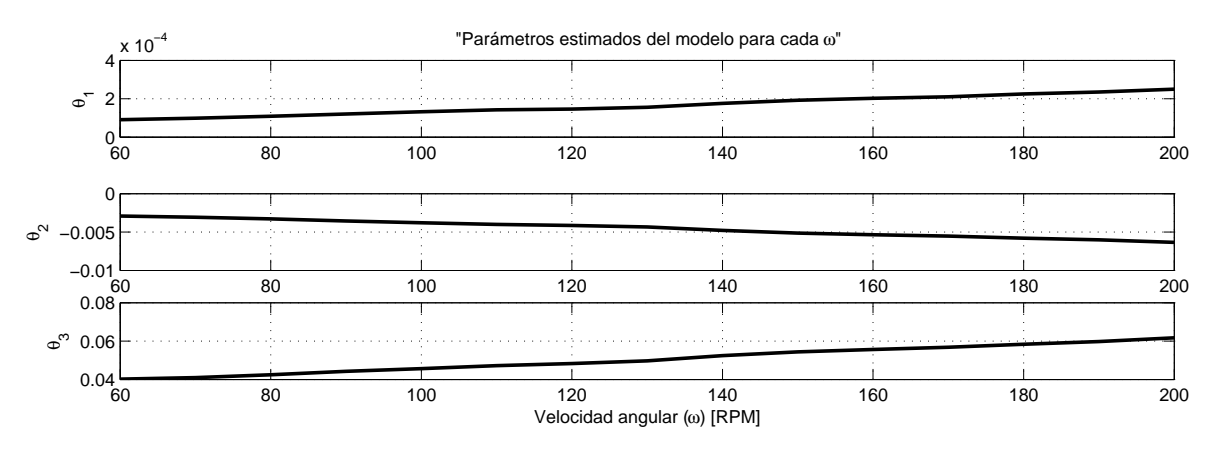

Figura 4.23: Parámetros calculados para el primer modelo por velocidad angular para  $\alpha = 25^{\circ}$ (Con eliminación de datos).

#### 4.3.3. Validación del segundo modelo

Para el segundo modelo los criterios de validación fueron los mismos y se obtuvieron las mismas gráficas. El segundo modelo propuesto es:

$$
T_m = \theta_1 sign(v_r)v_r^2 + \theta_2 v_r^{1.5} + \theta_3 v_r \tag{4.23}
$$

al igual que en la validación del primer modelo, sólo serán mostradas aquellas gráficas donde son tomados los parámetros obtenidos en las estimaciones de cada ángulo, obteniento una gráfica de parámetros vs. velocidad angular de estimación para cada ángulo (figura 4.24 a la figura 4.29), además se muestra la tabla de errores relativos máximos y errores relativos promedio.

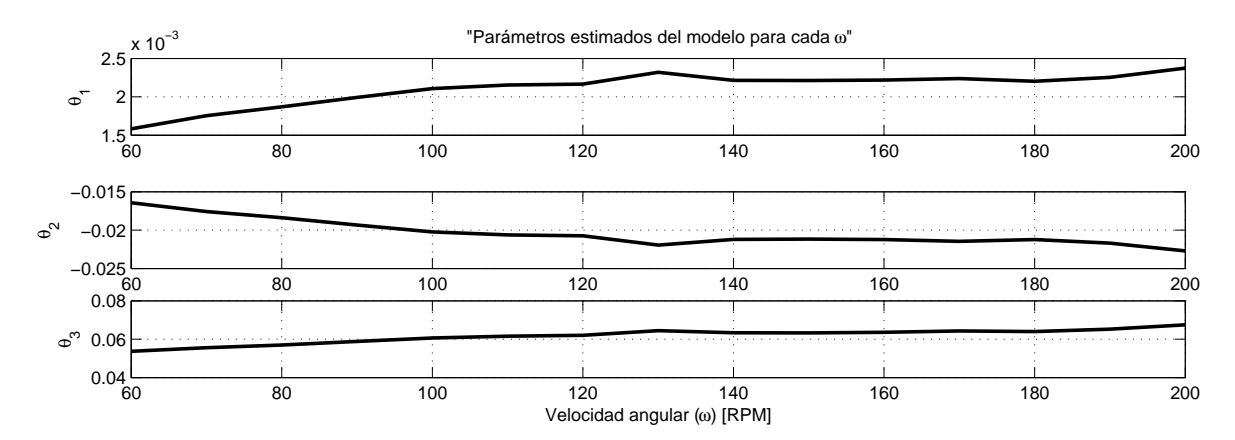

Figura 4.24: Parámetros calculados para el segundo modelo por velocidad angular para  $\alpha = 0^{\circ}$ .

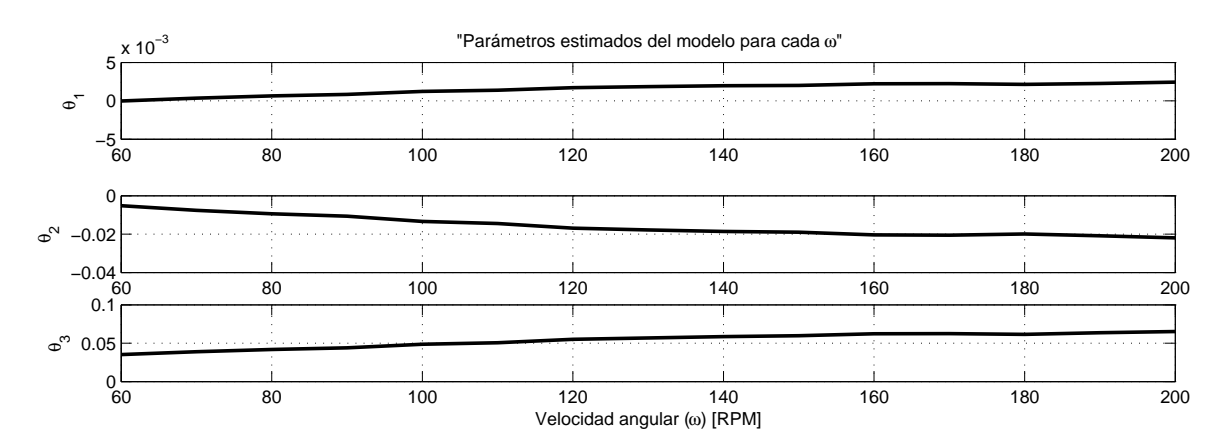

Figura 4.25: Parámetros calculados para el segundo modelo por velocidad angular para  $\alpha = 5^\circ$ .

### CAPÍTULO 4. VALIDACIÓN DE MODELOS

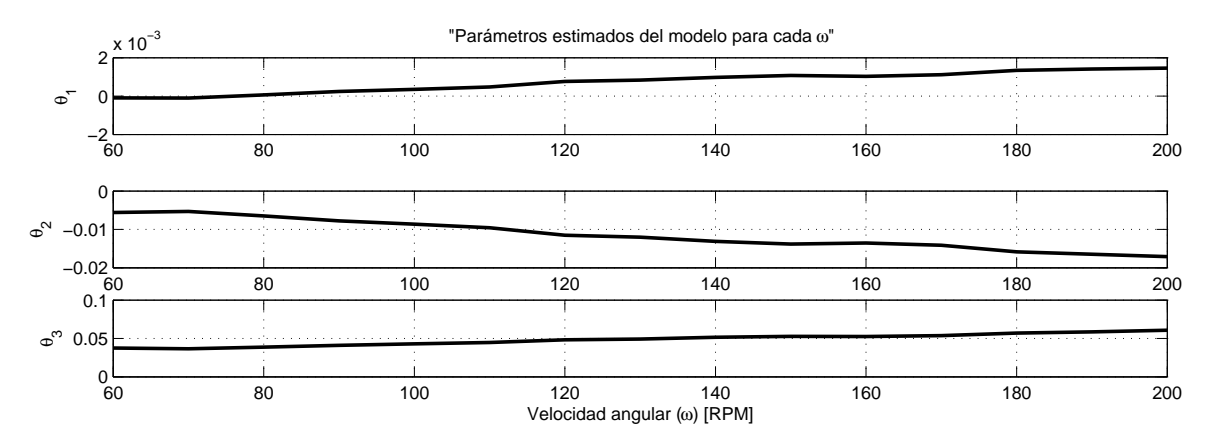

Figura 4.26: Parámetros calculados para el segundo modelo por velocidad angular para  $\alpha=10^{\circ}$ .

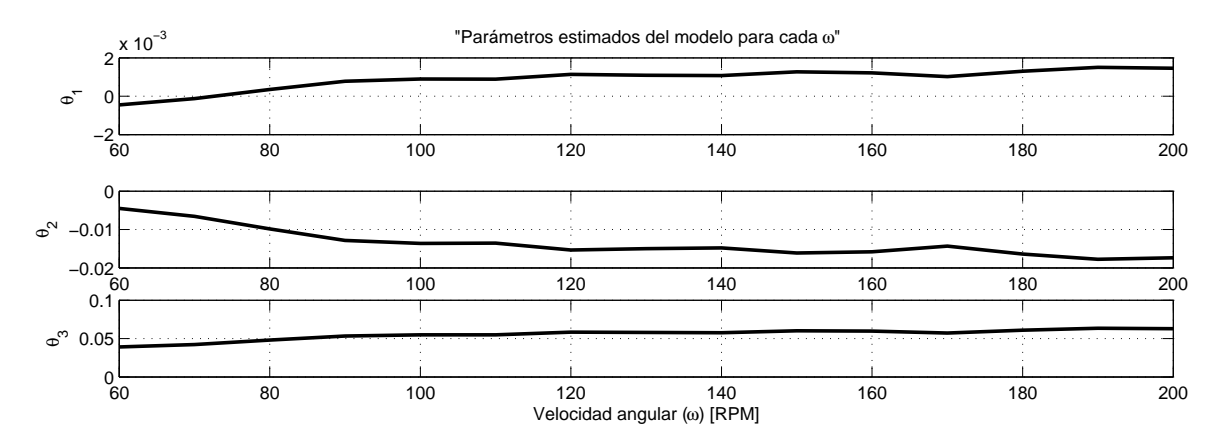

Figura 4.27: Parámetros calculados para el segundo modelo por velocidad angular para  $\alpha=15^\circ$ .

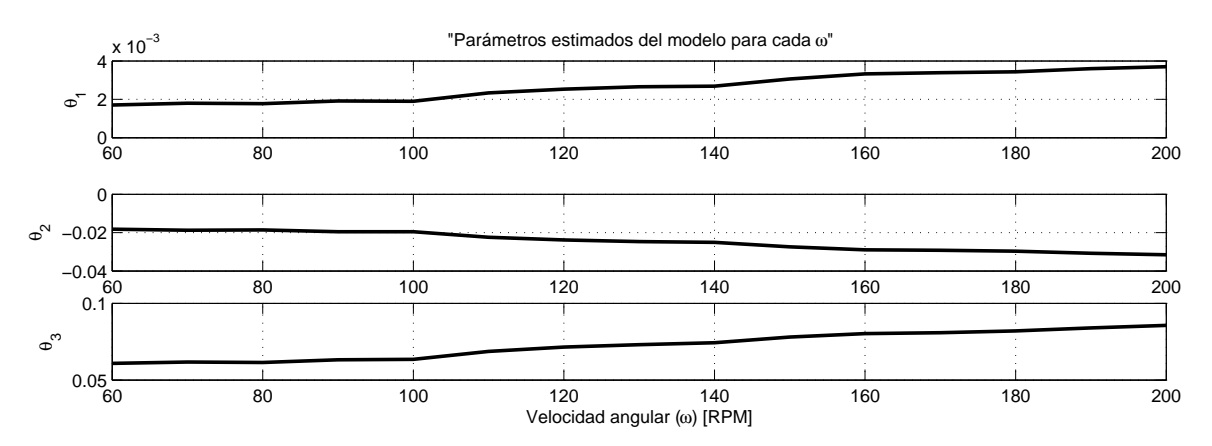

Figura 4.28: Parámetros calculados para el segundo modelo por velocidad angular para  $\alpha=20^\circ$ .

#### CAPÍTULO 4. VALIDACIÓN DE MODELOS

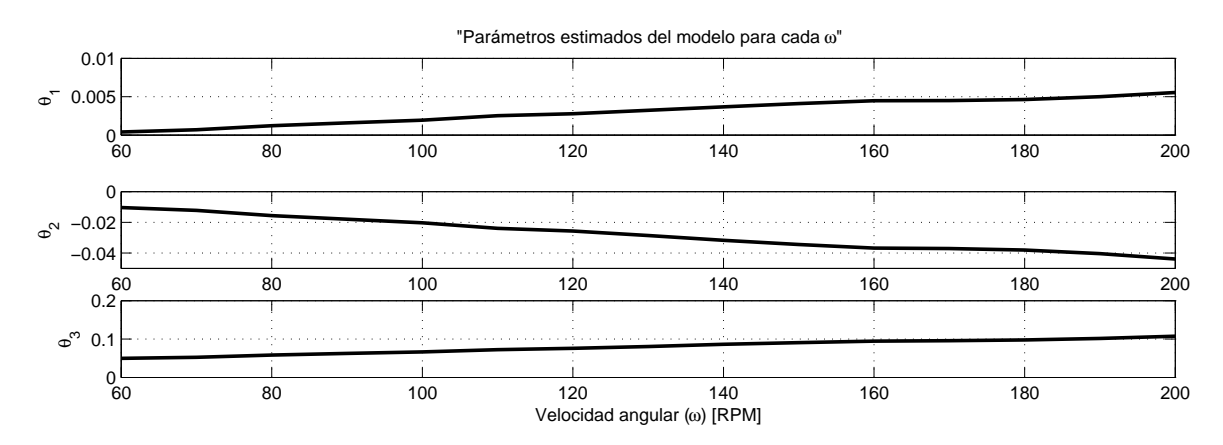

Figura 4.29: Parámetros calculados para el segundo modelo por velocidad angular para  $\alpha=25^\circ$ .

Tabla 4.3: Errores relativos máximos y promedios para la validación del segundo modelo.

|                         | Angulo   Error relativo $e_r$ máximo   Error relativo promedio |          |
|-------------------------|----------------------------------------------------------------|----------|
| $0^{\rm o}$             | $7.95\%$                                                       | $3.25\%$ |
| 5 <sup>o</sup>          | 14.74 %                                                        | $3.61\%$ |
| 10 <sup>o</sup>         | 8.49 %                                                         | $2.90\%$ |
| $\overline{15^{\circ}}$ | 10.40 %                                                        | $3.47\%$ |
| $\overline{20^{\circ}}$ | $7.21\%$                                                       | $2.09\%$ |
| $25^\circ$              | $6.99\%$                                                       | $2.64\%$ |

#### 4.3.4. Validación del segundo modelo con exclusión de datos

Como en el caso del primer modelo, también se realizó una segunda validación para el segundo modelo excluyendo los datos que salían de la tendencia general. Las pruebas eliminadas fueron las mismas que para la validación del primer modelo, dichas pruebas corresponden a las siguientes velocidades de viento para cada ángulo:

- Para  $0^{\circ}$ : 8, 10, 13, y 14 m/s
- Para  $5^{\circ}$ : 7, 8, 12, 13, 14, 15  $y$  20  $m/s$
- Para  $10^{\circ}$ : 7, 8, 12, 14, 15, 16 y 18 m/s
- Para  $15^{\circ}$ : 5, 7, 8, 16, 17 y 18 m/s
- Para  $20^{\circ}$ : 5, 7, 8 y 16 m/s
- Para  $25^{\circ}$ : 7, 8, 12 y 15 m/s

A continuación se muestran las gráficas de parámetros estimados vs. velocidad angular de estimación para cada ángulo de ataque(ver de figura 4.30 a la figura 4.35), además se muestra la tabla de errores relativos máximos y errores relativos promedio.

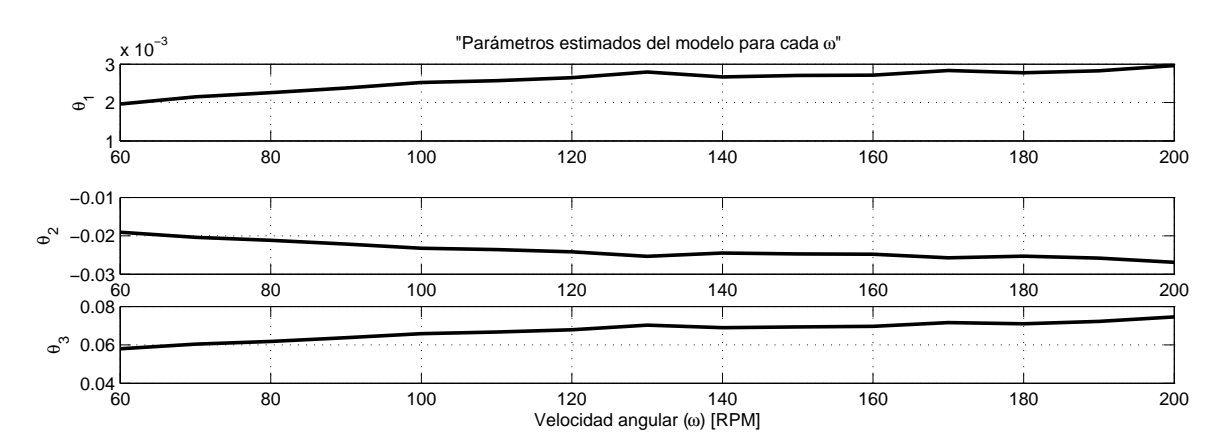

Figura 4.30: Parámetros calculados para el segundo modelo por velocidad angular para  $\alpha = 0^{\circ}$ (Con eliminación de datos).

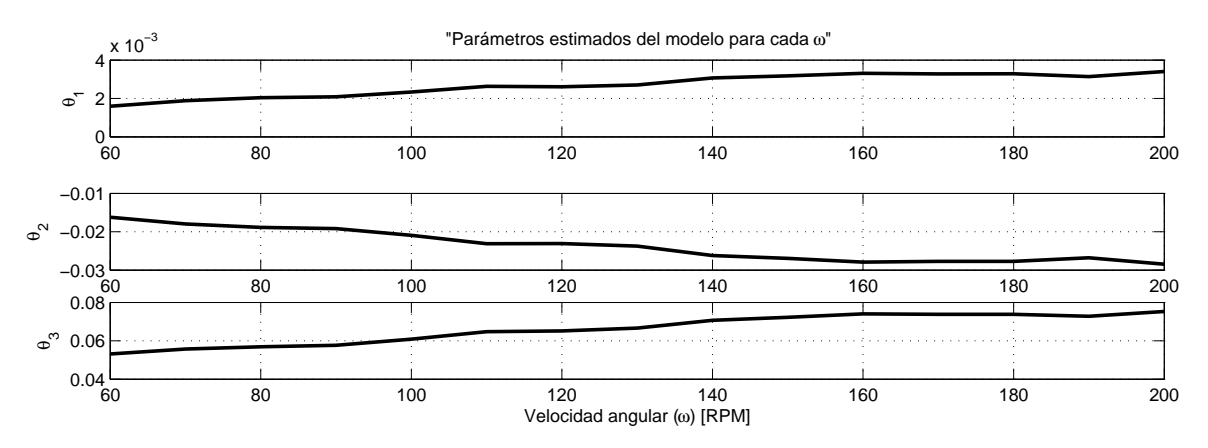

Figura 4.31: Parámetros calculados para el segundo modelo por velocidad angular para  $\alpha$ =5°(Con eliminación de datos).

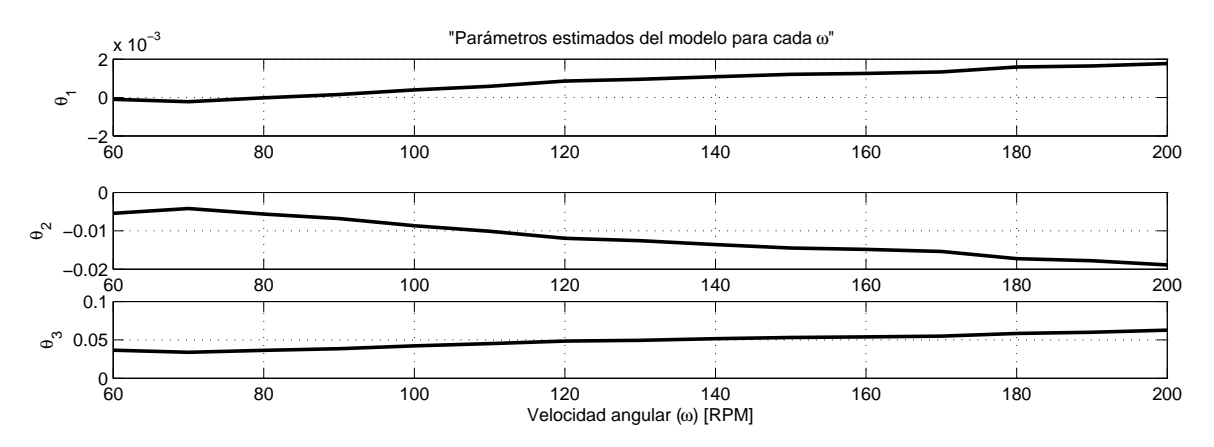

Figura 4.32: Parámetros calculados para el segundo modelo por velocidad angular para  $\alpha = 10^{\circ}$ (Con eliminación de datos).

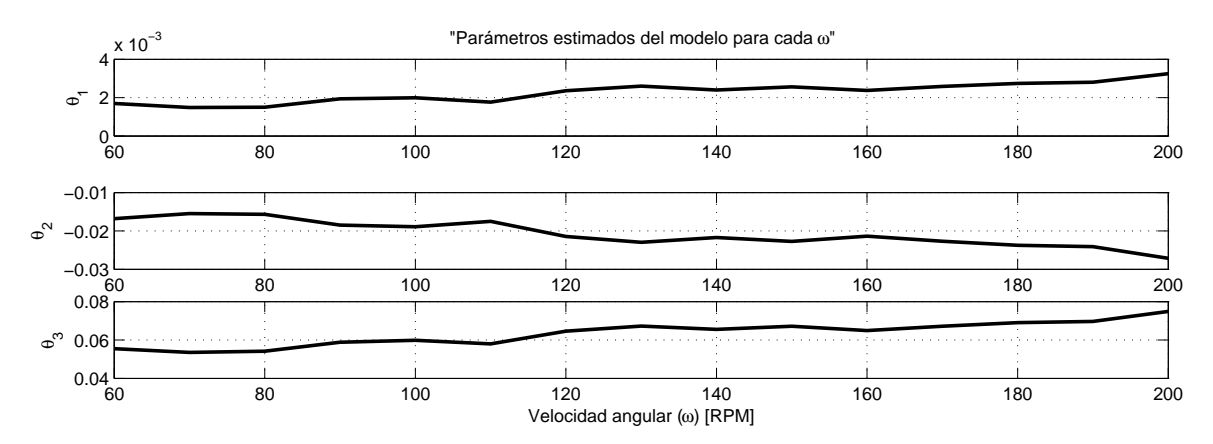

Figura 4.33: Parámetros calculados para el segundo modelo por velocidad angular para  $\alpha = 15^{\circ}$ (Con eliminación de datos).

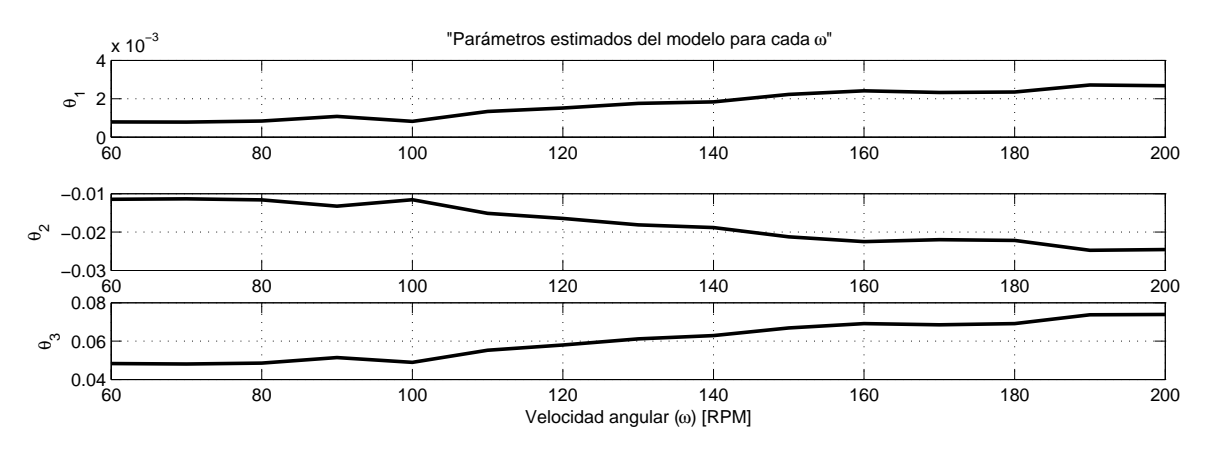

Figura 4.34: Parámetros calculados para el segundo modelo por velocidad angular para  $\alpha = 20^{\circ}$ (Con eliminación de datos).

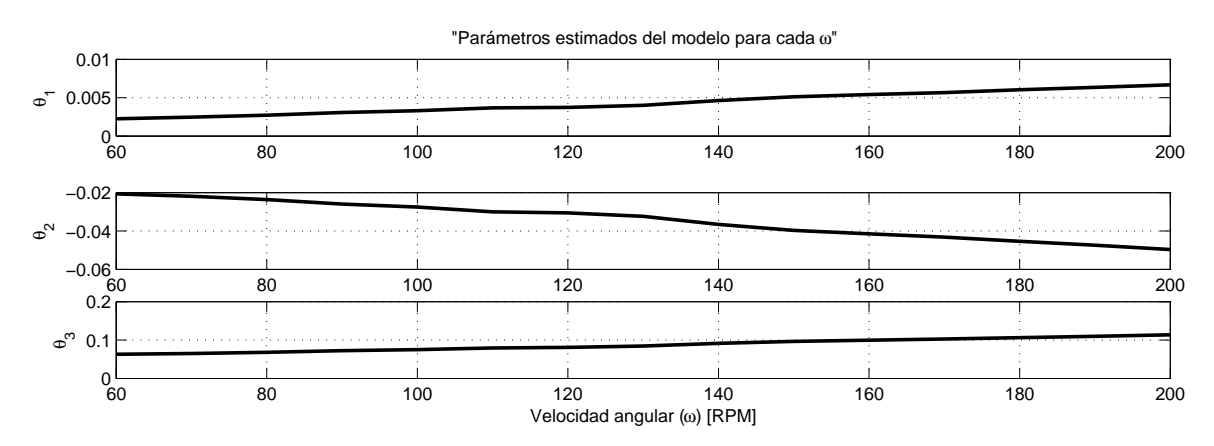

Figura 4.35: Parámetros calculados para el segundo modelo por velocidad angular para  $\alpha = 25^{\circ}$ (Con eliminación de datos).

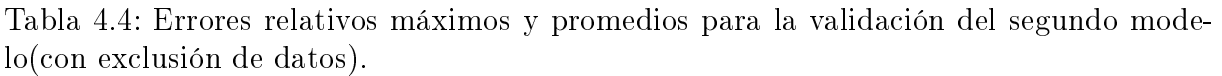

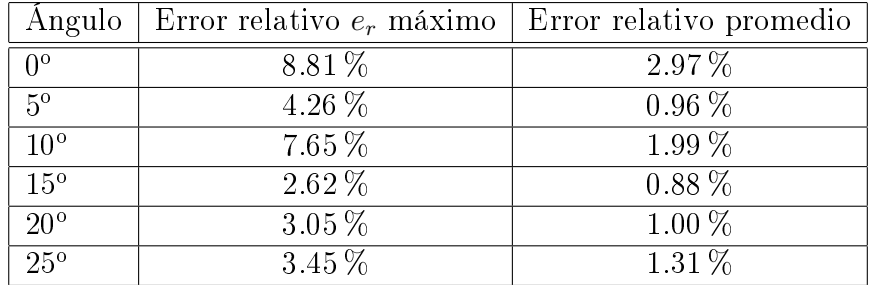

## Capítulo 5

# Análisis de resultados y conclusiones

En el presente capítulo se realiza un análisis de los resultados obtenidos, además se hace una breve comparación entre los dos modelos estudiados con el fin de saber si alguno de los dos presenta alguna característica que le de ventajas sobre el otro, es decir, que represente mejor la dinámica de la turbina. Al final del capítulo son presentadas las conclusiones de este trabajo.

### 5.1. Análisis de resultados

Las gráficas que muestran los parámetros calculados para cada estimación son un importante punto de análisis de los resultados obtenidos en este trabajo. Para ambos modelos los parámetros calculados muestran una tendencia con respecto al aumento de la velocidad del viento, los modelos estudiados son:

$$
Modelo 1: Tm = \theta_1 v_r^3 + \theta_2 sgn(v_r) |v_r|^2 + \theta_3 v_r
$$
 (5.1)

$$
Modelo 2: Tm = \theta_1 sgn(v_r) v_r^2 + \theta_2 |v_r|^{1.5} + \theta_3 v_r
$$
 (5.2)

Se observa que los modelos son muy parecidos, a excepción del término de tercer grado del primero y el término elevado a la potencia 1.5 del segundo, este simple cambio provoca un cambio en la tendencia de los parámetros de un modelo con respecto al otro. Las tendencias de los parámetros conforme aumenta la velocidad de viento es mostrada en la tabla 5.1, dicha tendencia se mantiene para las validaciones donde los datos para algunas velocidades de viento fueron excluidos.

| Parámetro  |   | Modelo   Producto con | Tendencia               |
|------------|---|-----------------------|-------------------------|
|            |   | $v^3$                 | Crecer                  |
| $\theta_2$ |   | $sign(v_r)v_r^2$      | Decrecer                |
| $\theta_3$ |   | $v_r$                 | Crecer                  |
|            | 9 | $sign(v_r)v_r^2$      | Crecer                  |
| $\theta_2$ | 2 | $n^{1.5}$             | Decrecer                |
|            | 9 | $v_r$                 | $\operatorname{Crecer}$ |

Tabla 5.1: Tendencia de los parámetros.

De la tabla 5.1 se observa que el único parámetro que conserva la misma tendencia para ambos modelos es aquel multiplicado por  $v_r$ , es decir  $\theta_3$ , y en ambos casos es el parámetro de mayor magnitud, aunque esto no quiere decir que sea el más signicativo, ya que los otros términos del modelo, a pesar de estar multiplicados por parámetros relativamente de pequeña magnitud, se vuelven también signicativos al estar multiplicados por un término elevado a una determinada potencia.

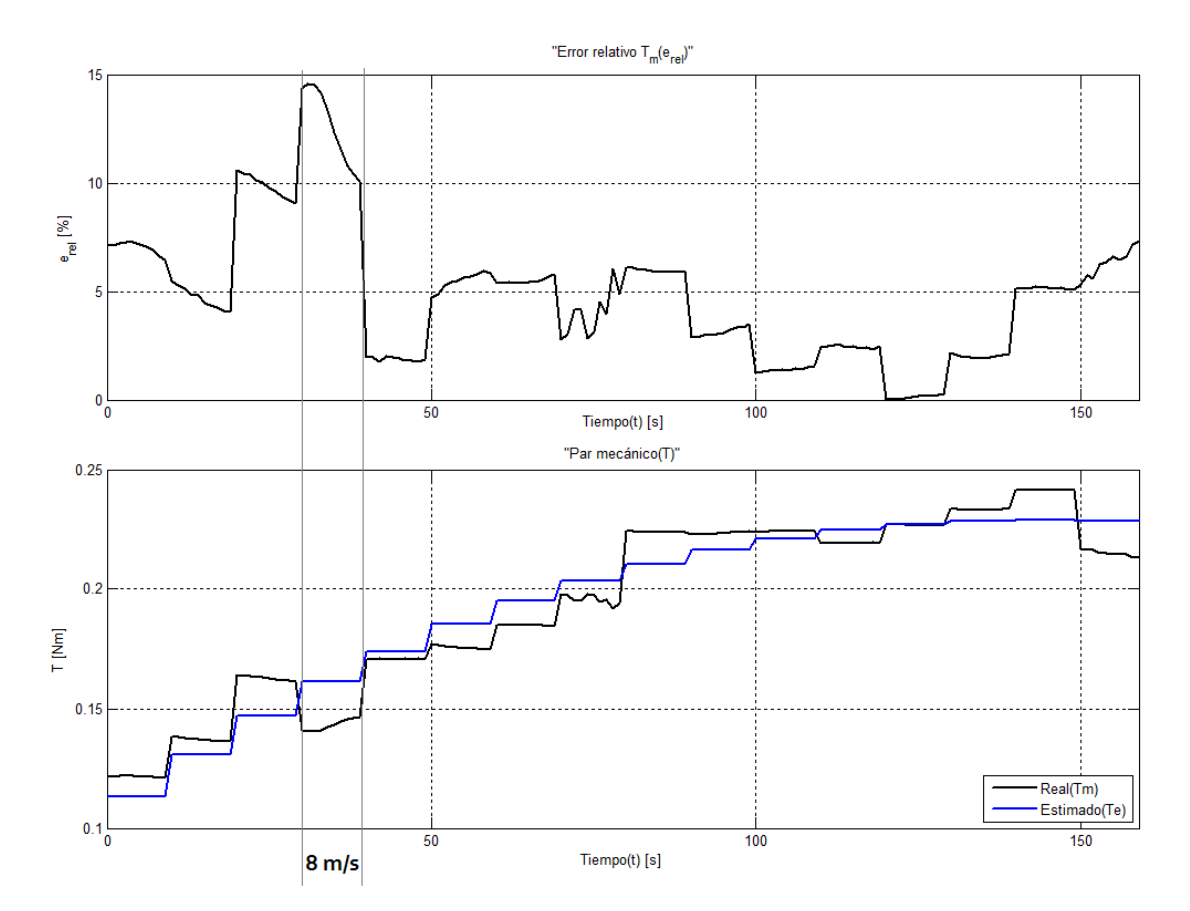

Figura 5.1: Par mecánico y errores relativos con el primer modelo para  $\alpha = 5^{\circ}$  y  $\omega = 60$  rpm.

Para el caso donde fueron considerados todos los datos tomados, se observa que la magnitud del error relativo máximo, y el promedio del error relativo son muy similares para ambos modelos. En general se mantiene en valores pequeños ya que los promedios de error no sobrepasan el 4 %, aunque existen picos en los cuales se dan los errores relativos máximos. Estos errores se presentan en puntos donde el comportamiento de la curva de potencia y par mecánico es inestable, es decir, que aunque la tendencia de estas dos variables es incremental, sucede que existen puntos donde esta tendencia es decreciente y es ese caso los errores máximos se producen, entre mayor es el decremento mayor es el error presente en la estimación. Así mismo, el error también se ve aumentado en aquellas mediciones que presentan comportamiento extremadamente ruidoso, como sucede en la prueba para 5º, a una velocidad angular de 60  $rpm$  y una velocidad de viento de 8  $m/s$ donde estos tres factores se combinan dando el mayor error en todas las estimaciones para ambos modelos, esto se corrobora en la figura 5.1.

Para analizar lo que sucedió con los parámetros en aquellas validaciones en las que no se tomaron en cuenta ciertas velocidades de viento, se presentan las figuras  $5.2$  y  $5.3$ , en estas gráficas los parámetros para todos los ángulos son graficadas, además se muestran aquellas estimaciones donde se eliminaron grupos de datos, las cuales aparecen graficadas con líneas discontinuas.

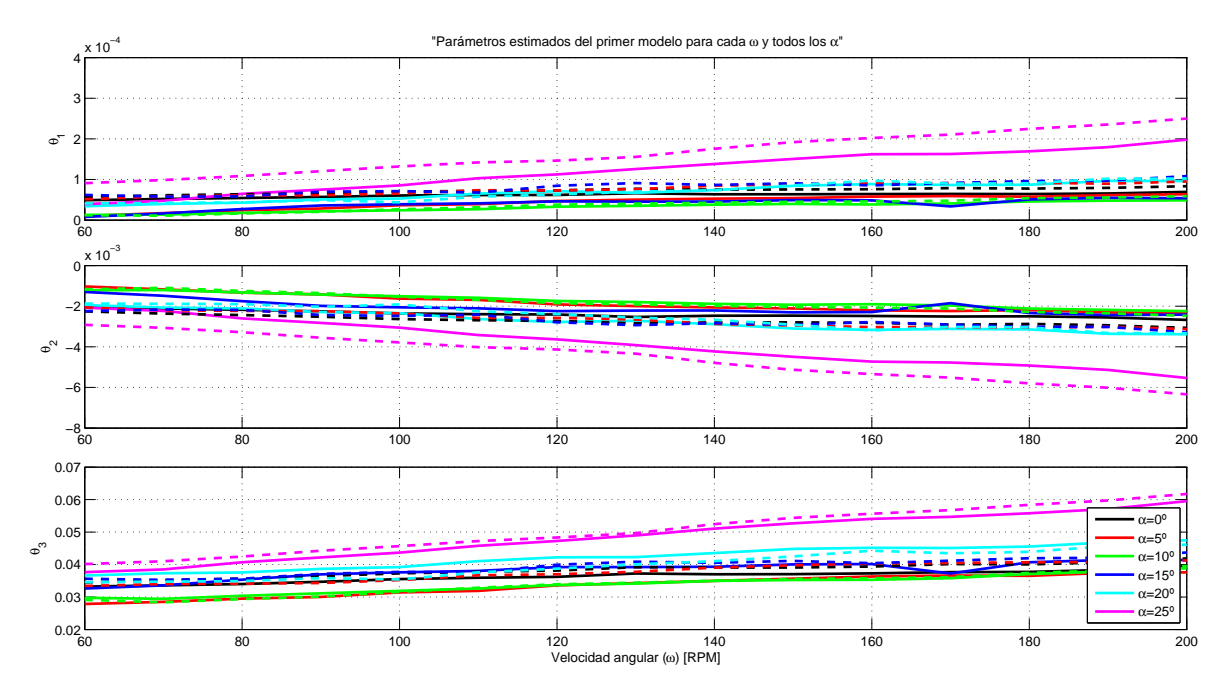

Figura 5.2: Parámetros para el primer modelo.

Las gráficas mostradas en las figuras 5.2 y 5.3 muestran que los parámetros estimados en aquellas estimaciones donde se omitieron datos mantienen un comportamiento similar a aquellas pruebas donde fueron incluidos todos los datos, manteniendo la tendencia y aproximadamente la misma magnitud. Pero al comparar los parámetros obtenidos para cada modelo, se puede observar que los parámetros del primer modelo mantienen un comportamiento más similar en ambas condiciones de estimación con respecto al segundo modelo, es decir, que la distancia sobre el eje de las ordenadas entre las curvas estimadas para un ángulo en concreto para ambas condiciones muestra mayor magnitud en las

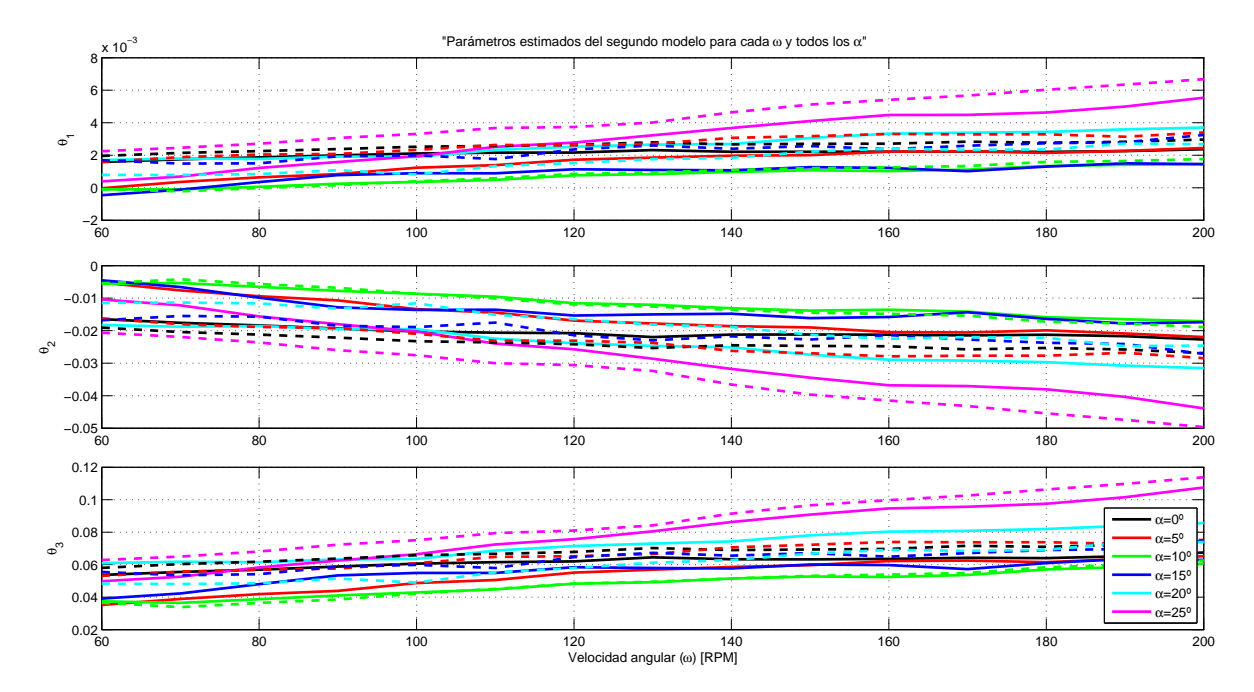

estimaciones para el segundo modelo.

Figura 5.3: Parámetros para el segundo modelo.

Para ambos casos, la omisión de las pruebas que aparentaban estar fuera de la tendencia general de los datos propició una disminución del error relativo máximo de la estimación, y también el error relativo promedio disminuyó a valores menores al 3 % para todos los ángulos. El error relativo máximo aumentó sólo en dos casos, para  $10^{\rm o}$  con el primer modelo y para 0° con el segundo modelo, pero este aumento no es significativo. Al analizar los resultados se puede decir que los parámetros que representan la dinámica de la turbina estudiada en las pruebas son una función de la velocidad angular  $\omega$ , es decir:

$$
\theta_{\alpha} = [\theta_0(\omega) \quad \theta_1(\omega) \quad \theta_2(\omega)] \tag{5.3}
$$

donde  $θ_α$  es el vector de parámetros para un determinado ángulo  $α$ , este varía para cada ángulo dependiendo de cada uno de los dos modelos que se trabajaron, mientras que las funciones de  $\omega$  contenidas en el vector son los parámetros del modelo para dicho ángulo  $\alpha$ .

## 5.2. Conclusiones

La humanidad enfrenta actualmente un periodo de cambios forzados por la irresponsabilidad histórica con que ha tratado sus principales fuentes de energía, la fiebre por los hidrocarburos el siglo pasado fue un impedimento al desarrollo de energías limpias. En los años 70's con la aparición de los conceptos de sustentabilidad y crisis energética el desarrollo de energías limpias volvió a cobrar importancia, pero el retroceso ya para entonces era grande y había creado problemas que cuatro décadas después no hemos logrado solucionar. Entre ellos está el próximo agotamiento de las fuentes de energía fósiles, el aumento de la contaminación en el aire y el efecto invernadero causante directo del calentamiento global.

Dentro de las energías limpias que han tenido gran avance en los últimos cuarenta años, se encuentra la energía eólica, la cual se perfila como un importante factor en la solución de la crisis energética, gracias a los gigantescos pasos que logro dar en la última parte del siglo anterior. Actualmente es posible ver grandes campos eólicos alrededor del mundo, principalmente en Europa, y hay países que planean instalar una capacidad eólica suficiente para abastecer porcentajes significativos de su demanda de energía mediante este tipo de generación eléctrica. Países líderes en este sector, como Alemania, Dinamarca, España y Reino Unido, deben ser tomados como ejemplo por países en vías de desarrollo como México, para lograr una solución universal a los problemas que actualmente debe enfrentar el mundo unido. A pesar de eso, otros países como Estados Unidos y China parecen estar actuando inversamente a los países antes mencionados, ya que mientras aquellos países europeos disminuyen sus emisiones de  $CO<sub>2</sub>$ , las dos potencias del mundo actual las aumentan.

El presente trabajo se enfocó en el campo de generación eólica, en el área de modelado de turbinas, donde se planteó validar dos modelos de turbinas basados en efectos disipativos recientemente presentados en [10] y [11]. Para hacer esto, lo primero que se hizo fue el diseñó de las pruebas físicas, donde se diseño un prototipo de turbina y un motor DC fue utilizado como generador. Se ocupó una conguración síncrona en donde el eje de la turbina está acoplado al eje del generador. Esta fue una de las partes más críticas y que más dificultaron el trabajo de validación, debido a que el par de arranque del motor utilizado era alto, por lo que en el rango de velocidades de viento trabajadas, el viento no era suficiente para mover por al sistema. Por ello se optó por alimentarlo eléctricamente y controlar la velocidad angular por medio de un controlador comercial de velocidad diseñado para el motor DC utilizado. En principio estas condiciones de trabajo son válidas para determinar la cantidad de energía aportada eléctricamente y la cantidad de energía aportada por el viento; pero es evidente que las pruebas arrojarían resultados más cercanos a la realidad si se trabajara con un motor con menos par de arranque (o un generador), que nos permitiera un rango de velocidades de viento amplio sin la necesidad de alimentar al sistema con una fuente de electricidad externa, como sucede en las turbinas reales.

Otro hecho que no se puede pasar por alto al momento de hacer la validación es que se consideró que la salida de potencia del generador, era la salida de potencia de la turbina, por lo cual la validación realizada incluye de cierto modo la dinámica de la turbina y la dinámica del generador. Para este caso hubiese sido bastante ventajoso tener un generador del cual se conocieran las ecuaciones que representan su dinámica, y de este modo sería posible determinar cuál es la potencia y el par mecánico real a la salida de la turbina, y se podrían comparar las estimaciones hechas incluyendo la dinámica del generador, y sin incluirla.

Dos validaciones bajo distintas condiciones fueron hechas, en ambas se alcanzaron buenas estimaciones para los datos tomados de las pruebas, pero en la primera de ellas donde se estimaron los parámetros para las pruebas donde se tomó constante la velocidad angular y el ángulo de ataque, los resultados mostrarón que no había relación entre los diferentes parámetros estimados para un mismo ángulo, y apoyado en dichos resultados era aventurado decir que los modelos eran capaces de representar la dinámica de la turbina. Para la segunda validación las cosas cambiaron. Es por eso que los resultados de dicha validación fueron elegidos para ser presentados en este trabajo, en una búsqueda por hacer una validación lo más cercana posible a la realidad, se determinó trabajar con velocidades angulares constantes, es decir como los aerogeneradores síncronos trabajan en la realidad, por lo que se tomaron todos los datos de cada velocidad angular a un determinado ángulo de ataque para realizar la validación. Los resultados mostraron un comportamiento que nos ayuda concluir que aunque los modelos presentados siguen teniendo limitaciones, si son capaces de representar la dinámica del aerogenerador, pero es importante hacer notar que los parámetros son locales para cada ángulo de ataque y son una función de la velocidad angular.

El ruido en las mediciones fue un factor importante al momento de hacer la validación, por lo cual se optó por realizar de nueva cuenta la validación presentada, pero ahora eliminando aquellos datos donde se observó mayor cantidad de ruido, o pruebas que salían de la tendencia general de los datos. Lo más adecuado habría sido ir al túnel de viento y realizar de nueva cuenta aquellas pruebas pero esto fue imposible por cuestiones de disponibilidad. Otra medición que pudo haber afectado la validación fue la medición de viento, debido a que esta se tomó de un sensor externo y se consideró constante, cosa que en la realidad no es cierto. El resultado para esta segunda validación mostró disminución en los errores relativos, así como también mostró una ligera ventaja para el primer modelo sobre el segundo, debido a que bajo las condiciones en las que se hizo la estimación, los parámetros estimados para el primer modelo muestran un comportamiento más uniforme y similar en ambas estimaciones con respecto al segundo donde la variación de los parámetros estimados para los dos casos es mayor, lo que puede concluirse como que el primer modelo mostró mayor robustez ante aquellos datos que presentaban ruido o estaban fuera de la tendencia.

Cabe mencionar que las limitaciones vistas para los modelos quizá se deban a la variable principal que es la velocidad relativa  $v_r$ , o simplemente, que los modelos propuestos aún deban ser modificados buscando un modelo capaz de representar la turbina con un juego de parámetros constantes para cada ángulo. Un análisis mas profundo del radio equivalente

r obtenido en [20] debería realizarse para determinar si podría ser mejorado, recordando que dicho radio se obtuvo a partir de un modelo heurístico. Un replanteamiento del radio equivalente podría traer como resultado que la ecuación que representa a la velocidad relativa<sup>1</sup>ofrezca una mejor representación de la velocidad relativa entre superficies, y por tanto evitar que los parámetros terminen siendo, al igual que la velocidad relativa  $v_r$ , una función de la velocidad angular  $\omega$  a pesar de que esta dependencia aparentemente es lineal de acuerdo a las gráficas obtenidas.

Por último queda mencionar que la velocidad de viento V medida en un punto determinado cuenta con ciertas limitaciones, ya que sólo ofrece un dato aproximado de la velocidad efectiva del viento al chocar con los álabes, incluso es probable que no en todos los puntos de la turbina el viento esté chocando a la misma velocidad con los álabes. Los modelos están pensados para ser robustos ante la incertidumbre existente respecto a la velocidad del viento, de hecho una alternativa podría ser la utilización de observadores de estado para estimar la velocidad del viento, lo que podría mejorar los resultados obtenidos en el presente trabajo, la implementación de dicho observador es mencionada en [11] y presentada en [62].

 $1v_r = V - r\omega$ 

## CAPÍTULO 5. ANÁLISIS DE RESULTADOS Y CONCLUSIONES

## Bibliografía

- [1] Anne Maczulak. Renewable Energy: Sources and Methods. Infobase Publishing, 2009.
- [2] José Amestoy Alonso. El Planeta tierra en peligro (Calentamiento Global, Cambio Climático, Soluciones). Editorial Club Universitario, 2010.
- [3] Mark Maslin. Global Warming: Causes, Effects, and the Future. MBI Publishing Company, 2007.
- [4] John Theodore Houghton. Global warming: the complete briefing. Cambridge University Press, 2004.
- [5] Luis Mosquera Martínez, María José y Merino Ruesga. Empresa y Energías Renovables. Fundación Confemetal, 2006.
- [6] Godfrey Boyle et al. Energy Systems and Sustainability. Oxford University Press in association with The Open University, 2003.
- [7] Miguel Villarrubia. Energía Eólica. Ediciones CEAC, 2004.
- [8] A.C. Asociación Mexicana de Energía Eólica. Proyectos Eólicos en México. http : //www.amdee.org/, 15 de Septiembre de 2011.
- [9] Center for Politiske Studier. Wind Energy: The case of Denmark. CEPOS, September, 2009.
- [10] J. Villanueva and L. Alvarez-Icaza. Modeling mechanical torque in wind turbines. In Control Applications,  $(CCA)$  Intelligent Control, (ISIC), IEEE, pages 1362 -1367, july 2009.
- [11] J. Villanueva and L. Alvarez-Icaza. Wind turbine torque and wind speed estimation. In In proceddings of 4th Annual Dynamic Systems and Control Conference, number MoBT3.1, november 2011.
- [12] José Chiroque and Celso Dávila. Microaerogenerador it-pe-100 para electricación rural. Technical report, Soluciones Prácticas - ITDG, 2008.
- [13] Jaime González Velasco. Energías Renovables. Editorial Reverté, 2009.
- [14] NTNU. Det skapende universitet. The historical development of the wind turbine. http : //www.ivt.ntnu.no/, 23 de Septiembre de 2011.
- [15] ENERCON: Energy for the world. E126: La perfección en forma de aerogenerador. http : //www.enercon.de/es – es/e – 126 – 7500kw.htm, 30 de Septiembre de 2011.
- [16] Statoil. Hywind the world's first full-scale floating wind turbine.  $http$ : //www.statoil.com/en/Pages/default.aspx, 30 de Septiembre de 2011.
- [17] FOREWIND. Dogger Bank. http : //www.forewind.co.uk/dogger − bank/overview.html, 30 de Septiembre de 2011.
- [18] James F. Manwell y Jon G. McGowan y Anthony L.Rogers. Wind Energy Explained: Theory, Design and Application. John Wiley and Sons, 2009.
- [19] Erich Hau. Wind Turbines: Fundamentals, Technologies, Application, Economics. Springer, second edition edition, 2006.
- [20] Juvenal Villanueva Maldonado. Modelado de aerogeneradores a través de efectos disipativos. Tesis de Maestría, Universidad Nacional Autonoma de México, Instituto de Ingeniería, 2007.
- [21] Siegfried Heier. Grid Integration of Wind Energy Conversion Systems. John Wiley and Sons, 1988.
- [22] Siegfried Heier. Grid Integration of Wind Energy Convertion Systems. Wiley, 1998.
- [23] Alan D. Wright. Modern control design for flexible wind turbines. Technical report, National Renewable Energy Laboratory, 2004.
- [24] Mingfu Liao, Li Dong, Lu Jin, and Siji Wang. Study on rotational speed feedback torque control for wind turbine generator system. In Energy and Environment Technology, ICEET. Proceedings of the International Conference on, volume 1, pages 853 856, octubre 2009.
- [25] G.H. Li, B.H. Zhang, Z.G. Hao, J. Wang, Z.Q. Bo, D. Writer, and T. Yip. Modeling of dfig based wind generator and transient characteristics analysis. In *Environment and* Electrical Engineering (EEEIC), Proceedings of the 10th International Conference on, pages  $1 - 4$ , may  $2011$ .
- [26] A. Monroy and L. Alvarez-Icaza. Passivity based control of a DFIG wind turbine. In American Control Conference, pages  $1050-1055$ , june 2006.
- [27] M. Narayana, G. Putrus, M. Jovanovic, and Pak Sing Leung. Predictive control of wind turbines by considering wind speed forecasting techniques. In Universities Power Engineering Conference (UPEC), Proceedings of the 44th International, pages  $1 - 4$ , sept. 2009.
- [28] Peter F. Odgaard; Chris Damgaard; Rasmus Nielsen. On-line estimation of wind turbine power coefficients using unknown input observers. In Proceedings of the 17th World Congress The International Federation of Automatic Control, IFAC, pages  $10646 - 10651$ , 2008.
- [29] Zhao Lin and Guo Qingding. Adjustable-pitch and variable-speed control of wind turbines using nonlinear algorithm. In Electrical Machines and Systems. ICEMS. *Proceedings of the sixth International Conference on, volume 1, pages*  $270 - 273$ *, nov.* 2003.
- [30] K.E. Johnson, L.Y. Pao, M.J. Balas, V. Kulkami, and L.J. Fingersh. Stability analysis of an adaptive torque controller for variable speed wind turbines. In Decision and Control. CDC. Proceedings of the  $43rd$  IEEE Conference on, volume 4, pages  $4087 -$ 4094, december 2004.
- [31] Y.D. Song, B. Dhinakaran, and X. Bao. Control of wind turbines using nonlinear adaptive field excitation algorithms. In American Control Conference. Proceedings *of the 2000*, volume 3, pages  $1551 - 1555$ .
- [32] S. El Aimani. Practical identification of a dfig based wind generator model for grid assessment. In Multimedia Computing and Systems. ICMCS. Proceeding of the International Conference on, pages 278 -285, april 2009.
- [33] D. Sbarbaro and R. Pena. A nonlinear wind velocity observer for a small wind energy system. In Decision and Control. Proceedings of the 39th IEEE Conference on, volume 4, pages  $3086 - 3087$ ,  $2000$ .
- [34] K. Ohyama and T. Nakashima. Wind turbine emulator using wind turbine model based on blade element momentum theory. In Power Electronics Electrical Drives Automation and Motion (SPEEDAM), Proceedings of the International Symposium on, pages  $762 - 765$ , june  $2010$ .
- [35] Akram Bati; Kasim Rashid; Safa Khudair. A new methodology to the control problema of horizontal axis wind power plants using adaptive neural network. Proceedings of the 17th World Congress, IFAC, pages  $15921-15926$ , 2008.
- [36] Lorenzo Dambrosio Andrea Dadone. Estimator based adaptive fuzzy logic control technique for a wind turbine-generator system. Energy Conversion and Management  $44$ , pages  $135 - 153$ , 2003.
- [37] M.G. Simoes, B.K. Bose, and R.J. Spiegel. Fuzzy logic based intelligent control of a variable speed cage machine wind generation system. volume 12, pages 87 95, jan. 1997.
- [38] M. Narayana and G. Putrus. Optimal control of wind turbine using neural networks. In Universities Power Engineering Conference (UPEC), Proceedings of the  $45th International$ , pages  $1-5$ , sept. 2010.
- [39] Xin yan Zhang, Jing Cheng, and Wei qing Wang. The intelligent control method study of variable speed wind turbine generator. In Sustainable Energy Technologies. ICSET. Proceedings of the IEEE International Conference on, pages 173 -177, nov. 2008.
- [40] Germán Arturo Bacca Bastidas. Estudio de la Dinámica No-lineal de un Servomecanismo Neumático de Posicionamiento. Tesis de doctorado, 2011.
- [41] C. Makkar, W.E. Dixon, W.G. Sawyer, and G. Hu. A new continuously differentiable friction model for control systems design. In Advanced Intelligent Mechatronics. Proceedings of the IEEE/ASME International Conference on, pages 600 –605, july 2005.
- [42] V. Lampaert, F. Al-Bender, and J. Swevers. A generalized maxwell-slip friction model appropriate for control purposes. In Physics and Control. Proceedings of the International Conference, volume 4, pages  $1170 - 1177$ , aug. 2003.
- [43] C. Canudas de Wit, H. Olsson, K.J. Astrom, and P. Lischinsky. Friction models and friction compesation. In European Journal of Control, volume 4, pages  $1189-1191$ . december 1998.
- [44] Alvaro Gabriel Vega de la Garza. Control adaptable y control robusto para compensar la fricción en servomecanismos. Tesis de maestría, Universidad Veracruzana, Instituto de Ingeniería, 2007.
- [45] E.G. Papadopoulos and G.C. Chasparis. Analysis and model-based control of servomechanisms with friction. In Intelligent Robots and Systems. Proceedings of the IEEE/RSJ International Conference on, volume 3, pages  $2109 - 2114$ ,  $2002$ .
- [46] C. Canudas de Wit, H. Olsson, K.J. Astrom, and P. Lischinsky. Dynamic friction models and control design. In American Control Conference, Proceedings of the 1993, *june*, pages  $1920 - 1926$ .
- [47] A.K. Padthe, JinHyoung Oh, and D.S. Bernstein. On the LuGre model and frictioninduced hysteresis. In American Control Conference, Proceedings of the 2006, june, pages 3247-3252.
- [48] Pierre Dupont, Vincent Hayward, Brian Amstrong, and Friedhelm Altpeter. Single statate elastoplastic friction models. In Automatic Control, Proceedings of IEEE Transactions on, volume  $47$ , pages  $787 - 792$ , june  $2002$ .
- [49] Germán Bacca, Víctor De Negri, and Yesid Assaf. Modelo matemático no-lineal para un servosistema neumático de posicionamiento preciso. junio 2008.
- [50] Juan Martínez, Marco Arteaga, and Luis Sagredo. Caracterización de fricción en los robots industriales CRS: A465 y A255. In Memorias del Congreso Nacional de Control Automático 2005. Páginas 11-37, junio.
- [51] J.C. Martinez-Rosas and L. Alvarez-Icaza. Adaptive compensation of dynamic friction in an industrial robot. In Control Applications. CCA. Proceedings of the IEEE International Conference on, pages  $1145 - 1150$ , sept. 2008.
- [52] C. Canudas de Wit and P. Tsiotras. Dynamic tire friction models for vehicle traction control. In Decision and Control. Proceedings of the 38th IEEE Conference on, volume 4, pages 3746 -3751, 1999.
- [53] J. Yi, L. Alvarez, R. Horowitz, and C.C. de Wit. Adaptive emergency braking control using a dynamic tire/road friction model. In Decision and Control. Proceedings of the 39th IEEE Conference on, volume 1, pages  $456 - 461$ , 2000.
- [54] Jingang yi, L. Alvarez, X. Claeys, R. Horowitz, and C. Canudas de Wit. Emergency braking control with an observer-based dynamic tire/road friction model and wheel angular velocity information. In American Control Conference. Proceedings of the 2001, volume 1, pages  $19 - 24$ .
- [55] R. Jiménez and L. Alvarez. Real time identification of structures with magnetorheological dampers. In Decision and Control, Proceedings of the 41st IEEE Conference *on*, volume 1, pages  $1017 - 1022$ , dec. 2002.
- [56] R. Jiménez and L. Alvarez-Icaza. Civil structures semi-active control with limited measurements. In American Control Conference. Proceedings of the 2004, july, volume 6, pages  $5467 - 5471$ .
- [57] C. Cornejo and L. Alvarez-Icaza. A nonlinear friction model for the passivity-based control of underactuated mechanical systems. In Decision and Control, Proceedings of the 46th IEEE Conference on, pages  $3859 - 3864$ , dec. 2007.
- [58] Instruments. EXTECH. Manual de usuario de Termo-Anemómetro de hilo caliente. Modelo 407123.
- [59] Charles Lawson and Richard Hanson. Solving least squares problems. SIAM, 1995.
- [60] Petros A. Iannou and Jin Sung. Robust Adaptive Control. PTR Prentice-Hall, 1996.
- [61] MathWorks. Custom linear and nonlinear regression, 21st Dec. 2011.
- [62] Juvenal Villanueva Maldonado. Modelado y control de aerogeneradores por efecto de fricción viento-hélice. Tesis de Doctorado, 2012.

## Referencias de figuras

- Figura 1.1. Consulta: 30 de agosto de 2011, http://www.gas.pemex.com/PGPB/Responsabilidad+social/Protecci % C3 % B3n+ambiental/Emisiones/
- Figura 1.2. Consulta: 30 de agosto de 2011, http://oceanlink.island.net/ONews/ONews7/carbon\_ neutral.html
- Figura 1.3. Consulta: 13 de septiembre de 2011, http://www.ucm.edu.co/congresoenergiarenovable/index.php?option=com\_ content& task=view& id=3& Itemid=9
- Figura 1.4. Consulta: 14 de septiembre de 2011, http://solarbuzz.com/facts-and-gures/markets-growth/market-share
- Figura 1.5. Consulta: 15 de septiembre de 2011, http://www.wwindea.org/home/index.php?option=com\_ content& task=blogcategory& id=21& Itemid=43
- Figura 1.6. Consulta: 16 de septiembre de 2011, http://www.revista.unam.mx/vol.11/num2/art24/int24a.htm
- Sección 2.1. "Historia de los aerogeneradores"
	- Molinos Persas, Consulta: 23 de septiembre de 2011, http://www.landartgenerator.org/readsustainablehistory.html
	- Post windmill, Consulta: 23 de septiembre de 2011, http://www.ickriver.com/photos/elvisdmendez/4132509173/
	- Hollow post mill, Consulta: 23 de septiembre de 2011, http://public.fotki.com/Helenewesterhof/kinderdijk/wipmolen-nieuwrsluis.html
	- Aerogenerador de Blyth(12 kW), Consulta: 24 de septiembre de 2011, http://en.wikipedia.org/wiki/File:James\_ blythe\_ turbine.jpg
	- Turbina de Halladay, Consulta: 24 de septiembre de 2011, http://alternativeenergy.procon.org/view.resource.php?resourceID=002475
	- Turbina Eclipse, Consulta: 24 de septiembre de 2011,  $\label{thm:opt} \text{http://harvest-the-sky.blogspot.com/2008/10/history-of-wind-power-first-record-of.html}$
	- Enercon(7.5 MW), Consulta: 30 de septiembre de 2011, http://www.enercon.de/es-es/e-126-7500kw.htm
	- Hywind de SIEMENS(2300 kW), Consulta: 8 de febrero de 2012, http://news.cnet.com/8301-11128\_ 3-10263462-54.html
	- Fuente de las demás imágenes de esta sección, Consulta: septiembre de 2011, http://www.ivt.ntnu.no/offshore2/?page\_id=266# 23
- Figura 2.1. Consulta: 2 de octubre de 2011, http://jmirez.wordpress.com/page/3/
- Figura 2.2. Consulta: 2 de octubre de 2011,  $http://jmirez.wordpress.com/page/3/ (Modified a).$
- Figura 2.3. Basada en [20].
- Figura 2.4. Consulta: 21 de octubre de 2011, http://protorit.blogspot.com/2009/12/effects-of-parameters-variation-on-wind.html
- Figura 2.5. Obtenida de [20].
- Figura 2.6. Consulta: 12 de octubre de 2011, http://www.unendlich-viel-energie.de/uploads/media/Windpower.jpg
- Figura 2.7. Obtenida de [23].
- Figura 2.8. Obtenida de [23].
- Figura 2.9. Original de [24].
- Figura 2.10. Original de [25].
- Figura 2.11. Original de [27].
- Figura 2.12. Consulta: 1 de noviembre de 2011, http://www.univ-valenciennes.fr/GDR-MACS/local/Grenoble/www-lag.ensieg.inpg.fr/canudas/friction.htm
- Figura 3.1. Consulta: 14 de noviembre de 201, http://www.baldor.com/products/detail\_ image.asp?img=A000144
- Figura 3.2. Obtenido de [58].
- Figura 3.6. Consultada: 14 de noviembre de 2011, http://www.reuk.co.uk/What-is-a-Shunt.htm